# DELAY TIME MODELLING AND

# SOFTWARE DEVELOPMENT

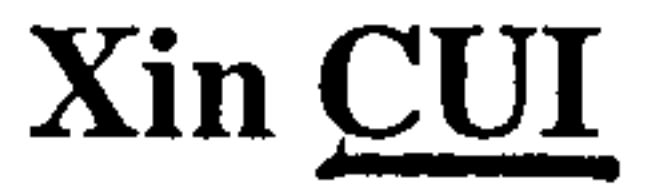

 $\mathcal{A}$  .

 $\bullet$ 

# Centre of Operational Research and Applied Statistics

School of Accounting, Economics and Management Science

University of Salford, Salford, UK

# Submitted in Partial Fulfillment of the Requirements of the Degree of Master of Philosophy, January 2002

and a strategic control of

and the contract of

# Acknowledgement

The study contained in this report was carried out by the author in School of Accounting, Economics and Management Science at University of Salford.

I would like to thank my supervisor, Dr. Wenbin Wang, for his advice, encouragement and support during the research. Without his excellent supervision, constant motivation, elegant correction and feedback, it would be impossible for me to finish the research work in one year.

Appreciation also goes to Dr. Yunxian Jia and Dr. Xisheng Jia. The discussion with them has been very beneficial to my research.

Finally, a special word of thanks to my wife for her patience and understanding in the year.

i

# Abstract

Delay time modelling (DTM) is the process to establish the mathematical model based on the delay time concept and then to use it for improving plant maintenance management. The delay time model can be divided into a single component model (component-tracking model) or a complex system model (pooled-components model). DTM has been proved to be a methodology readily embraced by engineers for modelling maintenance decisions. The application and research of delay time modelling has come to a stage where a semi-automated tool can be developed. In this thesis, the research on the software development of delay time modelling will be presented.

Firstly, delay time models for both a single component (or component-tracking model) and a complex system (or pooled-components model) are introduced. The key part is delay time parameter estimation, which will be presented in details using available subjective, objective or both

Secondly, the development of the software package is presented. It includes

project analysis, database design, and program design. In the project analysis phase, the delay time models are transformed to program models. All analysis of program models consists of three parts, such as input, processing and output. In the database design phase, some tables are created to store processing information, which is then used in subsequent mathematical modelling. Detailed programming work is given in the program design phase.

The major achievement of this research and an open discussion of future work conclude the thesis.

ii

# CONTENTS

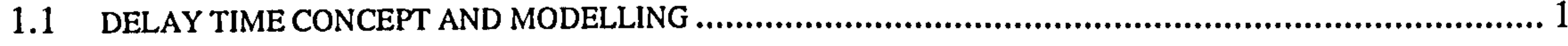

1.2

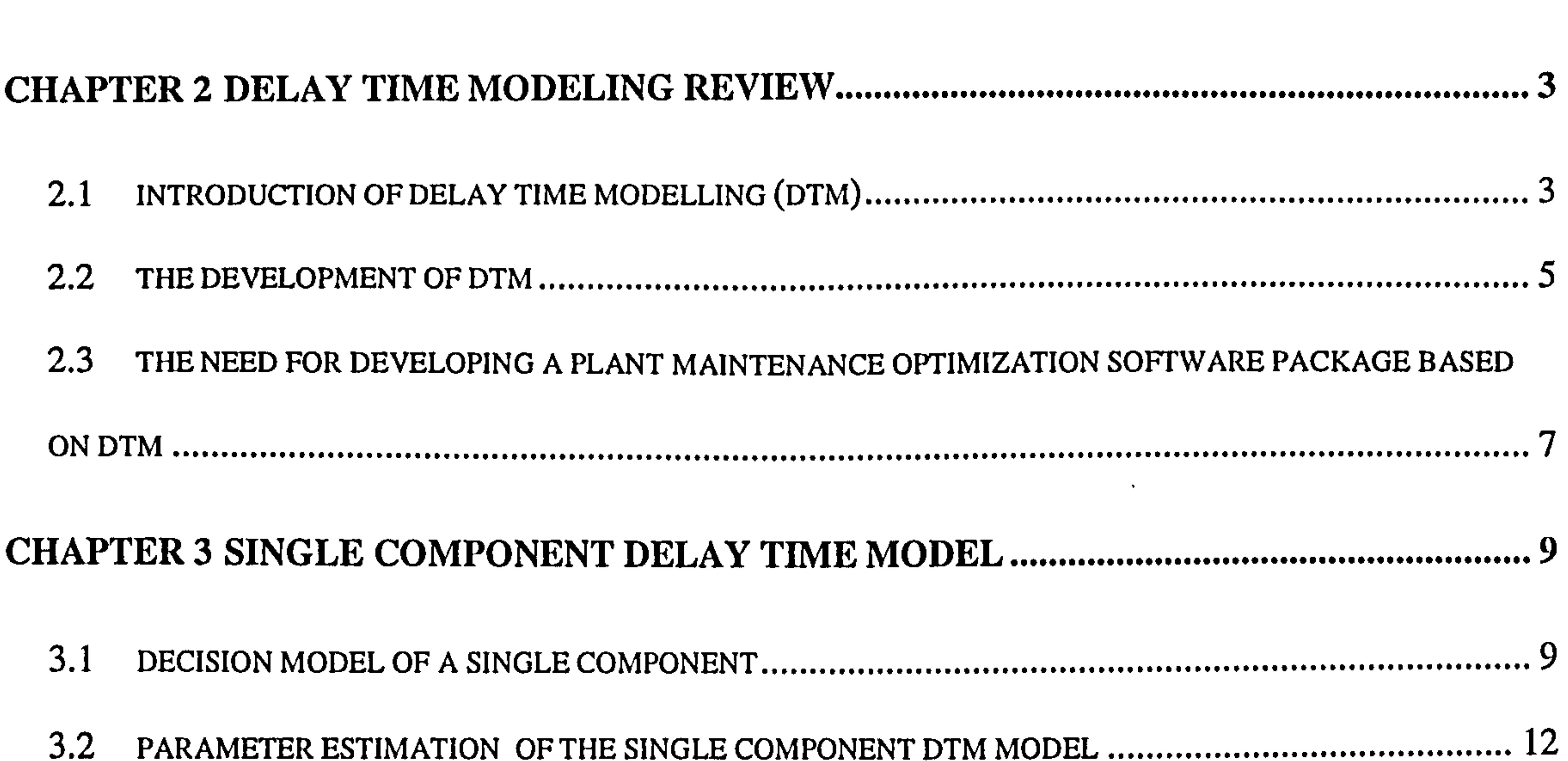

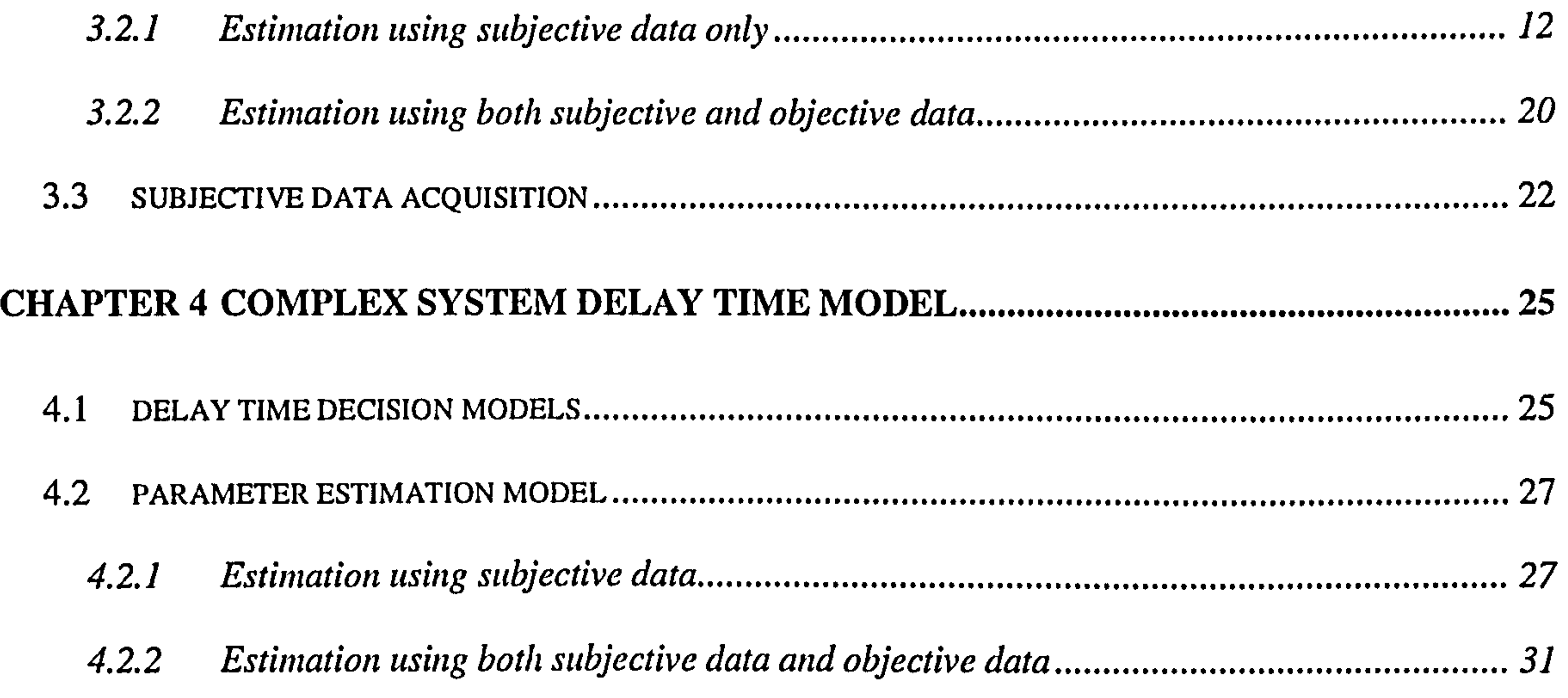

#### 

- $5.1$
- $5.2$

iii

**Contract** 

 $\sim 10^{-1}$ 

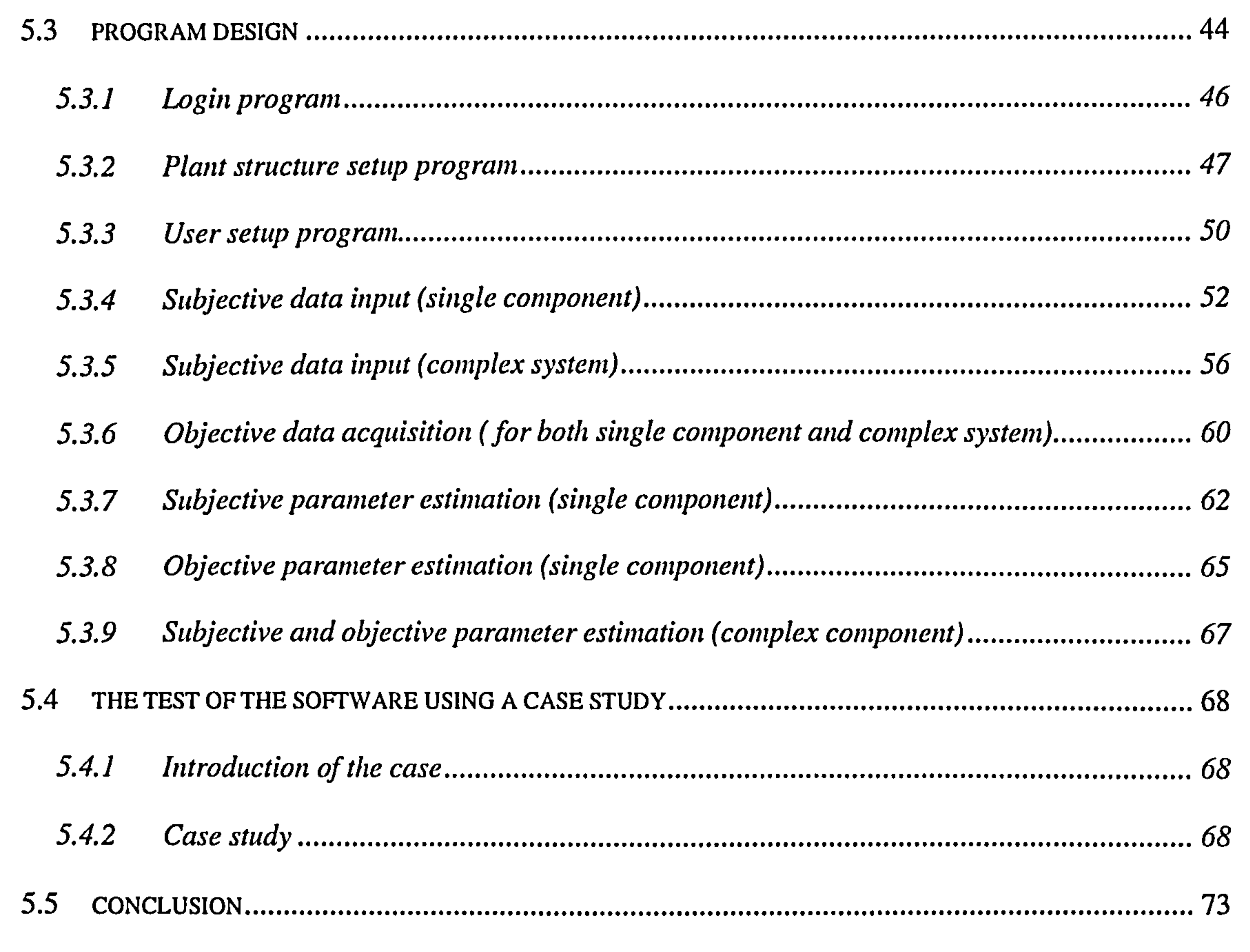

#### CHAPTER 6 A DEMO SOFTWARE DEVELOPMENT BASED ON IMPERFECT INSPECTION

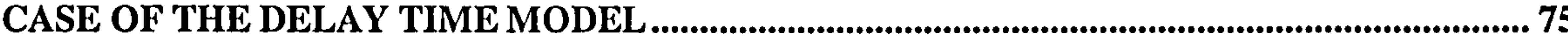

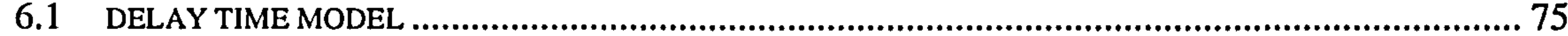

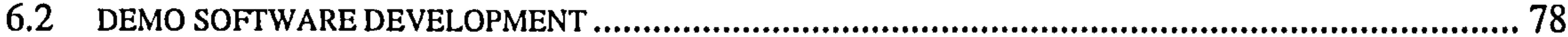

6.3

APPENDIX 1 MAIN SOURCE CODE OF THE DELAY TIME MODELS .................................. 84

 $iv$ 

# Chapter 1 Introduction

### 1.1 DELAY TIME CONCEPT AND MODELLING

 $\mathbf{w}^{\mathbf{w}}$  and  $\mathbf{w}^{\mathbf{w}}$ 

The time to failure of equipment is a function of its inspection and maintenance strategy. To model the inspection interaction, a concept called delay time may be utilised. The delay time concept regards the failure process as a two-stage process. The first stage is measured from new to when a fault could be first identified, if an inspection is carried out. The second stage is a further interval where the faulty component will subsequently lead to a failure or an unacceptable state if there is no maintenance intervention. The period of the time lapse from when a fault could first be noticed until the time of a failure or its repair can be delayed no longer because of unacceptable consequences is called the failure delay time, or delay time for short.

The use of the delay time concept in modelling plant maintenance decision making has been developed over the last two decades with considerable work on case applications and validating. It is noted however, that the applications were limited in

cases where experienced delay time modellers have been involved.

Given the extensive application experience and delay time modelling development, it is the time to develop a semi-automated delay time modelling and demonstration tool to be widely accessible by industry without the heavy involvement of modellers.

### 1.2 SCOPE AND AIM

The aim of this research is to develop a software package on modelling plant

maintenance using the delay time concept. It aims to cover major developments made in delay time modelling for both single component and complex system. Substantial work will be on software development, but a certain modelling work needs also to be explored. In particular, delay time model parameters estimation will be investigated using available subjective data, objective data or both.

### 1.3 OUTLINE OF THE THESIS

In Chapters 3 and 4, aspects of DTM that are to be used in the software will be introduced. The delay time models can be divided into two categories. One is for a single component (or component-tracking model), and the other is for a complex system (or pooled-components model). In these chapters, decision models will be introduced first. The method of how to estimate those parameters involved in the decision model will be reported subsequently in detail.

The thesis begins with a review of the previous Delay Time Modelling (DTM) and applications in Chapter 2.

Chapter 5 is devoted to introducing the software development. It includes project analysis, database design, program design, and the developing work. In the project analysis phase, the delay time models are transformed to program models. All analysis of program models consists of three aspects, input, processing and output. In the database design phase, the input and output information will be sorted and stored in different tables. Some tables are created to store processing information, which is used

in mathematical modelling. More programming work will be listed in the program design phase. The internal process of every program are independent of each other, but connected through their output and input data. In the final section of this chapter, some special work, which should be considered in program development, will be introduced.

The major achievement of this research and an open discussion for future work conclude the thesis.

# Chapter 2 Delay Time Modeling Review

The Delay Time concept and associated modelling work were first introduced by A.H. Christer (1973). The research has been developed for a number of years, and has

## 2.1 INTRODUCTION OF DELAY TIME MODELLING (DTM)

provided a viable basis for the modelling of inspection process of production plant.

If an inspection is carried out during the delay time  $h$ , the defect is likely to be identified.

The delay time concept regards the failure process as a two-stage process. Firstly, the initial time  $u$  of a defect is the time point when the defect, which has developed within the system, can first be identified if an inspection is carried out at that time. Secondly, if there is no maintenance intervention, the faulty component will subsequently lead to a failure or an unacceptable state after some further interval  $h$ . The period of the time lapse from when a fault could first be noticed until the time of a failure or its repair can be delayed no longer because of unacceptable consequences, is called the failure delay time. The concept is illustrated in Figure 2-1.

maintenance intervention during h.

#### Figure 2-1 The delay time concept

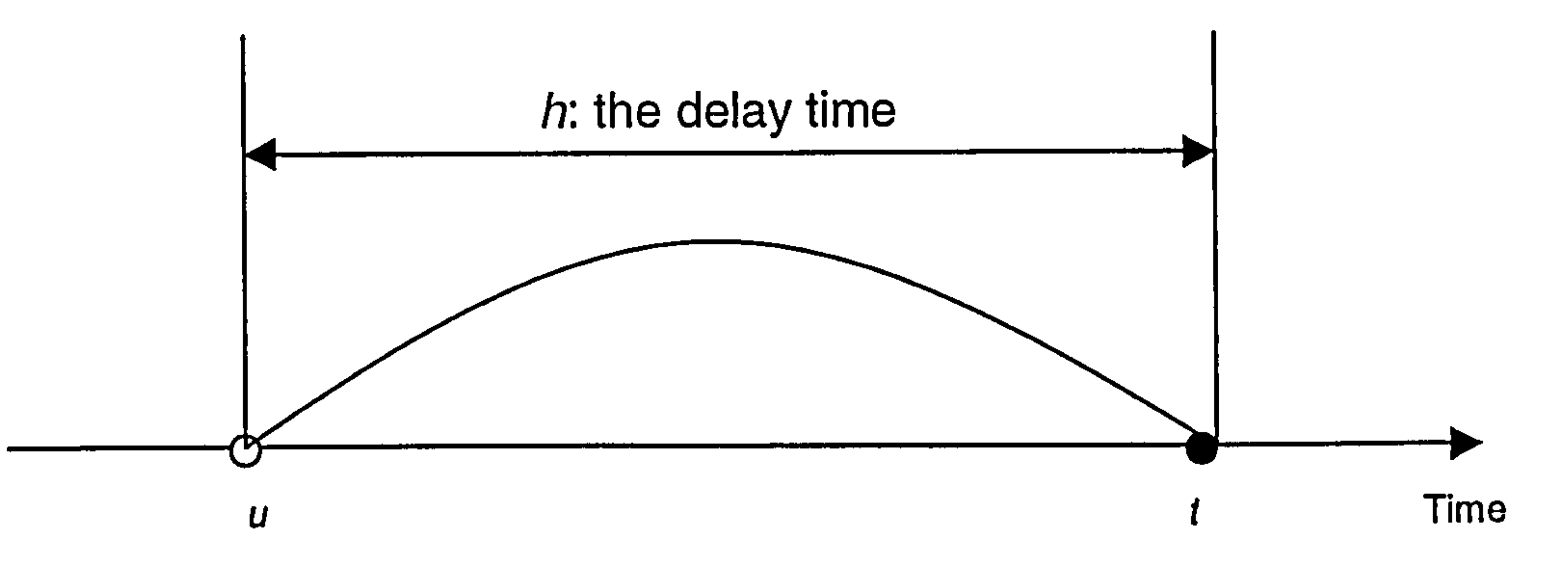

Point when a fault could be first identified. **Example 1** Point when the component fails if no

The delay time models can be divided into a single component model (component-tracking model) and a complex system model (pooled-components model).

Preventive maintenance is assumed to consist primarily of an inspection resulting in the replacement or repair of identified faulty components.

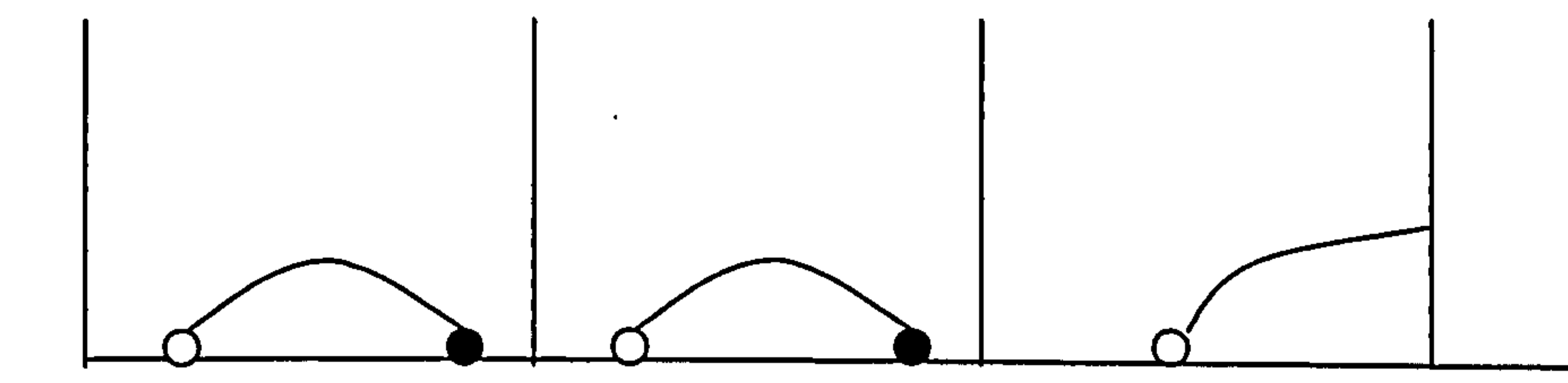

#### Figure 2-2 DTM applied in single component

Figure 2-2 shows the delay time concept applied to a single component. The circles represent the origination of faults, the dots represent failures, and the vertical lines are inspection points. At the fourth inspection point in Figure 2-2, a fault has been detected and a potential failure is eliminated if corrective action is taken at that inspection point.

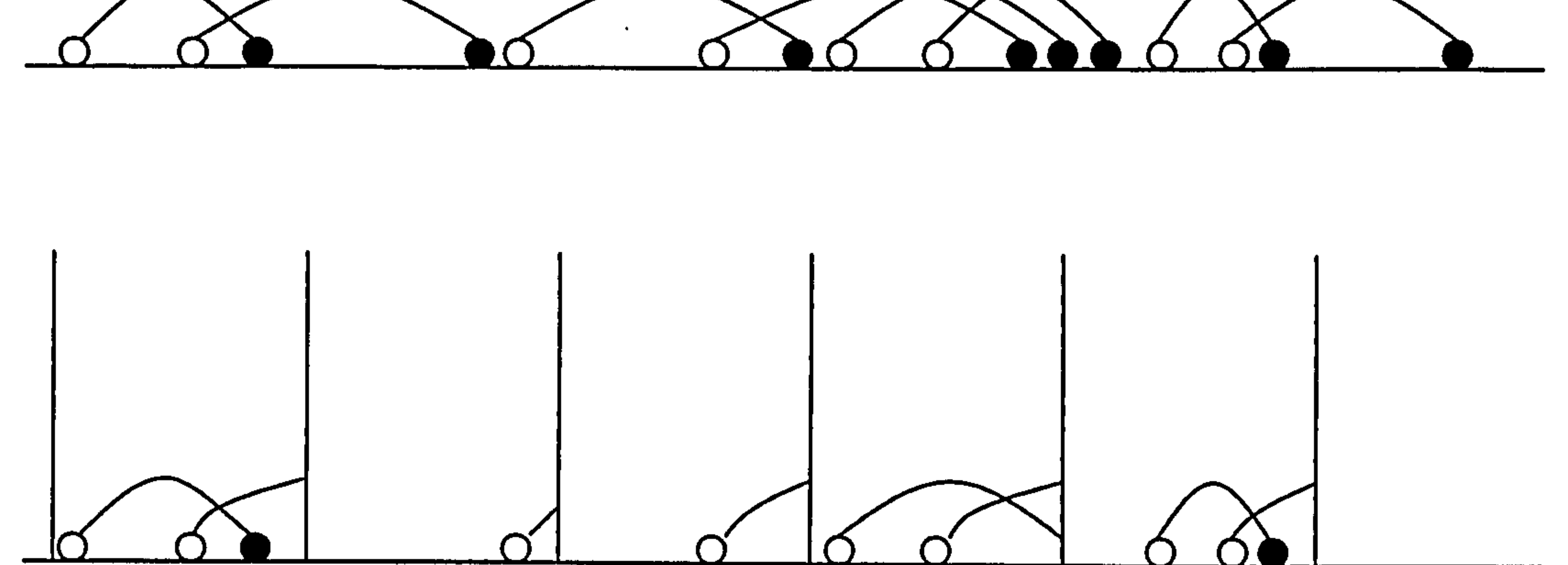

#### Figure 2-3 DTM applied in complex system

Figure 2-3 shows the delay time concept applied to a complex system with many

components. In the figure, the second, fourth, sixth and eighth faults have been detected

at inspection points and so have not caused failures, if corrective actions were taken at

those inspection points.

The above figures demonstrate the fundamental concept of the Delay Time in modelling the inspection aspect of a maintenance policy. It is clear that if the optimal frequency of preventive maintenance (inspection) is chosen, the least maintenance cost and downtime of the system may be achieved.

### 2.2 THE DEVELOPMENT OF DTM

An early paper, Christer & Waller (1984a), assumed that the time of origin of a

In this way, by observing sufficient faults or failures, a distribution for  $f(h)$  may be obtained.

In a case study, Christer & Waller (1984a) applied DTM at Pedigree Petfoods Limited. A delay time modelling analysis was used to derive an optimum-cost maintenance policy for the canning line, which was subsequently adopted by management. It is interesting to note that the distribution of  $h$  was observed to be

 $\sim$  5  $\sim$  5  $\sim$ 

fault is uniformly distributed over time since the last inspection and is independent of the delay time  $h$ . Then the failure risk within one renewal cycle, the long run average cost rate and the down time models were developed as a function of the inspection interval T. A modified delay time model allows non-perfect inspection and arbitrary distribution of the initial fault time and delay time distributions, which make delay time models more practical, Christer & Waller (1984a). At the early stage of the development of the delay time model, Christer & Waller used subjective data to estimate the delay time. By asking engineers who maintained the machine the following questions when a fault was detected at a regular inspection, or when a failure occurred, in order to provide a subjective estimate of the delay time.

- (i) How long ago could the fault have first been noticed by an inspection or by an operator (=HLA)?
- (ii) If the repair was not carried out, how much long could this fault be delayed until it would have caused a failure (=HML)?

At an inspection, the subjective estimate of delay time

 $h = \text{HLA} + \text{HML}$  (2-1)

approximately exponential, but perhaps with a longer tail. In another case study, Christer & Waller (1984b), the DTM and failure analysis were applied to model the preventive maintenance of a vehicle fleet of tractor units operated by Hiram Walker Limited. The management also adopted and applied the recommended decrease in the frequency of maintenance interventions.

Christer (1987) developed a perfect inspection model of a single component. In

the paper, component reliability as a function of the inspection interval was calculated using a recursive formula. Note that this assumes that the cycle of regularly spaced inspections commences at component renewal, and a modified formula would be need when the inspection cycle is independent of component renewal times. Cerone (1991) gave a calculation of an approximate reliability measure using a simplified method. Pellegrin (1991) proposed a graphical procedure to estimate the optimum interval between inspections based on DTM, which allows the various factors relevant to decision making to be emphasised.

In the paper of Christer & Redmond (1990), a further version of the complex

system model was given. They note that using subjective data to estimate delay time may be biased, and suggested maximum likelihood estimation based on subjective data to overcome this. In contrast to the subjective method of estimating delay time distributions, Baker & Wang (1991,1993) proposed a method of using objective data collected from records kept by engineers maintaining several items of medical equipment. The model was extended to cope with multiple component system, and the maximum likelihood method was used to fit the model to data. This study showed that it was possible to estimate DTM parameters without the use of subjective data.

Christer & Wang (1995) developed a delay time model of a complex system. It is

assumed that planned inspection takes place on regular time interval and opportunity inspection takes place on failure. Defects are assumed to be arising according to a nonhomogeneous Poisson process. In this study, the only renewal point of the stochastic process is the system replacement time, therefore, unlike in the homogeneous case, the expected cost per unit time over one inspection interval can not be adopted as the long

term model objective. A paper focused on determining the non-equal inspection interval based on the paper by Christer & Wang (1995) was given in Wang and Christer (2001).

Christer  $\&$  Lee (1997) developed a delay time model for the operational reliability of a ship over a mission under regular inspections. Wang & Christer (1997) proposed a safety inspection model for the expected consequence of inspections over a finite time horizon. A single dominant failure mode is modelled, which has considerable safety or

risk consequences assumed either in cost terms or in terms of the probability of failure over the time horizon. The established model extends the earlier delay time models assuming an infinite time horizon.

Wang (1997) reported a model to estimate the parameters by utilising a set of expert judgements when there is no hard data of observed failure and maintenance actions available. Wang and Jia (2000) developed a Bayesian approach for delay time maintenance model parameter estimation using both subjective and objective data. In the model, when either subjective data or objective data is available, approaches to estimate the parameters of delay time models are available for each of the data type. It

also can be used in the situation where one starts with subjective data first and then

update the estimates when objective data becomes available.

# 2.3 THE NEED FOR DEVELOPING A PLANT MAINTENANCE

# OPTIMIZATION SOFTWARE PACKAGE BASED ON DTM

Although, DTM applications have been successful by any measure, they have entailed the concentrated input and experience of the Salford team of modellers. This level of expertise and knowledge using DTM will not generally be available within industry, which is an inhabitant to more general use. Our assertion is that this problem

can be overcome if a semi-automated DTM tool can be developed. Observing a general robustness to most modelling assumption, has motivated us towards seeking to develop a semi-automated DTM tool based on models already developed and tested. This would enable competent engineers to themselves undertake primary data analysis, model building, model testing, and model based decision making. A vary simple demonstration

package of DTM has been developed at Salford in 1998, and been demonstrated in industry. The package is based on a simplified DTM of the complex system model using subjective input. It is a simplified tool developed for demonstration purpose only. However, demonstration within industry & workshops were well received and revealed an interest and a demand for an applicable tool in DTM. This research will be the first attempt to develop such a potentially applicable DTM tool.

8

 $\sim$  100  $\pm$ 

The Single Component Delay Time Model concerns the inspection maintenance of a repairable component which is assumed to have a single failure mode. At most one defect can exist at any given time. The time  $u$  of a defect firstly becoming visible is

measured from the time of the last renewal, and is described by a pdf  $g(u)$ . The pdf of h, the delay time, is denoted by  $f(h)$ .

# Chapter 3 Single Component Delay Time Model

In this model the inspection is assumed to be perfect in that any fault present will be identified at the inspection time. This is an approximation because inspection may not be perfect in reality. This assumption can be relaxed with the expense of a more complicated model of one more parameters (Chister et al, 1995).

In the complex system delay time model, we classify failures and faults into areas where each area is a subsystem of the plant. In the case of a single component,

there is only one area, and one type of fault. Failure need not be a sudden event, and could be a deterioration such that repair could no longer be delayed. Fault is a type of event that if no action is taken after it occurs, it will subsequently cause a failure.

# 3.1 DECISION MODEL OF A SINGLE COMPONENT

Assumptions and notation

- The system analysed here is a single component subject to perfect inspection.
- The fault arises at time  $u$ , and the pdf and cdf of  $u$  are know and denoted by  $g(u)$  and  $G(u)$ , respectively.
- 
- The pdf and cdf of delay time interval h are denoted by  $f(h)$  and  $F(h)$ , respectively.
- The *n*th inspection is ended at time  $t_n$ , , and we also assume a constant inspection interval, where  $t_n - t_{n-1} = ...$  $=$   $t_1 - t_0 = 1$

- If a fault is identified at the inspection, the item will be replaced, otherwise the item will continue to work until either a failure occurs or a fault is identified at an inspection. At either case, the component is renewed and the process resumes.
- $P_b(t_{i-1}, t_i)$  is the probability of a failure renewal occurring between  $(t_{i-1}, t_i)$ .
- $\bullet$   $P_m(t_i)$  is the probability of an inspection renewal at  $t_i$ .
- $C_p$ ,  $C_f$ ,  $C_i$ : the average cost of a preventive maintenance, a failure repair

- $T_p$ ,  $T_f$ ,  $T_i$ : the average time duration of a preventive maintenance, a failure repair action and the average duration of an inspection
- $EC(T), ED(T)$  denotes the expected cost and down time over a life cycle of item, given T.
- $EL(T)$  denotes the expected life cycle of the item, given T.
- $C(T)$ ,  $D(T)$  are the expected cost and down time per unit time over an infinite time horizon, given T.

Under the assumptions of perfect inspection, any defect present at an inspection will always be identified. If a fault occurs within an inspection interval, the component will, depending on its delay time length, either fail to function before the next inspection or be identified and replaced at the next inspection. Assuming a fault arises within  $(u, u + du)$ ,  $t_{i-1} < u < t_i$ , then the renewal point of the life cycle is triggered by either a failure or a fault being found at an inspection, which are called failure renewal or inspection renewal respectively. The probability of a failure renewal before inspection time  $t_i$  is  $g(u)$   $du \cdot F(t_i - u)$ , and the probability of an inspection renewal at time  $t_i$  is  $g(u)$ " du "  $|1|$  $-F(t_i - u)$ . See Figure 3-1.

action and the average cost of an inspection

 $\Delta \Delta \phi$ 

 $\mathcal{L}(\mathcal{L})$  and  $\mathcal{L}(\mathcal{L})$  .

 $\alpha$  ,  $\alpha$  ,  $\alpha$  ,  $\alpha$  ,  $\alpha$  ,  $\alpha$ 

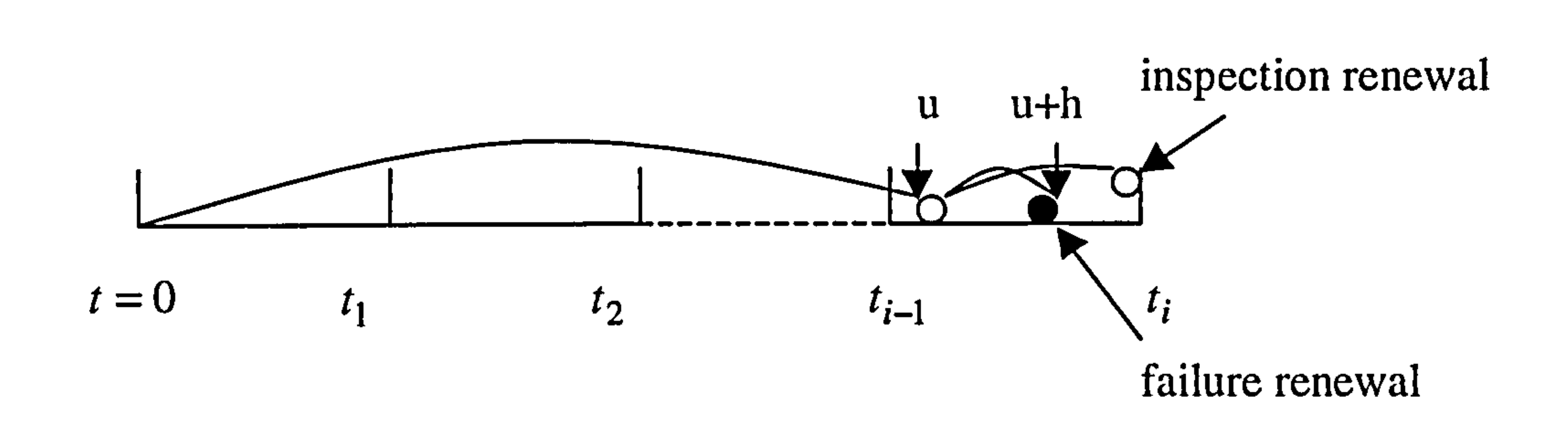

#### Figure 3-1 Single component inspection process

The probability of a failure renewal occurring between  $(t_{i-1}, t_i)$  and the probability of an inspection renewal at  $t_i$  are given respectively as

$$
P_b(t_{i-1}, t_i) = \int_{t_{i-1}}^{t_i} g(u) F(t_i - u) du
$$
 (3-1)

and

$$
P_m(t_i) = \int_{t_{i-1}}^{t_i} g(u)[1 - F(t_i - u)]du, \qquad (3-2)
$$

 $(3-5)$ 

and the expected renewal cycle cost, expected renewal cycle down time and expected renewal cycle life length are

 $\langle \bullet \rangle$ 

$$
EC(T) = \sum_{i=1}^{\infty} \{[(i-1)C_i + C_f] \cdot P_b(t_{i-1}, t_i) + (iC_i + C_p) \cdot P_m(t_i)\},
$$
 (3-3)

$$
ED(T) = \sum_{i=1}^{\infty} \{[(i-1)T_i + T_f]\} \cdot P_b(t_{i-1}, t_i) + (iT_i + T_p) \cdot P_m(t_i)\},\tag{3-4}
$$

and

$$
EL(T) = \sum_{i=1}^{\infty} \left[ \int_{t_{i-1}}^{t_i} \int_0^{t_i-u} (u+h)g(u)f(h)dhdu+t_i \cdot P_m(t_i) \right].
$$

### Then the long run mean cost and mean down time per unit time,  $C(T)$  and  $D(T)$ ,

are

11

 $\sim 10^{-1}$ 

$$
C(T) = \frac{\sum_{i=1}^{8} \{[(i-1)C_i + C_b] \cdot P_b(t_{i-1}, t_i) + (iC_i + C_p) \cdot P_m(t_i)\}}{\sum_{i=1}^{8} \left[\int_{t_{i-1}}^{t_i} \int_{0}^{t_i} (u + h)g(u)f(h)du dh + t_i \cdot P_m(t_i)\right]}
$$
(3-6)

and

$$
D(T) = \frac{\sum_{i=1}^{\infty} \{[(i-1)T_i + T_b] \cdot P_b(t_{i-1}, t_i) + (iT_i + T_p) \cdot P_m(t_i)\}}{\sum_{i=1}^{\infty} \frac{[T_i - T_b] \cdot P_b(t_{i-1}, t_i) + (iT_i + T_p) \cdot P_m(t_i)]}{T}}
$$
(3-7)

$$
(3-7)
$$

 $\alpha$  $\overline{\phantom{0}}$  $\int (u+h)g(u)f(h)dudh +t_i \cdot P_m(t_i)$  $i=1$   $t_{i-1}$  0

# The key task now is to determine the probability density functions for  $u$  and  $h$ , and to estimate their parameters, which will be introduced next.

respectively.

### 3.2 PARAMETER ESTIMATION OF THE SINGLE

### COMPONENT DTM MODEL

In order to develop a mechanism which can be used to estimate DTM parameters using available subjective data, objective data or both, we propose to use the Bayesian approach introduced by Wang and Jia (2000). The initial estimates are made of using the empirical Bayesian method matching with a few summary subjective data collected from the experienced engineers. Then the updating mechanism is used in the process, if objective data becomes available, which requires a repeated evaluation of the likelihood function. Here we assume all the parameters with  $g(u)$  and  $f(h)$  are random variables following a prior distribution, say Gamma, and then if the hyper-parameters within such a prior distribution are known, the updated estimates of each parameter can be obtained using the Bayesian approach.

#### 3.2.1 Estimation using subjective data only

When objective data is not sufficient or in quantity or quality for estimating purposes, we propose an approach using subjective data only.

#### Additional assumptions and notation

• The fault arising time  $u$  follows a Weibull distribution with a scale parameter

 $a_u$  and a shape parameter  $\mathbf{r}$  $B_{\mu}$ , i.e.,

$$
g(u) = \beta_u \alpha_u^{\beta_u} u^{\beta_u - 1} \times e^{-(u\alpha_u)^{\beta_u}}
$$
 (3-8)

The delay time  $h$  of a random defect is independent of its time origin and

follows a Weibull distribution with a scale parameter  $\alpha_h$  and a shape parameter  $p_h$ . i.e.

$$
f(h) = \beta_h \alpha_h^{\beta_h} h^{h-1} \times e^{-(h\alpha_h)^{\beta_h}}
$$
 (3-9)

• All parameters  $\alpha_{\bullet}$ ,  $\beta_{\bullet}$  are assumed to follow a Gamma distribution with

hyper-parameters  $\varphi_{\alpha_{\bullet}}$  and  $\varphi_{\beta_{\bullet}}$  respectively, where  $\varphi_{\alpha_{\bullet}} =$  $(a_{\alpha})$ ,  $b_{\alpha_{\bullet}}$  ) and  $\varphi_{\beta_{\bullet}} =$  $\mathcal{A}_{\mathcal{B}}$  $\ddot{\phantom{0}}$  $b_{\beta_{\bullet}}$ ). Gamma is a well-known distribution chosen by statisticians

as a prior distribution because of its computational advantages compared with others, such as Weibull or Lognormal.

• The pdf of a Gamma distribution, given  $\Phi$ , is, for example if  $\Phi = \Phi_{\alpha}$ ,

$$
p(\alpha_{\bullet}|\Phi_{\alpha_{\bullet}}) = \frac{e^{-b_{\alpha_{\bullet}}\alpha_{\bullet}}b_{\alpha_{\bullet}}(b_{\alpha_{\bullet}}\alpha_{\bullet})^{a_{\alpha_{\bullet}}-1}}{\Gamma(a_{\alpha_{\bullet}})}
$$
(3-10)

- $\overline{\alpha_{\bullet}}$  and  $\overline{\beta_{\bullet}}$  are the expected values of  $\alpha_{\bullet}$  and  $\beta_{\bullet}$ , where  $\alpha_{\bullet}$  and  $\beta_{\bullet}$  are independent variables.
- $\bullet$   $E_{m n i p}$  is the expected time to an initial point of the defect.
- $\bullet$   $E_{mndt}$  is the expected delay time.
- $\bullet$   $T_{mnip}$  is the mean time to an initial point, estimated by experts.
- $\bullet$   $T_{\text{major}}$  is the mean maximum time to an initial point, estimated by experts.
- $\bullet$   $T_{mndt}$  is the mean delay time, estimated by experts.
- 
- $\bullet$   $T_{madd}$  is the mean maximum time of the delay time, estimated by experts.

It is noted that the use of the Weibull distribution in DTM has proved appropriate in many previous case studies, Christer (1999).

#### Estimate parameters of the initial time distribution  $g(u)$

The expected initial time,  $E_{m n i p}$  is given by,

$$
E_{m n i p} = \int_{0}^{\infty} \int_{0}^{\infty} \int_{0}^{\infty} u g(u|\alpha_u, \beta_u) du \bigg] p(\alpha_u | \Phi_{\alpha_u}) p(\beta_u | \Phi_{\beta_u}) d\alpha_u d\beta_u \qquad (3-11)
$$

which can be approximated by  $T_{min}$ , that is

$$
T_{mnip} \approx \iiint_{0}^{\infty} \iint_{0}^{\infty} u g(u|\alpha_u, \beta_u) du \, p(\alpha_u|\Phi_{\alpha_u}) p(\beta_u|\Phi_{\beta_u}) d\alpha_u d\beta_u \qquad (3-12)
$$

The parameters  $\alpha_{\mu}$ ,  $\beta_{\mu}$  are assumed to follow a Gamma distribution with the hyper-parameters  $\boldsymbol{\varphi}_{\alpha_u}$  and  $\boldsymbol{\varphi}_{\beta_u}$  respectively, where  $\boldsymbol{\varphi}_{\mu}$  =  $(a_{\alpha}, a)$ , and  $\Phi_{\beta_{\mu}}$  respectively, where  $\Phi_{\mu} = (a_{\alpha_{\mu}}, b_{\alpha_{\mu}})$  and u  $\mathbf{\varPsi}_{u} =$  $(a_{\beta_{\mu}}, b_{\beta_{\mu}})$ , so the expected values of  $\alpha_{\mu}$  and  $\beta_{\mu}$  are u,  $b_{\alpha_{n}}$ 

 $a_{\alpha_{\mu}}$ 

Since the probability for  $u$  being less than or equal to the maximum time is almost one, we have, approximately,

$$
(3-13)
$$

u

 $u_u =$ 

and

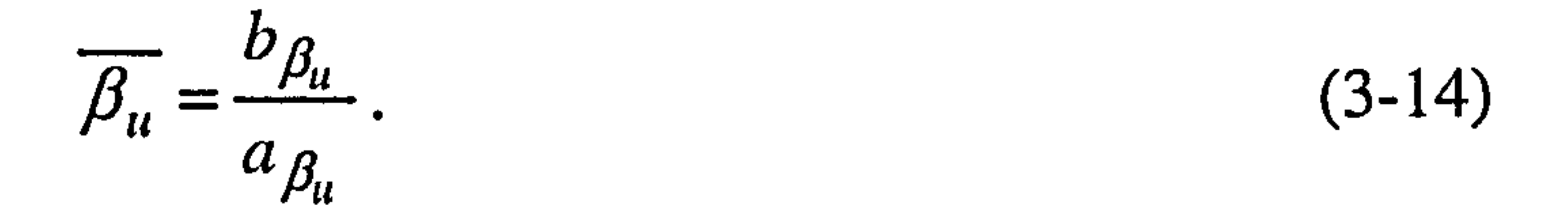

$$
P(x \leq T_{\text{main}}) = \int_{0}^{\infty} \int_{0}^{T_{\text{main}}} \int_{0}^{T_{\text{main}}} g(u|\alpha_u, \beta_u) du \bigg] p(\alpha_u | \Phi_{\alpha_u}) p(\beta_u | \Phi_{\beta_u}) d\alpha_u d\beta_u \approx 0.9999. \quad (3-15)
$$

After many calculations we know this equation is not very sensitive with the decimal

digits of the probability given, when it is larger than 0.9999. The computing time will

arise dramatically, when we increase the number of digital 9 after decimal point.

Now there are four parameters to be estimated in order to estimate  $\alpha_{\mu}$  and  $\beta_{\mu}$ . If we want to estimate those four parameters, four independent equations involving  $\mu_{\alpha_{\mu}}$ ,  $b_{\alpha_{\mu}}$  , ,  $a_{\beta_{\mu}}$  and  $b_{\beta_{\mu}}$  are needed for the estimation process. In order to reduce the complexity of the model, we fixed  $b_{\alpha_{ij}}$  and  $b_{\beta_{ij}}$  to arbitrary values. This is done because we are only interested in  $\alpha_u$  and  $\beta_u$ ,  $\ddot{\phantom{0}}$ and if  $b_{\alpha_{\mu}}$  and  $b_{\beta_{\mu}}$  are fixed, then the values of  $\alpha_u$  and  $\beta_u$  will be uniquely determined by  $a_{\alpha_u}$  and  $a_{\beta_u}$ .

After fixing the values of  $b_{\alpha_{\mu}}$  and  $b_{\beta_{\mu}}$ , there are only two parameters to be estimated. By solving equations (3-12) and (3-15), we may be able to obtain the estimated values of parameters  $a_{\alpha_{\mu}}$  and  $a_{\beta_{\mu}}$  of the Gamma distribution. Then we can obtain the expected values  $\overline{\alpha_{\mu}}$  and  $\overline{\beta}_{\mu}$  from equations (3-13) and (3-14). Alternatively, we can even further simplify the estimating process by using

$$
P(x \le T_{\text{main}}) = \int_{0}^{T_{\text{main}}} g(u|\overline{\alpha_u}, \overline{\beta_u}) du \approx 0.9999 \tag{3-16}
$$

directly instead of equation (3-15).

#### Example

Using the model introduced above, we set  $T_{min} = 2$  years,  $T_{main} = 3$  years respectively to demonstrate the model. As a first step, we want to know if there are any benefits using equation (3-16) instead of equation (3-15). After comparing the calculation results of equations (3-12) & (3-15) and those of equations (3-12) & (3-16), it is obvious that the equations  $(3-12)$  &  $(3-16)$  produced better results using relatively less time. See Table 3-1. The absolute error is  $T_{\mu\nu}$  $\sum_{p} - E_{m n i p} \Big| + \Big| P\big(x \leq T_{m a i p}\big) - 0.9999 \Big|.$ 

It can be seen from Table 3-1 that the absolute error of using equation (3-16) is always less than that of equation (3-15) as expected since equation (3-16) involves less integrals and hence is more accurate. The key point here is the computing time saved, which is the main reason why we recommend using equation (3-16).

# Table 3-1 The results obtained from solving transcendental equations (3-12) & (3-15) and (3-12) & (3-16)

In the second step, we want to obtain suitable fixed values of  $b_{\alpha_{\mu}}$  and  $b_{\beta_{\mu}}$ ,

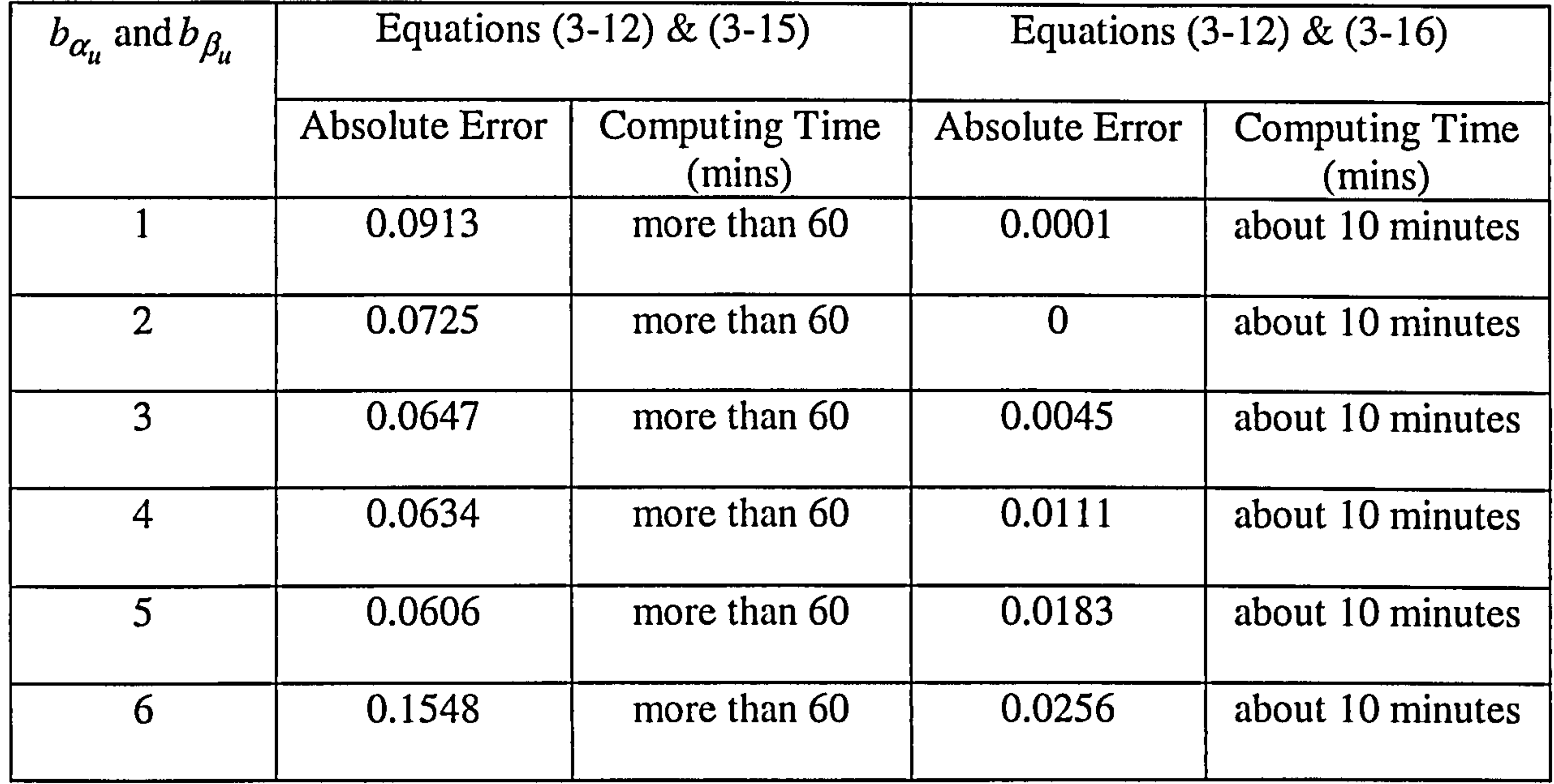

which may result in even better estimates of  $a_{\alpha_{\mu}}$  and  $a_{\beta_{\mu}}$ This is done by changing the

values of  $b_{\alpha_{\mu}}$  and  $b_{\beta_{\mu}}$  in equations (3-12) and (3-16), and then comparing the absolute

u<br>L

error values. The one gives the smallest error should be the  $b_{\alpha_{\mu}}$  and  $b_{\beta_{\mu}}$  values to use. See Table 3-2

> Table 3-2 The equation values under different value of  $\alpha_b$  and  $\beta_b$  in estimating parameters of  $g(u)$

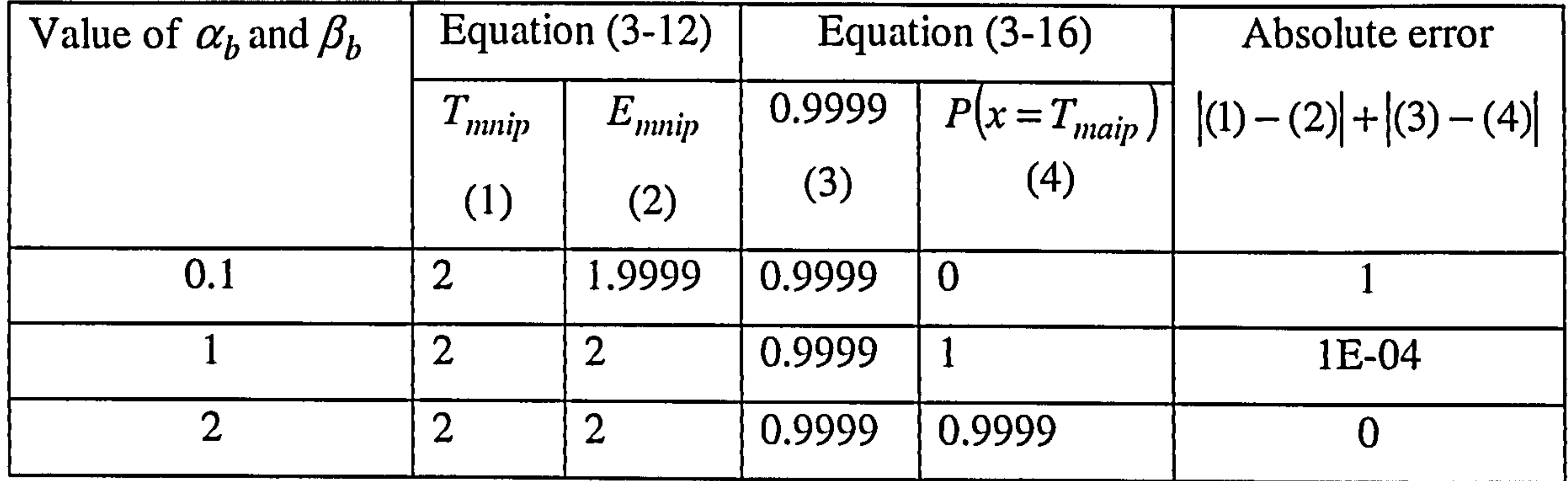

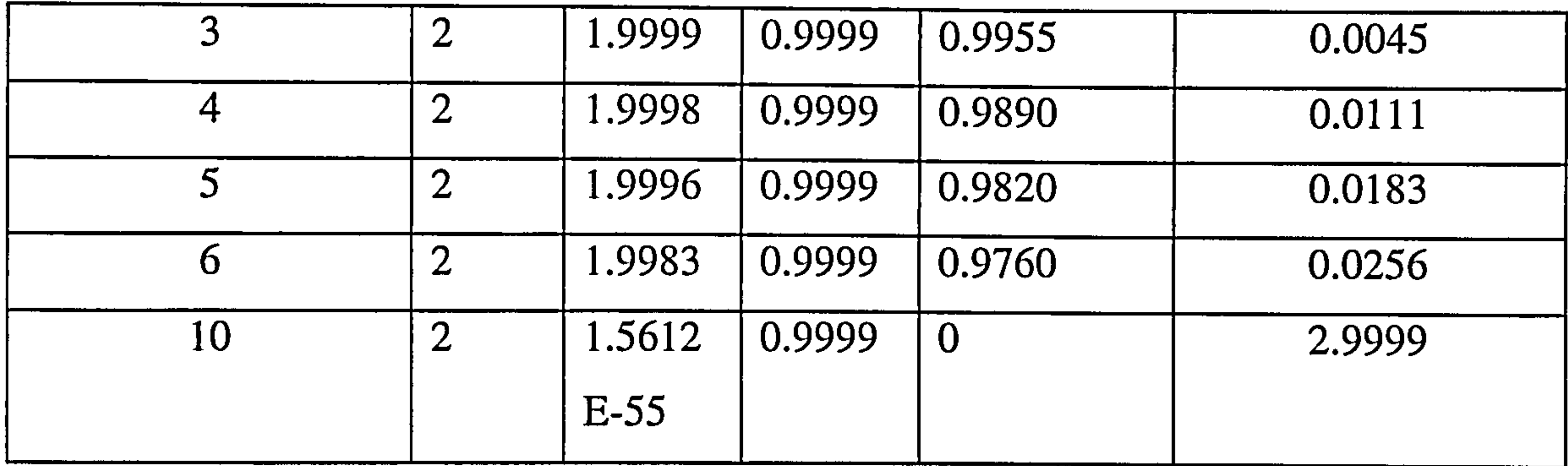

It can be seen that the optimum fixed value of  $b_{\alpha}$  and  $b_{\beta}$  is 2.

Estimate parameters of the delay time distribution  $f(h)$ 

Using the same method in the model of estimating the parameters of the initial time distribution, we can build the model of parameter estimation of the delay time distribution. It is assumed that delay time  $h$  of a random defect is independent of its time origin and follows a Weibull distribution with a scale parameter  $\alpha_h$  and a shape parameter  $\beta_h$ . These two parameters are also assumed to follow a two-parameter Gamma distribution. So the mean delay time can is given by

$$
E_{mndt} = \iiint_{0}^{\infty} \iint_{0}^{\infty} hf(h|\alpha_h, \beta_h) dh \bigg| p(\alpha_h|\Phi_{\alpha_h}) p(\beta_h|\Phi_{\beta_h}) d\alpha_h d\beta_h, \qquad (3-17)
$$

which can be approximated by  $T_{nmid}$ , that is

$$
T_{mndt} \approx \int_{0}^{\infty} \int_{0}^{\infty} \int_{0}^{R} hf(h|\alpha_h, \beta_h) dh \bigg| p(\alpha_h|\Phi_{\alpha_h}) p(\beta_h|\Phi_{\beta_h}) d\alpha_h d\beta_h. \tag{3-18}
$$

As before, the probability of  $h \leq$  maximum delay time is almost one, that is

$$
P(x \leq T_{madt}) = \int_{0}^{\infty} \int_{0}^{T_{madt}} \int_{0}^{T_{modt}} f(h|\alpha_h, \beta_h) dh \bigg] p(\alpha_h | \Phi_{\alpha_h}) p(\beta_h | \Phi_{\beta_h}) d\alpha_h d\beta_h \approx 0.9999, (3-19)
$$

 $0 \vee 0$ 

approximately.

The simplified form of equation (3-19) is

$$
P(x \le T_{madt}) = \int_{0}^{T_{madt}} f\left(h|\overline{\alpha_h}, \overline{\beta_h}\right) dh \approx 0.9999
$$
\nWhere,

\n
$$
\overline{\alpha_h} = \frac{b_{\alpha_h}}{a_{\alpha_h}} \text{ and } \overline{\beta_h} = \frac{b_{\beta_h}}{a_{\beta_h}}.
$$
\n(3-20)

Here  $b_{\alpha_h}$  and  $b_{\beta_h}$  are also fixed with arbitrary values, then only  $a_{\alpha_h}$  and  $a_{\beta_h}$ 

are left to be estimated. Solving equations (3-18) and (3-20), when subjective data of  $T_{mndt}$  and  $T_{madt}$  are available, the parameters of  $a_{\alpha h}$  and  $a_{\beta h}$  can be obtained.

#### Example

In a case study, we obtain  $T_{mndt} = 2.5$  years and  $T_{madt} = 4$  years. Firstly the results derived from equations (3-18) & (3-19) and equations (3-18) & (3-20) are compared, in order to conclude the result of simplified equations  $(3-18)$  &  $(3-20)$ . See Table 3-3. The absolute error is  $|T_{mndt} - E_{mndt}| + |P(x \le T_{madd}) -$ U.YYYY| . \_

# Table 3-3 The results obtained from transcendental equations (3-18) & (3-19) and (3- 18) & (3-20)

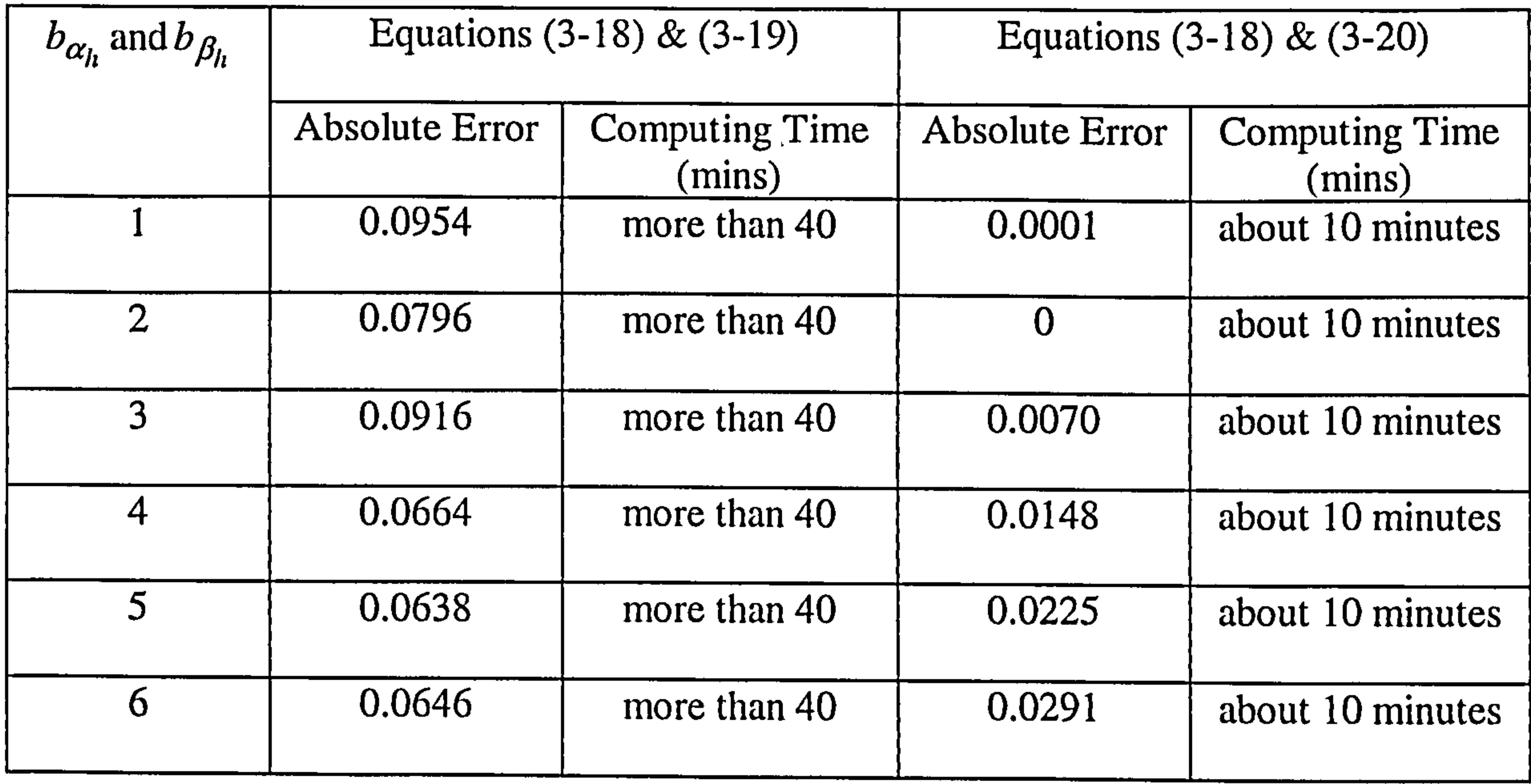

From Table 3-3, as expected, the absolute errors of the results of equations (3- 18) & (3-20) are considerably less than that of equations (3-18) & (3-19), because less integrals are involved in equation (3-20). And the time duration of calculating equations (3-18) & (3-20) is substantially less than equations (3-18) & (3-19). It is the key point that equations (3-18) & (3-20) are recommend being used in this model.

Fixed values of  $b_{\alpha h}$  and  $b_{\beta h}$  are also used here. The same as before, the values

of equations (3-18) and (3-20) in Table 3-4 are compared via different values of  $b_{\alpha_h}$ 

and  $\mathit{b}_{\beta_h}$  , , in order to select the best values for  $b_{\alpha h}^{\dagger}$  and  $b_{\beta h}^{\dagger}$ 

#### Table 3-4 The absolute errors under different values of  $b_{\alpha h}^{\phantom{\dag}}$  and  $b_{\beta h}^{\phantom{\dag}}$  in  $\cdot$

estimating parameters of  $f(h)$ 

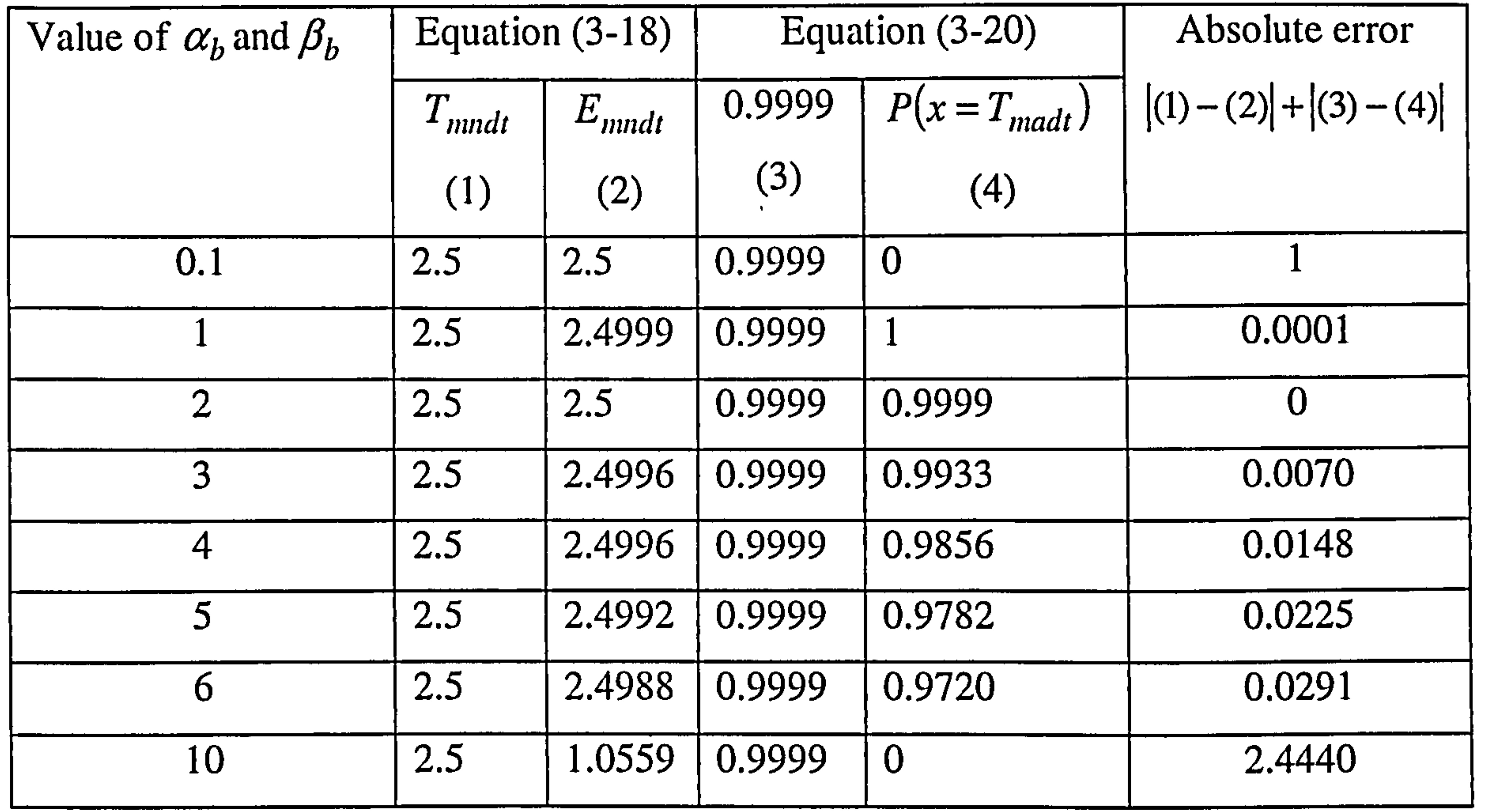

After comparing the absolute error results of equations of using (3-18) and (3-

# 20) based on different values of  $b_{\alpha_h}$  and  $b_{\beta_h}$ , we can fix  $b_{\alpha_h}$  and  $b_{\beta_h}$  at 2, because at

that fixed value the absolute error is the least.

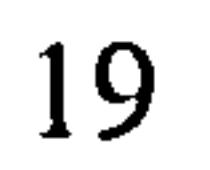

### 3.2.2 Estimation using both subjective and objective data

As discussed before, it is possible to obtain either a subjective estimate or an objective estimate depending on what type of data is available. In practice, the common situation is that the objective data may not be sufficient at the developing stage of an application. To efficiently take advantage of the available information, it is possible to estimate the initial parameters from a set of subjective data, and then the estimates are updated once objective data becomes available by using the Bayesian approach.

#### Additional assumptions and notation

- $N_f$  is the total number of failure renewals at times ( $x_1, x_2$ , ,...  $\lambda_k$ ,  $,\ldots x_{N_f}$  ).
- $N_s$  is the total number of inspection renewals at times  $(t_1, t_2,$ ,...  $^{\boldsymbol{\iota}}$  j ,...  $I_{N_{s}}$  ).
- $\bullet$  t is the end time of the observation which starts from the last renewal point. The component is still operable at the end of observation.
- $\bullet$  t<sub>j</sub> is the jth inspection renewal time which starts from the last renewal point.
- $x_k$  is the kth failure renewal time which starts from the last renewal point.
- $y_k$  is the last inspection time before the kth failure renewal which starts from the last renewal points.
- $y_e$  is the last inspection time before the end of observation.
- $P_s(t_j)$  is the probability of the jth inspection renewal at time  $t_j$ .
- $p_f(x_k)$  is the p.d.f of the kth failure renewal at time  $x_k$
- $\bullet$   $P_n(t)$  is the probability of no renewal events occurring at the end time t of the observation.

independent assumption between model parameters and the Bayes theorem, the joint posterior distribution  $P(\alpha_{u}, \beta_{u})$ ,  $\mu_{h},$ ,  $\beta_h|X_i$ ) for  $\alpha_u$ , ,  $\beta_{\mu}$ ,  $\alpha_{h}$  and  $\beta_{h}$  in light of

If the objective data is also available, the estimates can be updated. From the

available i observations is

$$
P(\alpha_u, \beta_u, \alpha_h, \beta_h | X_i) =
$$

l I P(xj l au 2 Al 9 a,. 'ßJP(a« I `hau /P 1ýu k'ß )p(a, I oah )ABI ßrß 1) j=1 ]JflJ-J I `xj I au Iju + ah + ýh lP lau l fair /P (ß I ý/3 /P fah l iah /P lý'ý= I ýQh aii dýu d ah dß, ooooj=l (3-21)

where  $X_i = \{x_1, x_2,...,x_i\}$  with  $x_j$  (j=1,2,... *i*) being the jth event observed, and  $P(x_j|\alpha_{u})$  $\mathcal{B}_{\mu}, \alpha_{h}, \beta_{h}$  ) is the probability of such an event, which could be a failure or a defect being identified at an inspection in this case. Since the denominator of equation (3-21) is a constant, we have  $P(\alpha_u, \beta_u, \alpha_h,$  $\beta_h|X_i$  $\mathbf{I}_i \big) \propto \prod_i P(x_j | \alpha_u, \beta_u, \alpha_h, \beta_h) p(x)$  $(\alpha_n | \phi_{\alpha_n})_p (\beta_n | q)$  $\bm{\varphi}_{\bm{\beta_{u}}}$  ).  $\bigcup$  $\mathbf{f}$  $|\phi_{\alpha}|$ ,  $|\phi_{\beta}| \phi_{\beta}|$  $J=1$ (3-22)

Given that  $\Phi_{\alpha_{\mu}}$ ,  $\Phi_{\beta_{\mu}}$ ,  $\Phi_{\alpha_{h}}$  and  $\Phi_{\beta_{h}}$  are known, the updated point estimates for  $\alpha_u$ ,  $\beta_u$ ,  $\alpha_h$  and  $\beta_h$  can be obtained by maximising equation (3-22), which is

,

equivalent to maximise its logarithm

+  $\log \left( p(\alpha_h | \boldsymbol{\Phi}_{\alpha_h}) \right)$  +  $\log \left( p(\beta_h | \boldsymbol{\Phi}_{\alpha_h}) \right)$ 

$$
\log \left( \prod_{j=1}^{i} P(x_j | \alpha_u, \beta_u, \alpha_h, \beta_h) \right) + \log \left( p(\alpha_u | \Phi_{\alpha_u}) \right) + \log \left( p(\beta_u | \Phi_{\beta_u}) \right) + \log \left( p(\alpha_h | \Phi_{\alpha_h}) \right)
$$
  
+ 
$$
\log \left( p(\beta_h | \Phi_{\beta_h}) \right) = \sum_{j=1}^{i} \log \left( P(x_j | \alpha_u, \beta_u, \alpha_h, \beta_h) \right) + \log \left( p(\alpha_u | \Phi_{\alpha_u}) \right) + \log \left( p(\beta_u | \Phi_{\beta_u}) \right)
$$

(3-23)

As *i* tends to be  $\infty$ , the last four terms on the right hand side of equation (3-23)

are negligible, and therefore, the Bayesian approach reduces to the conventional maximum likelihood method. Maximising expression (3-23), the estimated parameters of DTM in a single component based on both subjective and objective data can be obtained. Now we look at the specific formulation of the likelihood function, namely, the first summation term on the right hand side of equation (3-23).

#### The likelihood of observing all renewal events over an observing period is

$$
L = \left(\prod_{j=1}^{N_s} P_s(t_j) \bullet \prod_{k=1}^{N_f} p_f(x_k)\right) \bullet P_n(t) . \tag{3-24}
$$

By maximising equation (3-24), in terms of the estimation parameters in the distribution, their values can be estimated. It is an easy way to take the logarithm of the

likelihood function, so we have

$$
\log L = \left(\sum_{j=1}^{N_s} \log [P_s(t_j)] + \sum_{k=1}^{N_f} \log [P_f(x_k)]\right) + \log [P_n(t)]
$$
\n(3-25)

where,

$$
P_s(t_j) = \int_{t_{j-1}}^{t_j} g(u)[1 - F(t_j - u)]du
$$
 (3-26)  

$$
P_f(x_k) = \int_{y_k}^{x_k} g(u)f(x_k - u)du
$$
 (3-27)

t

$$
(3-28)
$$

$$
P_n(t) = 1 - G(t) + \int_{y_e} g(u)(1 - F(t - u))du
$$
 (3-28)

## 3.3 SUBJECTIVE DATA ACQUISITION

In the estimation model, we aim to seek as little as possible information from experts, but yet sufficient for parameter estimating. The method we used is based on the principle of moment matching. Basically, we ask a few summary statistics from the engineers (experts), such as the meantime to failure, the maximum time to failure, the mean time to an initial point of the defect, etc. Then we make them equal to the corresponding theoretical counterparts with unknown parameters. If we have established

m such equations with  $m$  unknown parameters, we might be able to solve these

equations in terms of these unknown parameters.

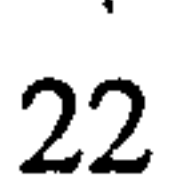

As introduced earlier, in the delay time model the initial time  $u$  and delay time  $h$ may follow a two-parameter Weibull distribution. Because we treat each parameter as a random variable, which follows, say, a two-parameter Gamma distribution, this effectively doubles the number of unknown parameters. Although the scale parameters of Gamma distribution was fixed to simplify the parameter estimating process, there are still four parameters left to be estimated, then we need at least four pieces of information from experts to establish four equations to solve the four unknown parameters. We propose to seek the following four pieces of information from experts,

- Mean time to an initial point  $(=T_{min})$
- Mean maximum time to an initial point  $(=T_{main})$
- Mean delay time  $(=T_{mndt})$
- Mean maximum delay time  $(=T_{madt})$

If we can get those four subjective data from maintenance engineers, the four hyper-parameters may be estimated from the four equations established earlier. Since the delay time is not normally observable, and therefore, engineers may not have any

experience in the delay time estimates. It is difficult to get a reasonably good answer to the questions, even though the concept can be explained to them. According to the delay time concept, we have

#### and

المستقط

#### where

- $T_{\text{min}}$  denotes the mean minimum time to an initial point.
- $T_{mmin}$  denotes the mean time to a failure point
- $T_{map}$  denotes the mean maximum time to a failure point

$$
T_{nmdt} = T_{nmfp} - T_{mnip} \tag{3-29}
$$

$$
T_{madr} = T_{mafp} - T_{mlip} \tag{3-30}
$$

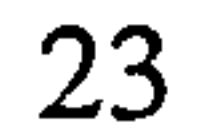

Since the initial time can sometime be observed, we seek questions on the mean time to an initial point, the minimum time to an initial point, the mean time to a failure point, the maximum time to a failure point and the mean maximum time to an initial point in stead of the four mentioned earlier. When engineers answer the above questions, the subjective data can be obtained.

When those questions are presented to different engineers, they might give different answers. Here we use a weighted average method to combine those engineers' opinions. Obviously, the weight of engineers should be set according to their work experience.

In the decision model, we used several other parameters, such as the average cost and time duration of a preventive maintenance, failure repair action and the average cost of an inspection. Those information may be acquired directly form engineers or management of the plant or from existing data records. To complete the software design aiming to use subjective data in the first instance, the questionnaire acquiring those information is also co-operated in the package.

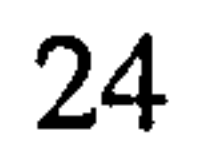

# Chapter 4 Complex System Delay Time Model

The Complex System Delay Time Model concerns the inspection maintenance of a complex system. A complex system, or multi-component plant, is one where a large number of components and failure modes arise, and the correction of one defect or failure has nominal impact on the steady state upon the overall plant failure characteristics.

In the complex system delay time model, we first focus on modelling the maintenance engineering inspection decisions. Then models of estimating parameters, which are involved in the decision model, will be introduced.

# 4.1 DELAY TIME DECISION MODELS

- The plant has operated sufficiently long since new to be effectively in a steady state.
- Defects and failure only arise whilst plant is operating.

Consider the following basic complex system maintenance modelling scenario

where:

- An inspection takes place every T time units, cost  $C_i$  units and requires  $D_i$ time units.
- Inspections are perfect in that all defects present will be identified.
- The number of defects arising follows a HPP with a constant rate  $\lambda$  per unit time.
- The probability density function for delay time of faults  $f(h)$  is independent of initial point  $u$  of a defect.
- Failure will be repaired immediately at an average cost  $C_f$  and downtime

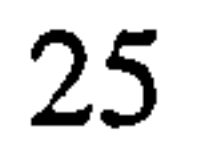

These assumptions characterize the simplest non-trivial inspection problem. Under these assumptions, for a defect with delay time  $h$ , the expected number of failures over (0,T),  $EN_f(T)$ , is given by Christer and Wang (1995),

$$
EN_f(T) = \lambda \int_0^T F(x) dx
$$
 (4-1)

In a perfect inspection situation, the expected number of faults identified at T,  $EN_p(T)$ , can be expressed as

Where 
$$
F(x) = \int_{0}^{x} f(h)dh
$$

## When equation (4-1) is available, the expected unit time cost and downtime are

given respectively as

$$
C(T) = \left\{ \frac{C_i + C_f EN_f(T)}{T + D_I} \right\}
$$
 (4-2)

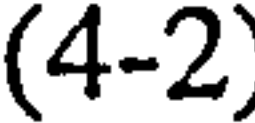

and

$$
D(T) = \left\{ \frac{D_i + D_f EN_f(T)}{T + D_I} \right\}
$$
 (4-3)

$$
EN_{p}(T) = \int_{0}^{T} \lambda [1 - F(T - u)] du
$$
 (4-4)

In this decision model, if we assume that the delay time follows a two-parameter distribution, namely, one is the shape parameter, the other is the scale parameter. Since the number of defects arising follows a HPP with a constant rate  $\lambda$  per unit time. Then there are three unknown parameters in the model.

Similar to the single component model, we treat each parameter as a random variable following a two-parameter Gamma distribution, and then we have six unknown hyper-parameters. Our task is to estimate these hyper-parameters first using available

subjective data and then update the estimates if objective becomes available, namely, the Bayesian approach used before. The other parameters required by the model, such as the average cost and down information for a failure and an inspection, may be obtained directly from the engineers.

### 4.2 PARAMETER ESTIMATION MODEL

#### 4.2.1 Estimation using subjective data

The Bayesian approach is used in this parameter estimation model. As mentioned before, The benefit of using the Beyesian approach to estimate parameters is that the parameters can be estimated based on subjective data first, when objective data is not sufficient enough to do so. Then the estimates can be updated in the estimation process with available objective data. Of course, we can use objective directly, if it is sufficient and in good quality. This subjective parameter estimation model is developed under the assumptions and notation introduced earlier in addition to the following extra assumptions and notation.

#### Extra assumptions and notation

• The delay time h of a random defect is independent of its time origin and follows a Weibull distribution with shape parameter  $\beta$  and scale parameter  $\alpha$ . i.e.

$$
f(h) = \beta \alpha^{\beta} h^{\beta - 1} \times e^{-(h\alpha)^{\beta}}
$$
 (4-5)

• The parameters  $\lambda$ ,  $\alpha$ ,  $\beta$  are assumed to follow Gamma distribution with the

hyper-parameters  $a_{\lambda}$ , ,  $b_{\lambda}, a_{\alpha}, b_{\alpha}, a_{\beta}$  and  $b_{\beta}$  respectively, where  $a_{\bullet}$  is the

shape parameter and  $b_{\bullet}$  is the scale parameter of the Gamma distribution.

- $\overline{\lambda}$ ,  $\overline{\alpha}$  and  $\overline{\beta}$  are the expected value of  $\lambda$ ,  $\alpha$  and  $\beta$ .
- Mean number of failures within  $(0,T)$  (=  $N_{afail}$ )
- Mean maximum number of failures within  $(0,T)$  (=  $N_{\text{mfail}}$ )
- Mean number of defects within  $(0, T) (=N_{ad})$

• Mean maximum number of defects within  $(0, T) (= N_{md})$ 

In the first section of this chapter, a decision model has been introduced, which includes several parameters to be estimated. Here we seek to estimate  $a_{\lambda}$ , ,  $b_{\lambda}, a_{\alpha}, b_{\alpha}, a_{\beta}$ and  $b_{\beta}$  from available subjective information. According to the assumptions and notation, the expression of an average number of defects is given by

$$
N = \overline{3} \cdot T \tag{4-6}
$$

$$
N_{ad} = \lambda \cdot I \tag{4-6}
$$

because  $\lambda$  follows a Gamma distribution, (4-6) is equivalent to

$$
N_{ad} = \overline{\lambda} \cdot T = \frac{b_{\lambda}}{a_{\lambda}} T \tag{4-7}
$$

and the expected probability of the maximum number of defects occurred in  $(0, T)$  is

given by.

$$
P(x = N_{md} + 1) = \int_{0}^{\infty} \left[ \frac{e^{-\lambda T} (\lambda T)^{N_{md} + 1}}{(N_{md} + 1)!} \right] f(\lambda | a_{\lambda}, b_{\lambda}) d\lambda \tag{4-8}
$$

where,

$$
f(\lambda|a_{\lambda},b_{\lambda}) = \frac{e^{-(a_{\lambda}\lambda)}(a_{\lambda}\lambda)^{b_{\lambda}-1}a_{\lambda}}{\Gamma(b_{\lambda})}
$$
(4-9)

$$
(4-9)
$$

Since  $P(x = N_{ind} + 1)$  should be extremely small, we set

$$
P(x = N_{md} + 1) = \int_{0}^{\infty} \left[ \frac{e^{-\lambda T} (\lambda T)^{N_{md} + 1}}{(N_{md} + 1)!} \right] f(\lambda | a_{\lambda}, b_{\lambda}) d\lambda \approx 0.0001 \qquad (4-10)
$$

Solving equations (4-7) and (4-10) simultaneously, the estimated values of  $a_{\lambda}$ and  $b_{\lambda}$  may be obtained.

#### The expected number of failures in  $(0,T)$  can be expressed as

$$
EN_f(T) = \lambda \int_0^T F(h) dh \tag{4-11}
$$

$$
(4-11)
$$

Because delay time h follows a Weibull distribution, then we have

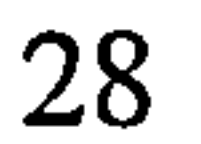

$$
EN_f(T) = \lambda \int_0^T \left(1 - e^{-(\alpha h)^{\beta}}\right) dh \tag{4-12}
$$

Since the value of  $\lambda$  follows a Gamma distribution, if follows

$$
\lambda = \overline{\lambda} = \frac{b_{\lambda}}{a_{\lambda}}
$$
 (4-13)

Now according to the assumptions and notion of the delay time, the expression

of the mean number of failures can be derived as,

$$
EN_f(T) = \int_{0}^{\infty} \int_{0}^{T} \overline{\lambda} \int_{0}^{T} \left[1 - e^{-(ah)^{\beta}}\right] dh \cdot f\left(\alpha | a_{\alpha}, b_{\alpha}\right) f\left(\beta | a_{\beta}, b_{\beta}\right) d\alpha d\beta \approx N_{afail} \tag{4-14}
$$

and the probability of the maximum number of failures occurred in  $(0,T)$  is given by,

$$
P(x = N_{mfail} + 1) = \int_{0}^{\infty} \int_{0}^{\infty} \frac{e^{-EN_f(T)}[EN_f(T)]^{N_{mfail}+1}}{(N_{mfail} + 1)!} \cdot f(\alpha|\alpha_{\alpha}, b_{\alpha})f(\beta|\alpha_{\beta}, b_{\beta})d\alpha d\beta \quad (4-15)
$$

which should be approaching zero, so we set  $P(x = N_{m, fail} + 1) \approx 0.0001$  as before.

Now, two expressions have been developed for estimating parameters of  $a_{\alpha}, b_{\alpha}, a_{\beta}$  and  $b_{\beta}$ , namely expressions (4-14) and (4-15). We still need two more expressions to estimate the four parameters involved. As before, in order to reduce the number of hyper-parameters to be estimated, we fix  $b_{\alpha}$  and  $b_{\beta}$  as constants. We can even further simplify expression (4-14) by using

and,

$$
\alpha = \overline{\alpha} = \frac{b_{\alpha}}{a_{\alpha}}
$$
 (4-16)

$$
\beta \approx \overline{\beta} = \frac{b_{\beta}}{a_{\beta}}
$$
 (4-17)

The expected number of failures over  $T$  is then

$$
EN_f(T) \approx \overline{\lambda} \int_0^T \left[1 - e^{-\left(\overline{a}h\right)^{\overline{\beta}}} \right] dh \approx N_{afail}
$$
 (4-18)

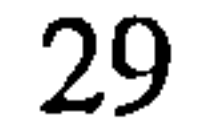

### Then the estimated values of  $a_{\alpha}$  and  $a_{\beta}$  can be obtained by solving expressions

 $(4-14)$  and  $(4-17)$ .

#### Example

In this example, the subjective data are set arbitrarily,  $N_{ad} = 5$ ,  $N_{md} = 10$ ,

 $N_{\text{afail}} = 3$ ,  $N_{\text{mfail}} = 5$ , and the values of  $b_{\alpha}$  and  $b_{\beta}$  are fixed. See Table 4-1. The absolute error is  $|EN_f(T) - N_{afail}| - |P(x = N_{mfail} + 1) - 0.0001|$ .

Table 4-1 The equation results obtained from solving transcendental equations (4-14)  $\&$  $(4-15)$  and equations  $(4-18)$  &  $(4-15)$ 

process. In Table 4-2 we compare subjective values with approximated values of equations (4-15) and (4-18) based on different values of  $b_{\alpha}$  and  $b_{\beta}$ .

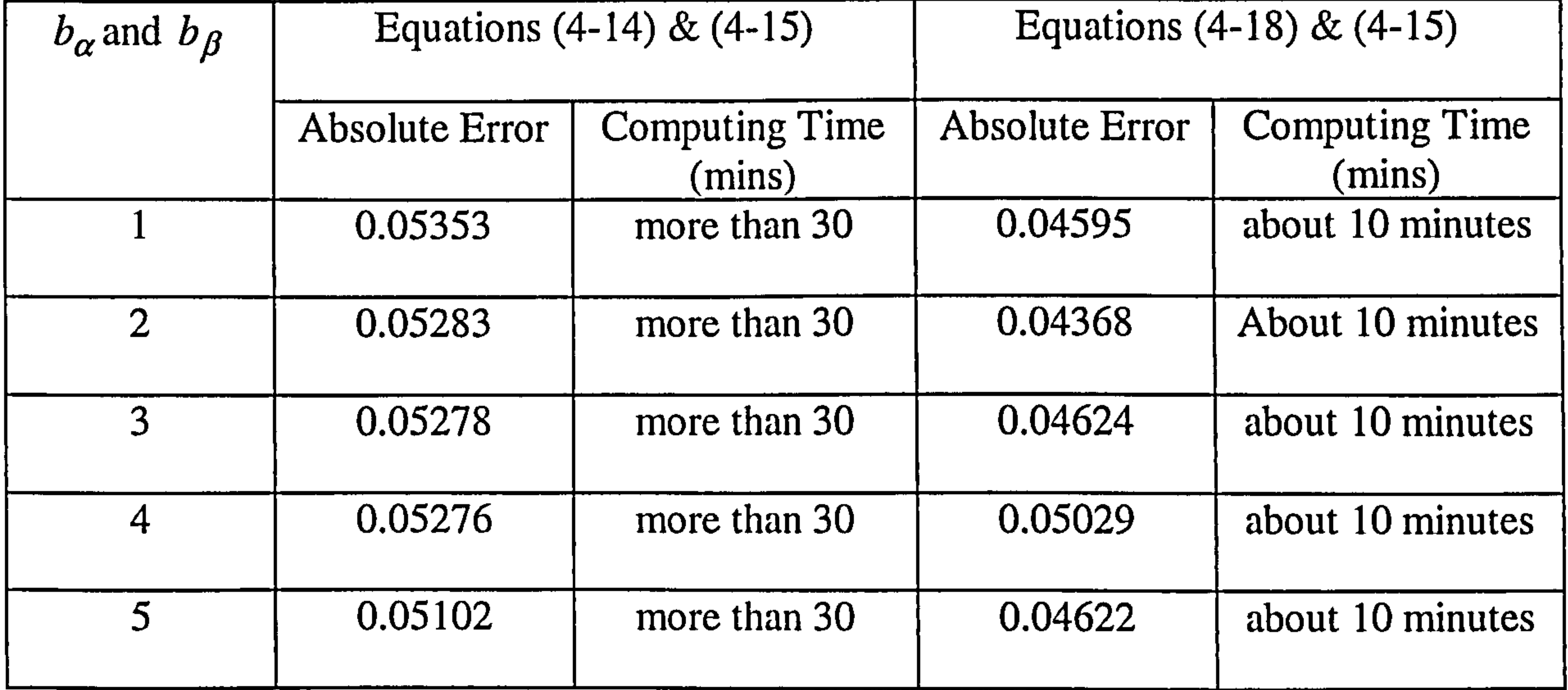

In the table above, the result indicate that the expressions (4-18) and (4-15) are better for parameter estimation, because the computing time of equation (4-18) and (4- 15) is less.

#### In the model,  $b_{\alpha}$  and  $b_{\beta}$  are fixed for reducing the complex of the estimating

# Table 4-2 The absolute errors under different values of  $b_{\alpha}$  and  $b_{\beta}$  in estimating

parameters of  $f(h)$ 

| Value of                 | Equation (4-18) |              | Equation $(4-15)$ |                        | Absolute Error              |
|--------------------------|-----------------|--------------|-------------------|------------------------|-----------------------------|
| $\alpha_b$ and $\beta_b$ | $N_{\it afail}$ | $EN$ $_f(T)$ | 0.0001            | $P(x = N_{mfail} + 1)$ | $ (1) - (2)  +  (3) - (4) $ |
|                          | (1)             | (2)          | (3)               | (4)                    |                             |
|                          | 3               | 2.9992       | 0.0001            | 0.04524                | 0.04595                     |
| $\overline{2}$           | 3               | 2.9987       | 0.0001            | 0.04248                | 0.04368                     |
|                          |                 | 2.9972       | 0.0001            | 0.04354                | 0.04624                     |
|                          |                 | 2.9937       | 0.0001            | 0.04409                | 0.05029                     |
|                          |                 | 2.9984       | 0.0001            | 0.04472                | 0.04622                     |
| Ò                        | 2               | 4.9993       | 0.0001            | 5.24E-21               |                             |
|                          |                 | 4.9999       | 0.0001            | 5.62E-25               |                             |

From the above table, compared with equations' absolute errors based on different values of  $b_{\alpha}$  and  $b_{\beta}$ , it is obvious that when  $b_{\alpha}$  and  $b_{\beta}$  are set to 2, the absolute error is the smallest.

### 4.2.2 Estimation using both subjective data and objective data

Here we consider the situation that the parameters are estimated initially from subjective data, then using both subjective data and objective data when objective data becomes available.

### Additional assumptions and notation

- $\bullet$   $m_n$ : The number of faults identified at the *n*th inspection
- $I_j^n$ : The jth failure time within the *n*th inspection interval
- $k_n$ : The total number of failures in the *n*th inspection
- $\bullet$  *l*: The number of inspections
- $\bullet$   $P_r(\bullet)$  denotes cdf of  $\bullet$
- $\bullet$   $p(\bullet)$  denotes pdf of  $\bullet$
$\Phi_{\bullet}$  denotes the hyper-parameter set of  $\lambda$ ,  $\alpha$  and  $\beta$  $\bullet$ 

Figure 4-1 illustrates the failure times and the number of faults identified at inspections.

> Number of faults identified at inspections

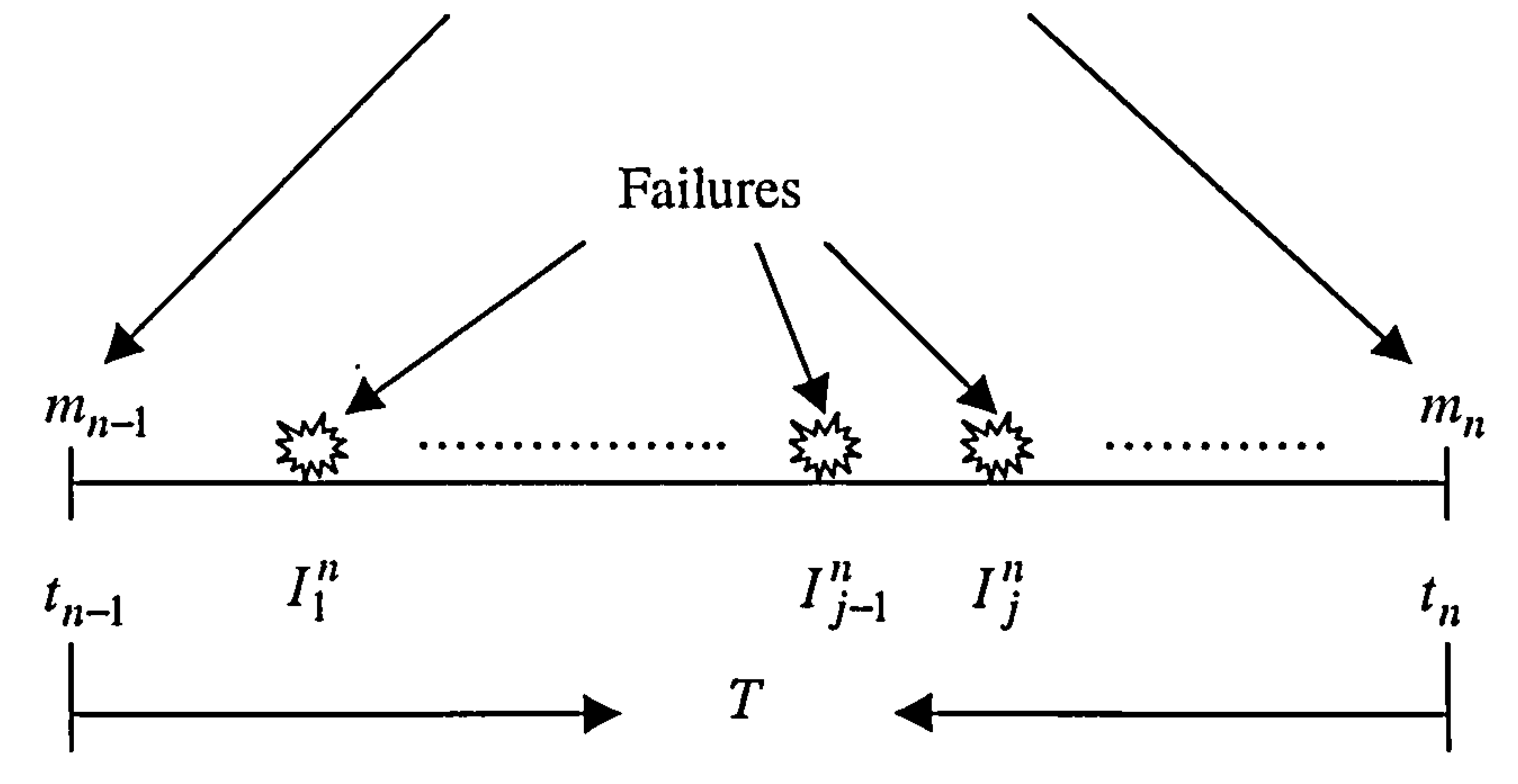

Figure 4-1 number of faults and failures over  $(t_{n-1}, t_n)$ 

The parameter estimation model using subjective data has been introduced in previous sections. When objective data becomes available, these parameters associated with  $\lambda, \alpha$  and  $\beta$  should be updated. Using the Bayesian theorem, the joint posterior distribution  $P(\lambda, \alpha, \beta | X_i)$  for  $\lambda, \alpha$  and  $\beta$  in light of available observations is  $\prod_{i}^{i} P(x_i | \lambda, \alpha, \beta) p(\lambda | \Phi_{\lambda}) p(\alpha | \Phi_{\alpha}) p(\beta | \Phi_{\beta})$  $P(\lambda, \alpha, \beta | X_i) = \frac{\overline{j=1}}{\int \int \int \prod P(x_j | \lambda, \alpha, \beta) p(\lambda | \Phi_{\lambda}) p(\alpha | \Phi_{\alpha}) p(\beta | \Phi_{\beta}) d\lambda d\alpha d\beta}$  $(4-19)$  $000j=1$ 

where 
$$
X_i = \{x_1, x_2, ..., x_i\}
$$
,  $x_j$  ( $j=1,2,...i$ ) is the *j*th event observed, and  $P(x_j | \lambda, \alpha, \beta)$  is

the probability of such an event given  $\lambda$ ,  $\alpha$  and  $\beta$ . This could be a failure or the

number of defects identified at an inspection in this case. Since the denominator of equation (4-19) is a constant, we have

$$
P(\lambda, \alpha, \beta | X_i) \propto \prod_{j=1}^{i} P(x_j | \lambda, \alpha, \beta) p(\lambda | \Phi_{\lambda}) p(\alpha | \Phi_{\alpha}) p(\beta | \Phi_{\beta})
$$
 (4-20)

Given  $\Phi_{\lambda}$ ,  $\Phi_{\alpha}$  and  $\Phi_{\beta}$  are known, the updated point estimates  $\lambda, \alpha$  and  $\beta$  can be obtained by maximising equation (4-20), which is equivalent to maximising its logarithm

$$
\mathcal{L} \cdot \mathcal{L} \cdot \mathcal{L} \cdot
$$

If *i* tends to be  $\infty$ , the last four terms on the right hands side of equation (4-21) are negligible. Equation (4-21) will reduce to the maximum likelihood method.

$$
\log \left( \prod_{j=1}^{i} P(x_j | \lambda, \alpha, \beta) \right) + \log \left( p(\lambda | \Phi_{\lambda}) \right) + \log \left( p(\alpha | \Phi_{\alpha}) \right) + \log \left( p(\beta | \Phi_{\beta}) \right)
$$
  
= 
$$
\sum_{j=1}^{i} \log \left( P(x_j | \lambda, \alpha, \beta) \right) + \log \left( p(\lambda | \Phi_{\lambda}) \right) + \log \left( p(\alpha | \Phi_{\alpha}) \right) + \log \left( p(\beta | \Phi_{\beta}) \right)
$$
 (4-21)

The likelihood function for the observed events in this case is written as

$$
L = \prod_{n=1}^{l} \left\{ P_r(m_n \text{ faults at } t_n) \cdot \prod_{j=1}^{k_n} P_r\left(a \text{ failure in } \left(\binom{n}{j}, \binom{n}{j} + \Delta t\right)\right) \cdot \prod_{j=1}^{k_n+1} P_r\left(no \text{ failure in } \left(\binom{n}{j-1}, \binom{n}{j}\right)\right) \right\}
$$
\n
$$
(4-22)
$$

where,

 $\bullet$ 

$$
\prod_{j=1}^{k_n+1} P_r \left( no \, failure \, in \left( I_{j-1}^n, I_j^n \right) \right) = \prod_{j=1}^{k_n+1} e^{-EN_f \left( I_{j-1}^n, I_j^n \right)} = e^{-EN_f \left( I_{j-1}^n, I_j^n \right)} = e^{-EN_f \left( t_n \right)} \, (4-23)
$$

$$
\prod_{j=1}^{k_n} P_r \Big( a \, failure \, in \Big( I_j^n, I_j^n + \Delta t \Big) \Big) = \prod_{j=1}^{k_n} \lambda \cdot \Delta t \cdot p \Big( I_j^n \Big) \tag{4-24}
$$

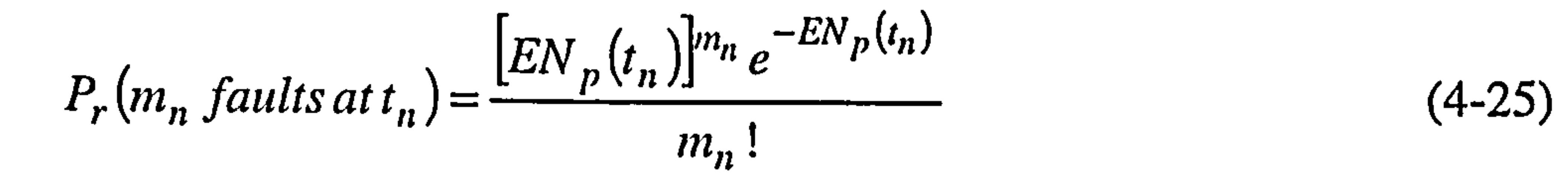

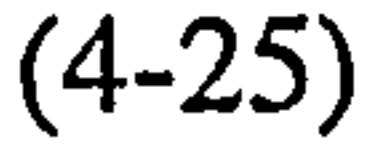

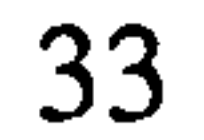

In perfect inspection, the expected number of faults identified at the *n*th inspection and the expected number of failures of the *n*th inspection interval are given as

$$
EN_p(t_n) = \int_{0}^{T} \lambda [1 - F(T - u)] du
$$
 (4-26)

and

$$
EN_f(t_n) = -\lambda \int_0^t F(u) du
$$
 (4-27)

When the failure number and the fault number identified at inspections are known over a specific period of observation, substituting the data into the log likelihood equation (4-28), the parameters  $\alpha$ ,  $\beta$ ,  $\lambda$  can be obtained by maximising logL.

Substituting equations (4-23), (4-24), (4-25), (4-26) and (4-27) into equation (4- 22), and taking the logarithm of the likelihood function gives

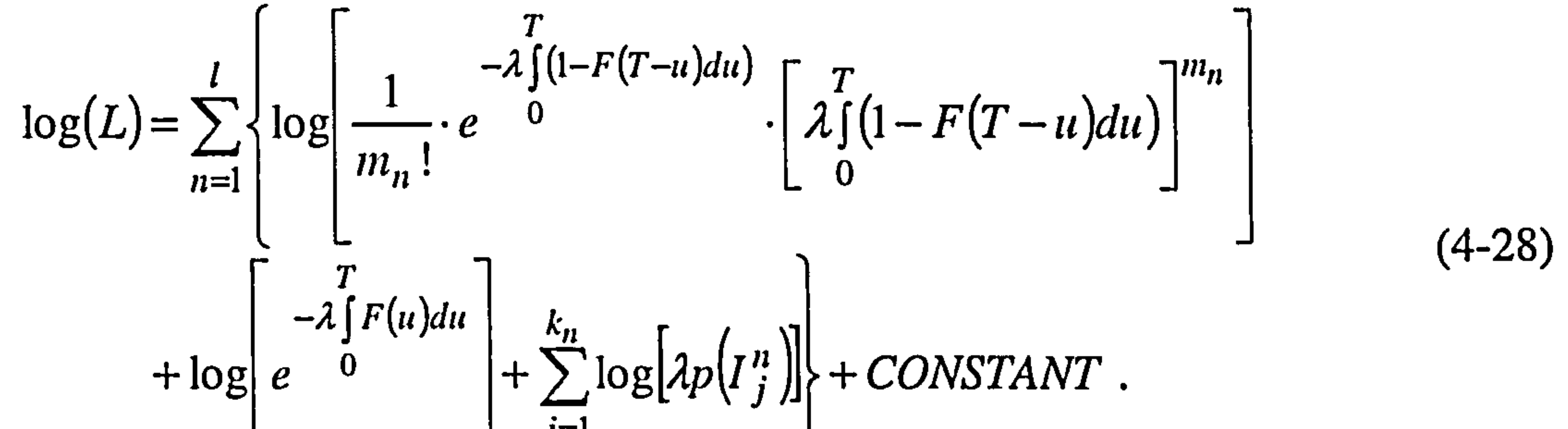

# $J=1$

## 4.3 SUBJECTIVE DATA ACQUISITION

The same method used in the single component model, moment matching, may be used for complex system subjective parameter estimation. There are three parameters

in the model, the defect arising rate of the HPP process, and the two parameters of the

delay time distribution. Because these three parameters are treated as random variables

following a two-parameter Gamma distribution, the number of parameters are doubled.

If the scale parameters of two Gamma distributions for  $\alpha$  and  $\beta$  are fixed, there are

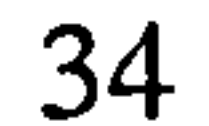

four parameters remain to be estimated. We need at least four subjective data to equal to the corresponding counterparts with four unknown parameters.

In the parameter estimation model, the subjective data have been mentioned. They are

- Mean number of failures within  $(0, T)$  (=  $N_{afail}$ )
- Mean maximum number of failures within  $(0, T)$  (=  $N<sub>initial</sub>$ )
- Mean number of defects arising within  $(0, T)$  (=  $N_{ad}$ )
- Mean maximum number of defects arising within  $(0, T) (= N_{ind})$

We also can obtain

$$
N_{md} = N_{m\text{fail}} + N_{m\text{fault}} \tag{4-29}
$$

and

$$
N_{ad} = N_{afail} + N_{afault}
$$
 (4-30)

where

- $\bullet$   $N_{afault}$  denotes mean number of faults identified at T.
- $N_{m\text{fault}}$  denotes mean maximum number of faults identified at T.

Other information could be required such as the mean downtime per week, which can also be used as part of the estimating process.

When these estimation questions are presented to different engineers, they might give different answers. Here we use a weight average to combine those engineers' opinions. Obviously, the work experience will determine the weight of engineers.

In the decision model, we used several other parameters, such as the average cost and time duration of inspection and failure repair. This information may be acquired directly from engineers or management of the plant, or from existing data records, To complete the software design for subjective data in the first instance, the

 $\pm$ 

 $\sim 10^7$ 

 $\mathcal{A}$ 

# questionnaire utilise to acquire these information is incorporated within the software package.

 $\langle \bullet \rangle$ 

# Chapter 5 DTM Software Development

In previous chapters, the main delay time models have been introduced, which will be the basis for subsequent software development. In this chapter, the main steps of developing the software will be introduced, including system analysing, database creating, and program designing.

## 5.1 SYSTEM ANALYSIS AND DESIGN

Since there are fundamental differences between a single component model and a complex system model, the proposed software has been developed as almost two separate program packages. It is noted however, that the basic modelling steps of the two models are very similar. Those steps include subjective data acquisition, objective data acquisition, parameter estimation using both subjective data and objective data, and the decision model.

We first start with a single component delay time model. In order to develop the

delay time model of a single component, it is necessary to analyse model variants carefully according to their input, output information and the processing procedure. In the subjective data acquisition phase, there are three types of input information, which are component information, expert information and expert opinion of the component. The component information is the ID data of the component, such as the identification code, name...etc. The expert information includes name, position, and the assessment weight given to each expert, which is used to combine the opinions of different experts. The experts' opinion is the subjective failure information on the component, which is obtained by an expert survey, and then used in subsequent parameter estimation and decision making models. The output information should be the combined subjective

information from experts of the component. Figure 5-1 shows the idea of the system

analysis of the model for a single component.

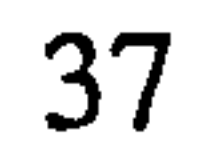

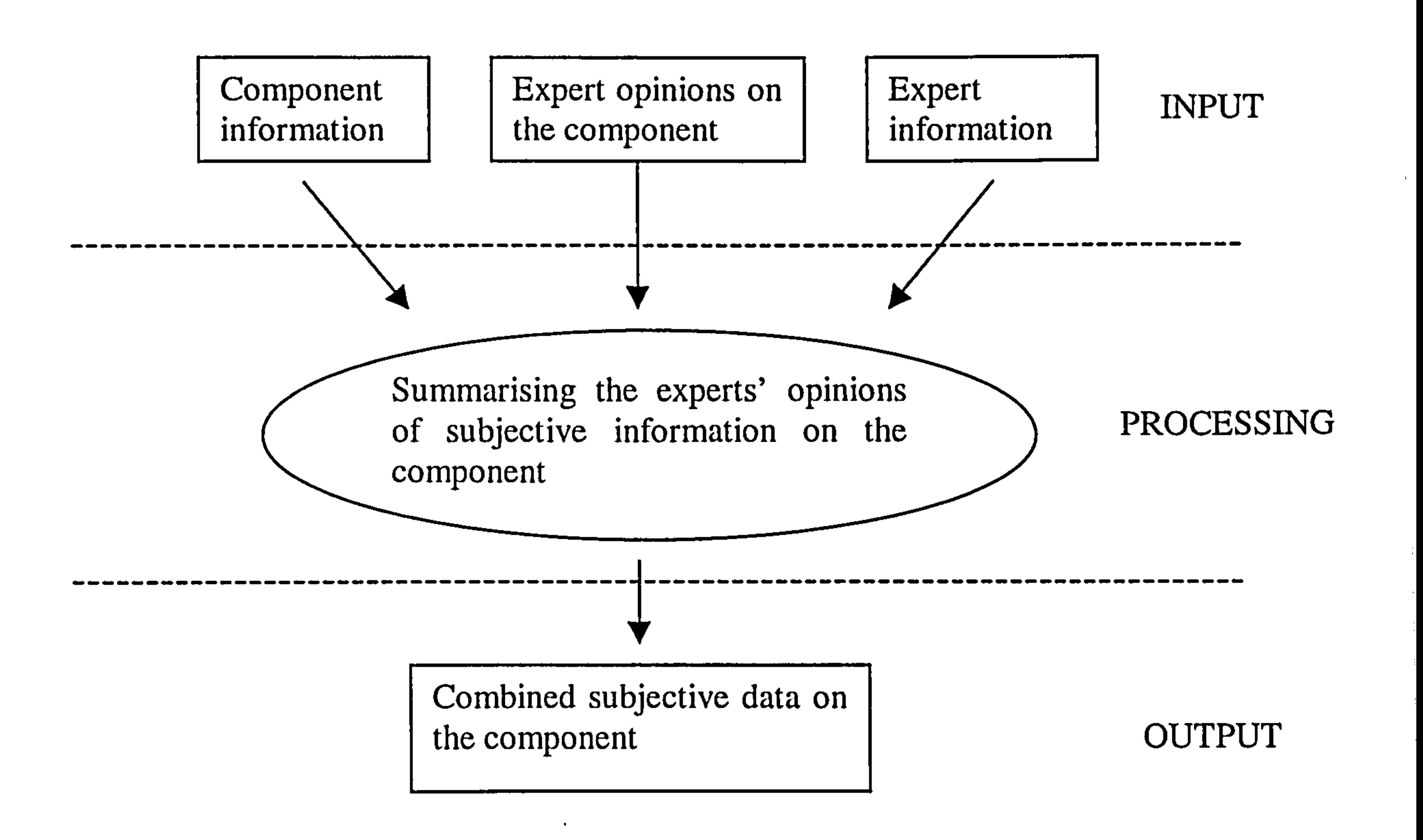

Figure 5-1 Subjective data acquisition model of the single component

As introduced in the previous chapters, the Bayesian approach is used for parameter estimation based on both subjective data and objective data. When either subjective data or objective data is available, Bayesian approach can also be applied to each of the data type. It is usually used in the situation where subjective data is first available and then the model updates the estimates when objective data becomes available. The input data is either subjective data or objective data on the component. Output data are the estimated parameters of the delay time model which are estimated by the Bayesian approach. See Figure 5-2.

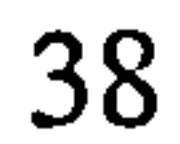

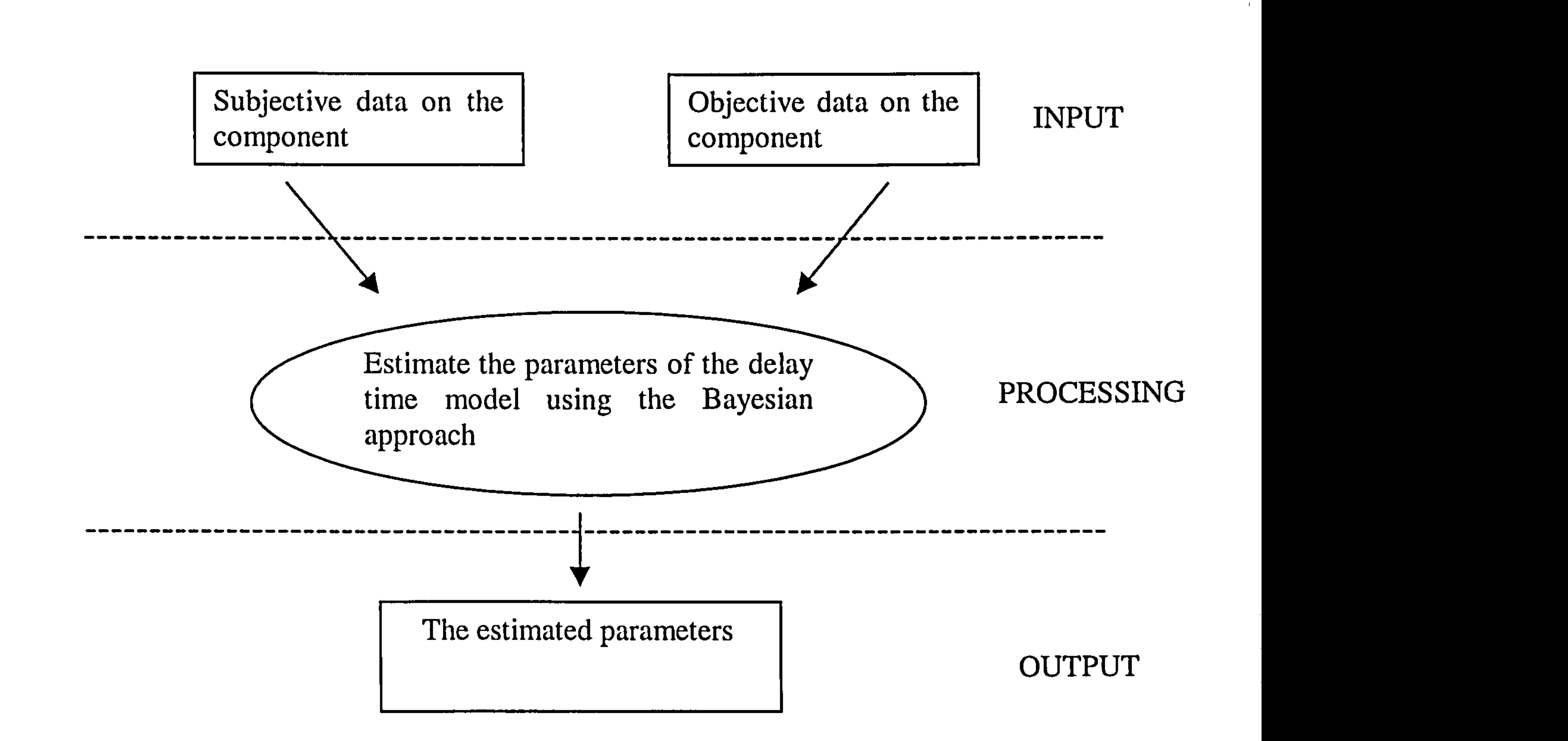

Figure 5-2 System analysis of parameter estimation model using both subjective data and objective ones

 $\mathcal{A}$  .

In subsequent decision making model, the input data are parameters of delay time models and some other subjective data obtained from engineers. The output is the expected downtime or cost per unit time of the component via inspection interval. Figure 5-3 shows the system analysis of the decision making model.

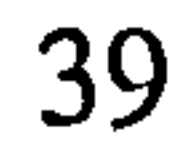

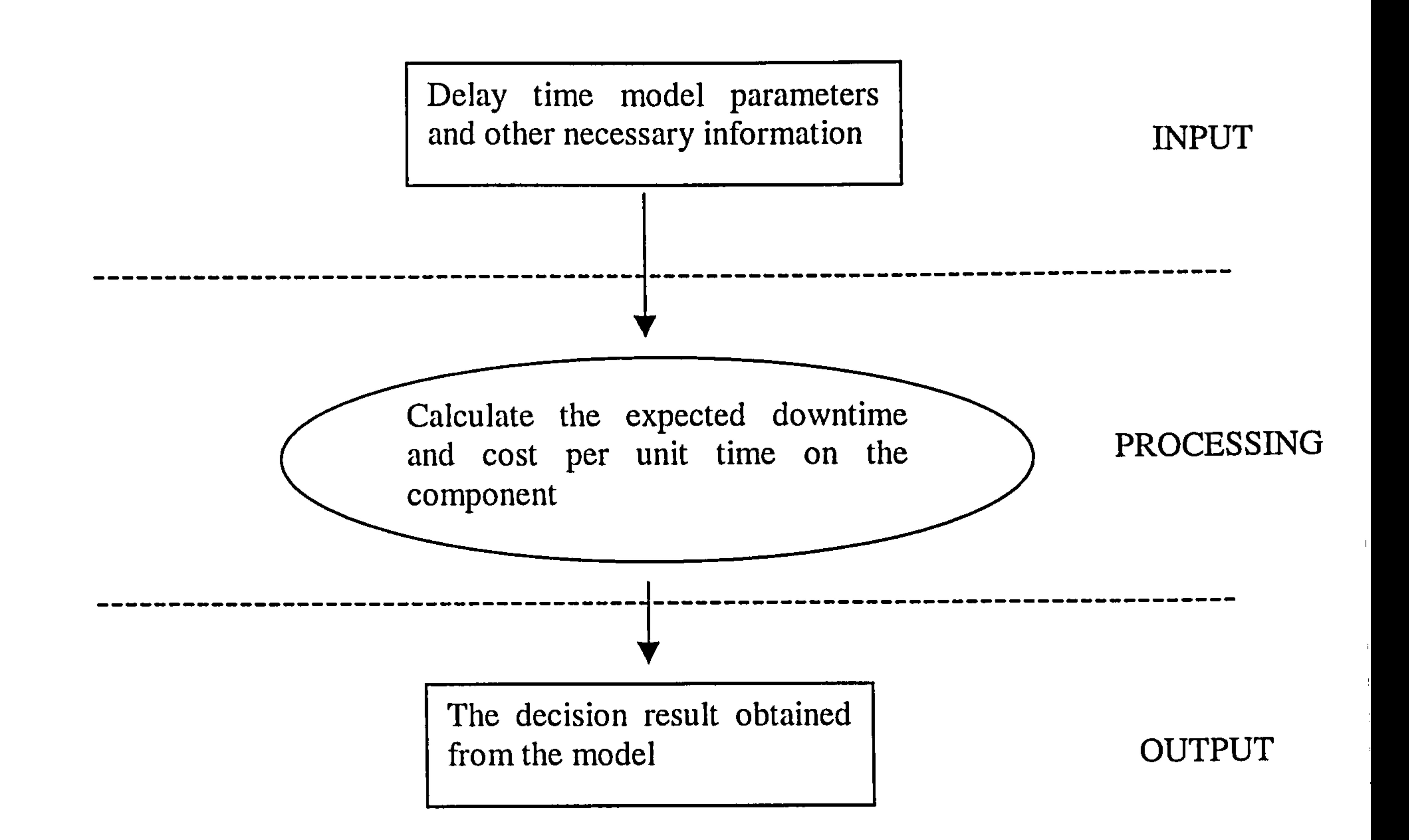

Figure 5-3 System analysis of the decision making model of a single component

From above input-process-output charts, the single component delay time model can be divided into several separated sub-models. As shown in Figures 5-1 – 5-3, the output information of one model is the input information of another, so the input and output information connect all models together.

The complex system model could also be divided into four sub-models, the same as the single component model. Although the mathematical process of the complex system model is different from that of a single component, the methodology of data processing is the same. In the three sub-models of the complex system, namely the subjective data acquisition model, estimation model and decision model, the input and

#### output information are similar to that of the single component model. In Figures  $5-4$  –  $\mathcal{F}$

6, the system analysis charts of the complex system delay time model are shown.

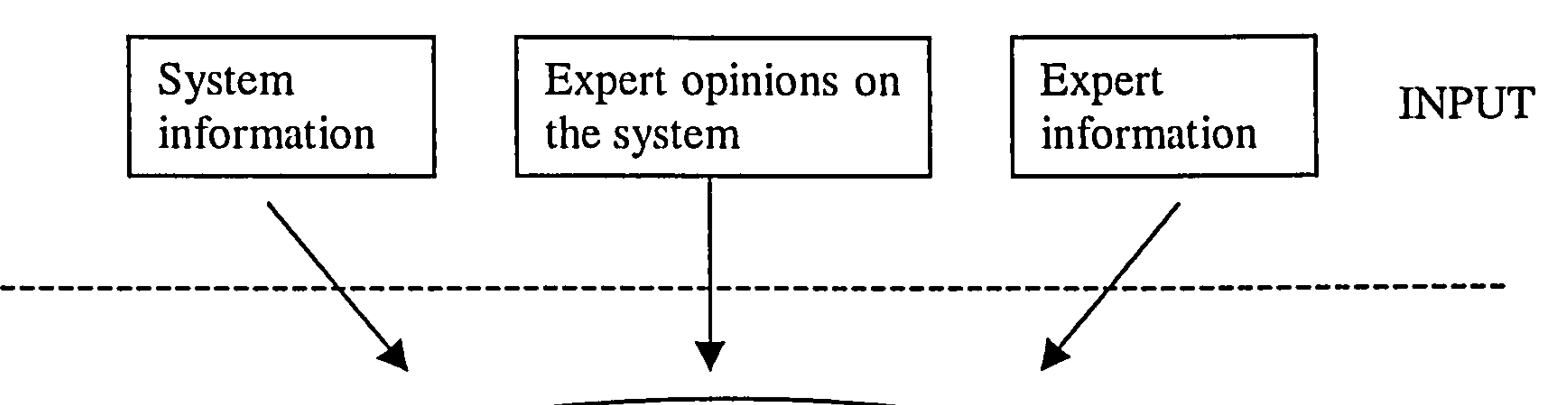

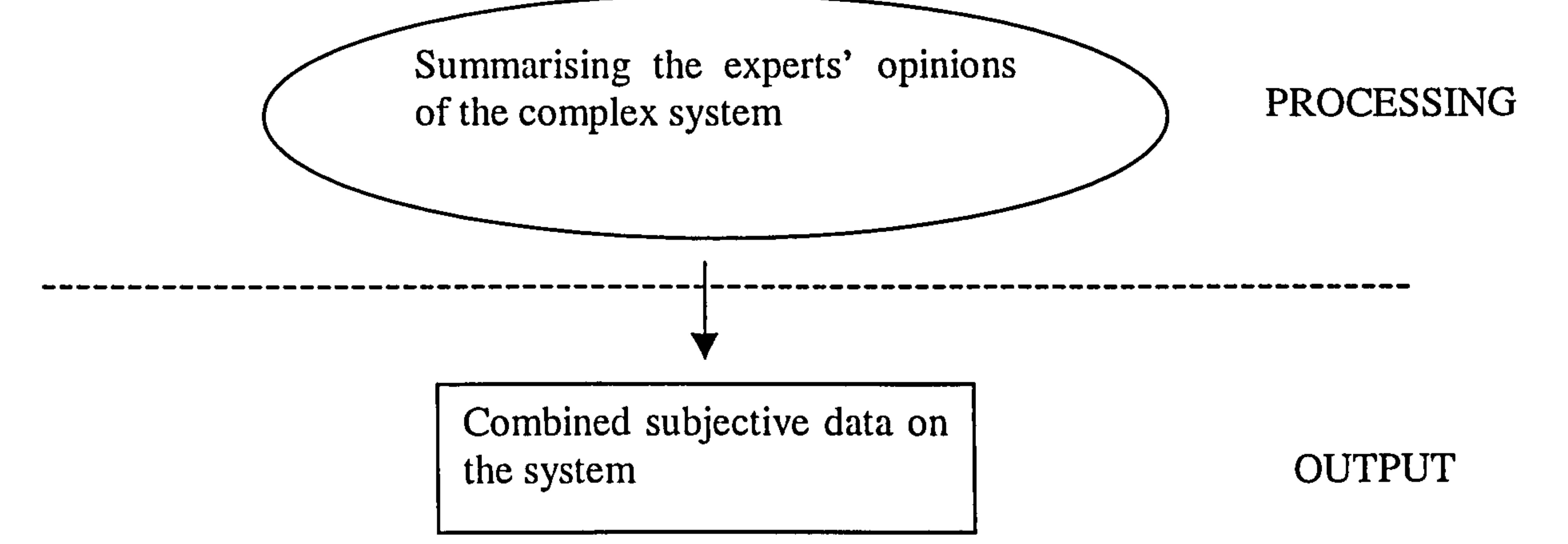

Figure 5-4 Subjective data acquisition model of the complex system

Note: In Figure 5-4, the system information is the information of the system itself, such as the identification code, name, failure areas of the system, etc. The expert information is the weight of each expert, which is used to combine the opinions of different engineers. The expert opinion is the subjective data of the system, which is used in parameter estimation and decision making models.

 $\bullet$ 

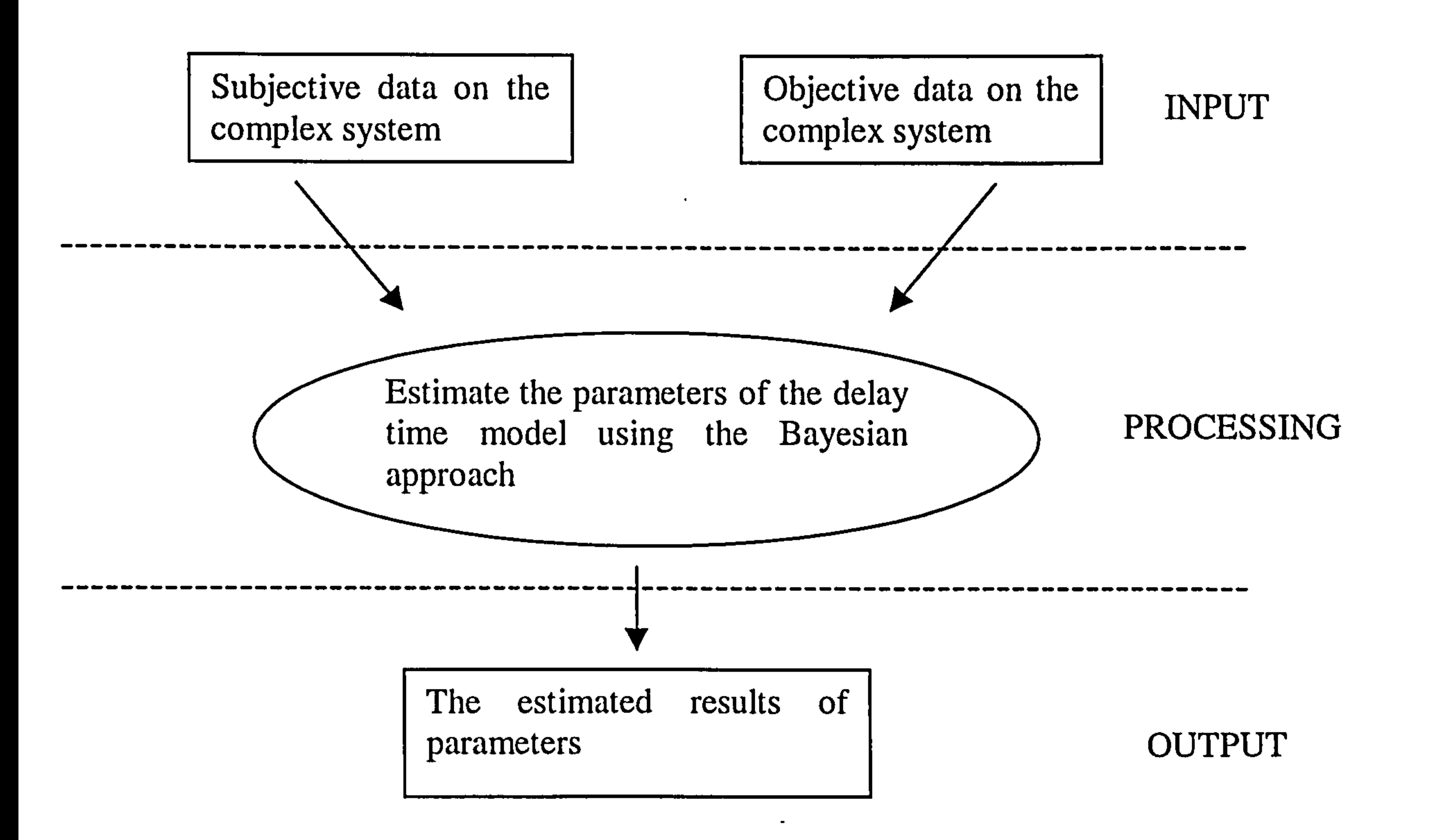

The decision result obtained from the model from the model and the model of the set of  $\sim$  00TPUT

Figure 5-5 System analysis of parameter estimation model using both subjective data and objective data

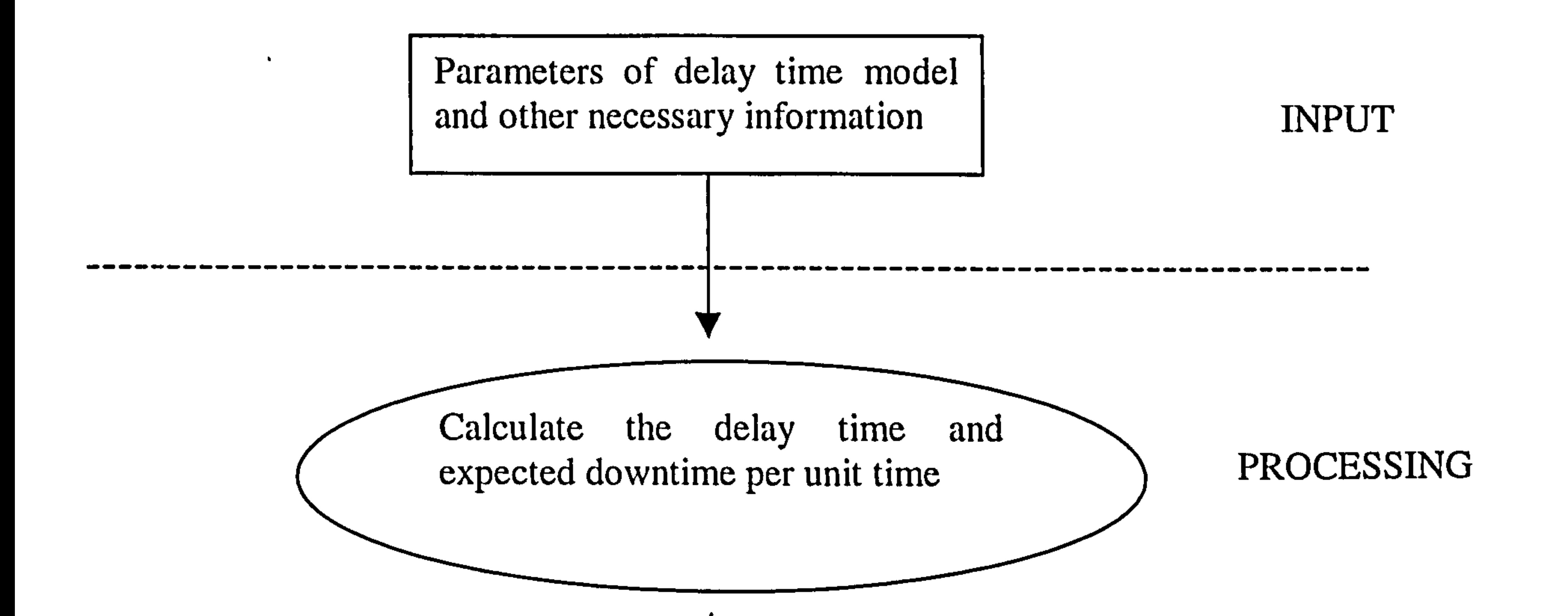

------- ----------------- ----------------------------------------

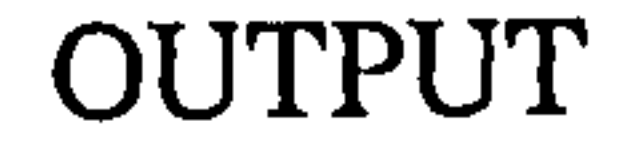

Figure 5-6 System analysis of decision making model of complex system

## 5.2 DATABASE DESIGN

The information needed by the delay time model must be stored in the system for subsequent processing. The system analysis, see Figure 5-7, illustrates the data flow of the delay time modelling application

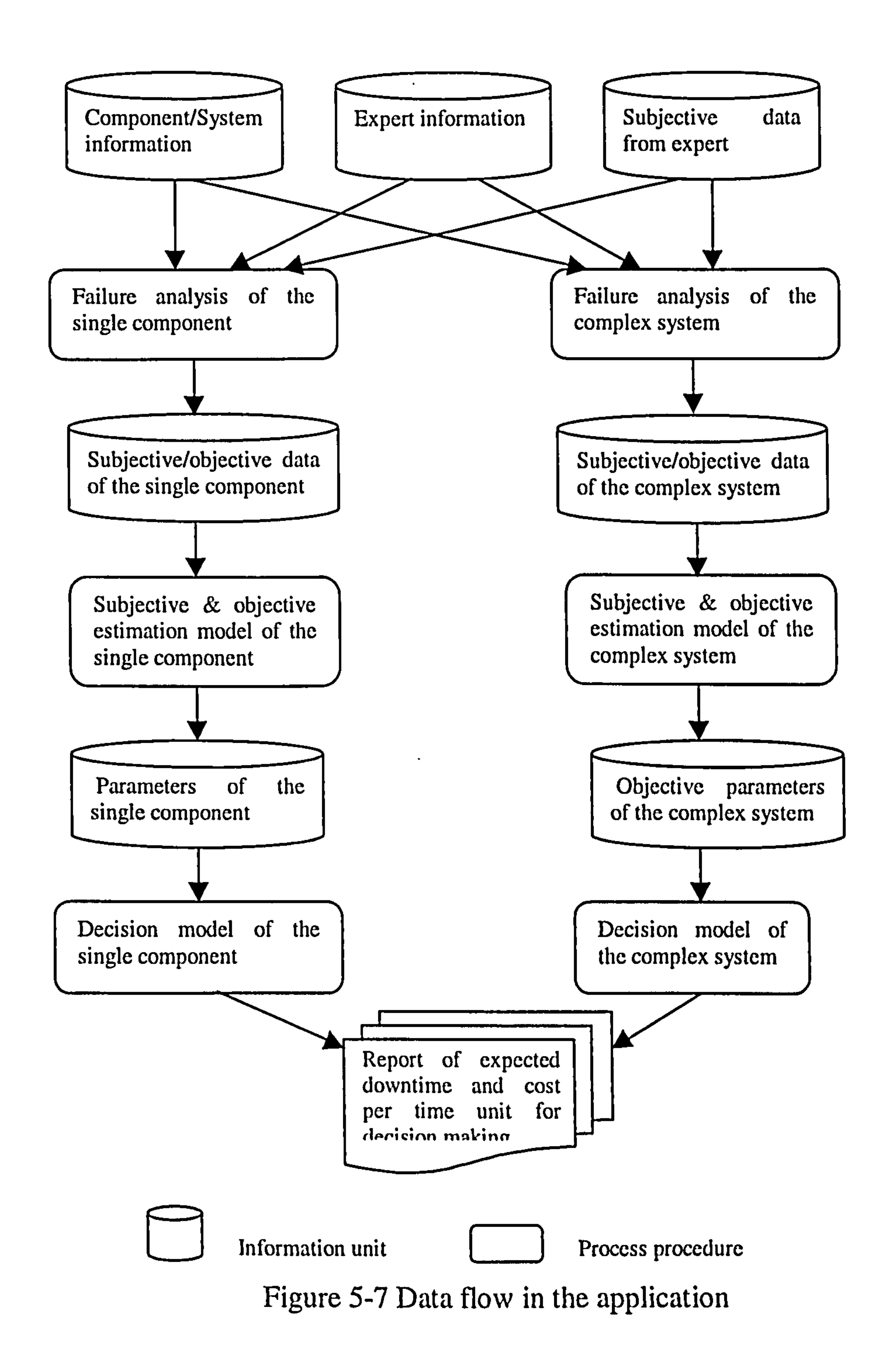

 $\bullet$ 

In Figure 5-7, the information unit will be designed as tables in the database. Every information unit is one column in the table, see the following description of the tables in the application.

- Component/System information table; for storing the technical information of the component or system, including component/system ID, name, and short name...
- Expert information table; a table of expert information of the experts including expert name, job title, and weight...
- Subjective data information table; a table including all possible subjective data on the component or system which will be used in the application, such as mean failure number per year, mean number of defect arising per year,
- Objective data information table; a record of the daily maintenance information of the component or system. The columns include failure time, defect type, fault area, cause, cost, downtime duration...
- Parameter information tables; for storing the estimated results of the

parameters of the delay time model. The columns are the parameters.

## 5.3 PROGRAM DESIGN

Based on the process of system analysis and database design, the application could consist of many programs, which implement the functions of the application and maintain the data flow of the application. Some of the programs are to process data input, output and to store the data into the corresponding database. Some of the programs are developed for manipulating the mathematical functions in the delay time model. The main program is shown in Figure 5-8.

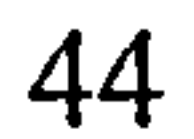

 $\mathbf{H}^{\mathrm{c}}$  .

 $\overline{\phantom{a}}$ 

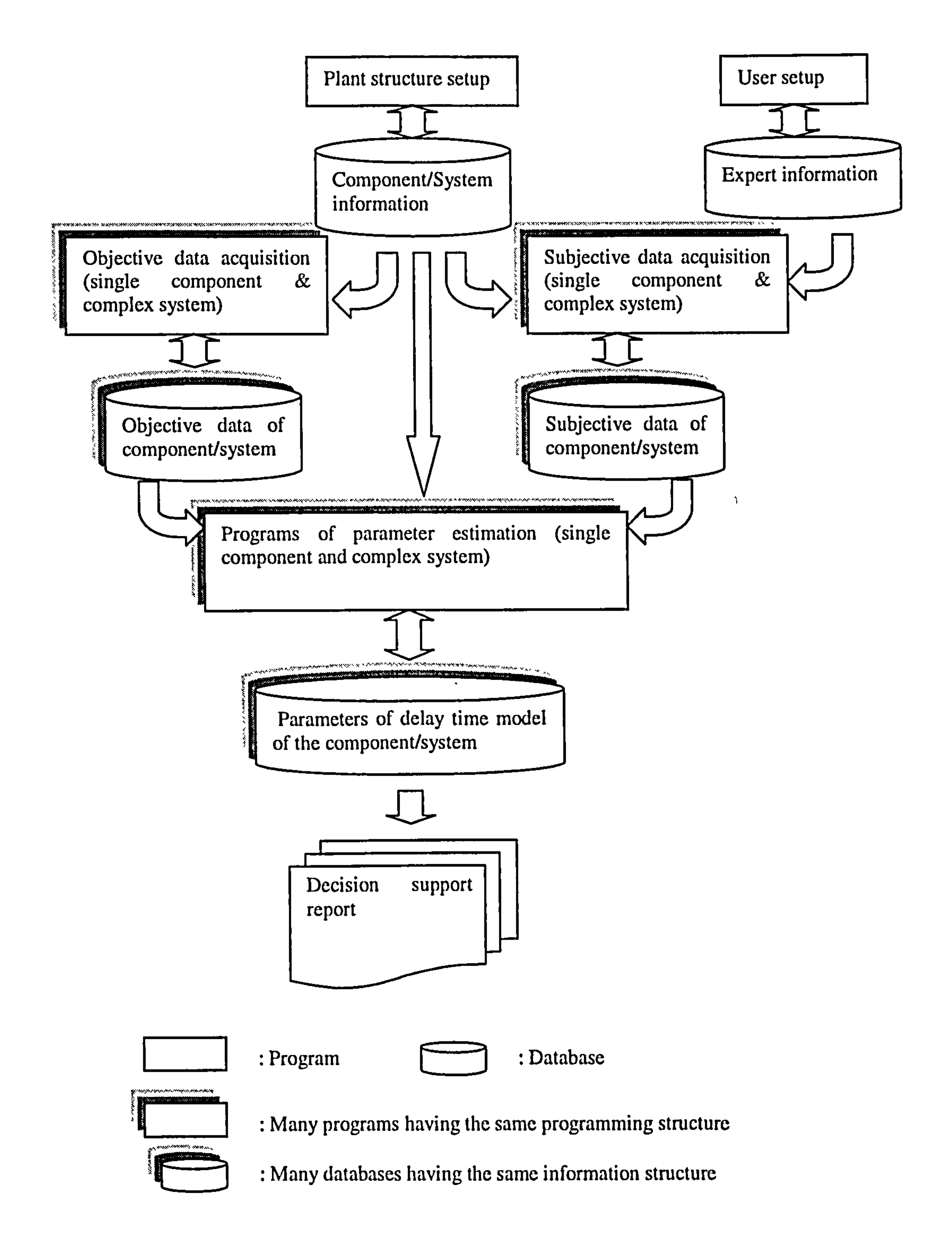

Figure 5-8 Programs and databases chart

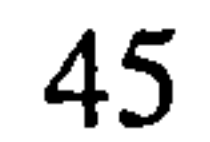

## 5.3.1 Login program

It is the first program of the application. It ensures that only authorised person can access and use the software. The user, who wants to use the application, must type in the correct user name and password, which are pre-stored in the system.

## Program Flow Chart

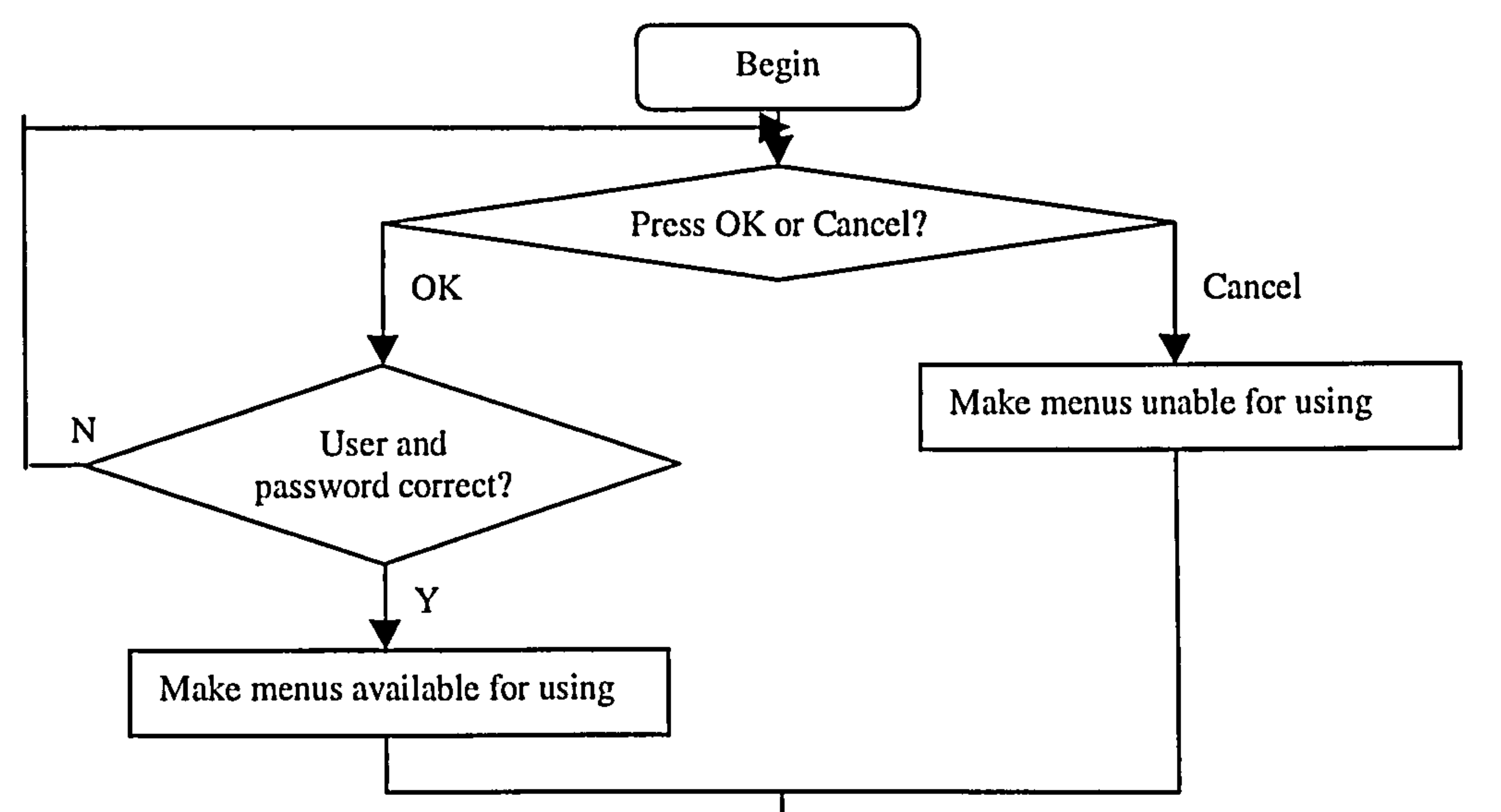

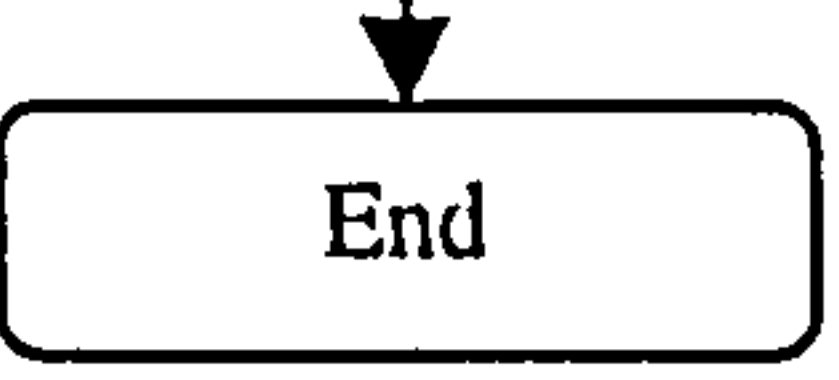

#### Figure 5-9 Program flow chart (login program)

## Form Design

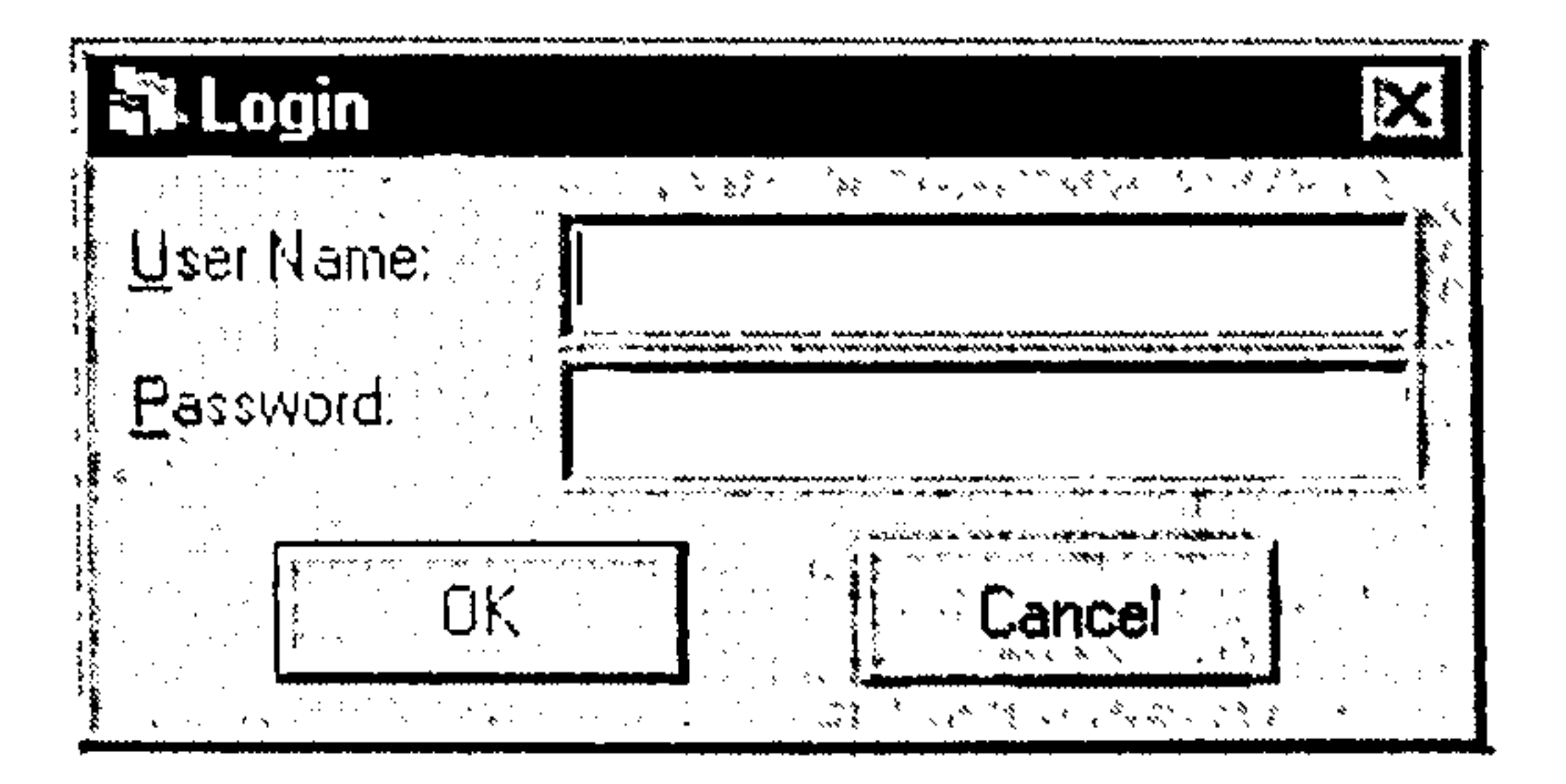

## Figure 5-10 Form design of login program

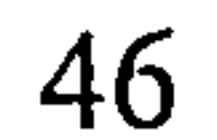

#### Form Statement

1. On pressing the OK button, the program will check the user table for the input user and password. If all information are correct, all menus of the software will be enabled. When either of the information is incorrect, a message will be shown and ask the user to input again and all menus will be set to unavailable.

2. Upon pressing the Cancel button, all menus of the software will be unable for using. The form will be closed.

#### 5.3.2 Plant structure setup program

The maintenance unit is in the bottom level of the structure. It could be a single component or a complex system. In figure 5-11, filler and seamer are the maintenance

This program is designed to process the plant structure information in a company. In a company there might be several workshops, which possibly have many production lines. There might be several machines in a product line. See figure 5-11. It shows a production line structure of a food company. There are two plants in the line, one is a canning plant, the other is a packing plant. Two machines are in canning plant,

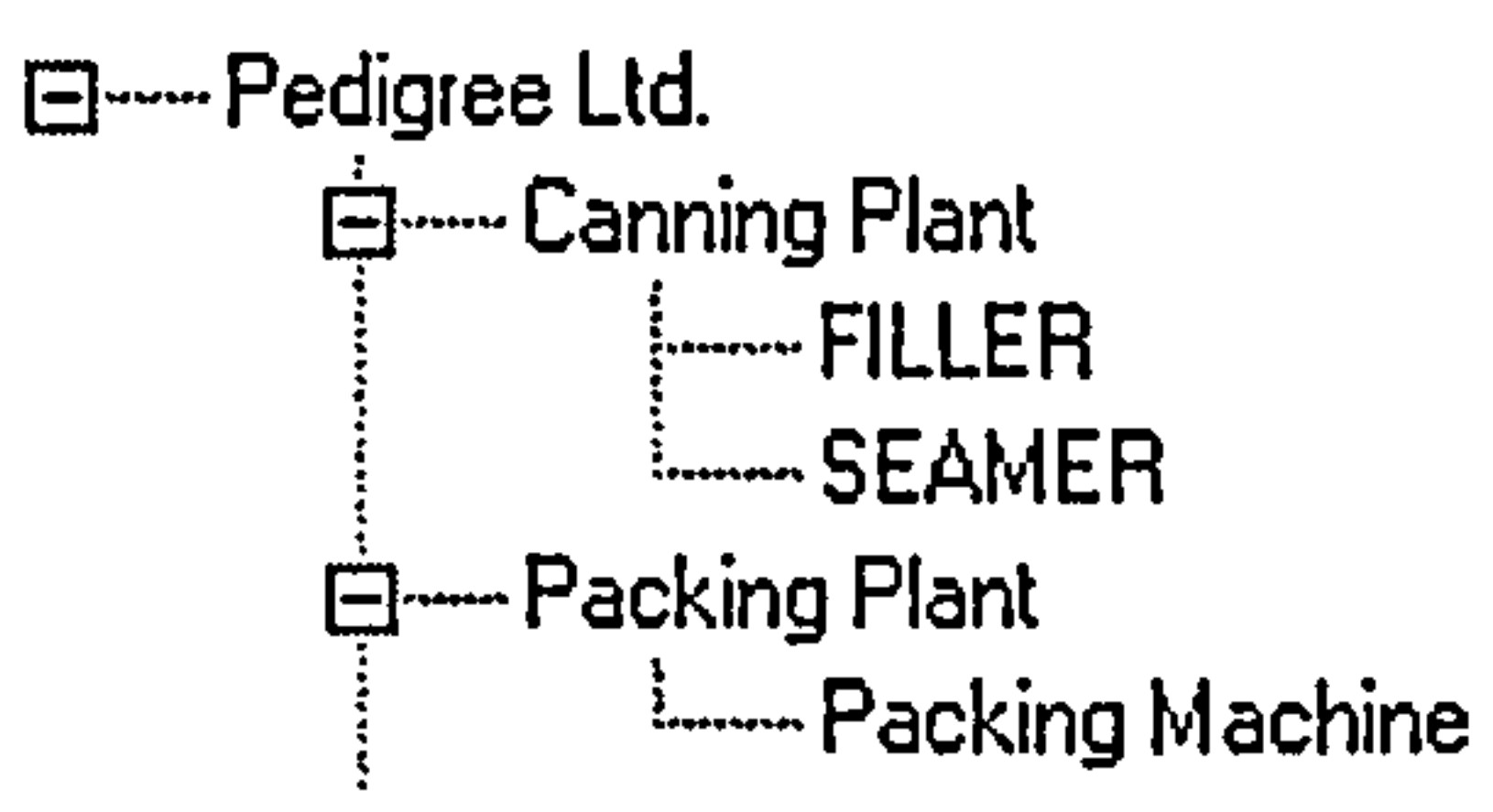

Figure 5-11 Plant structure of Pedigree Ltd.

units.

## Program Flow Chart

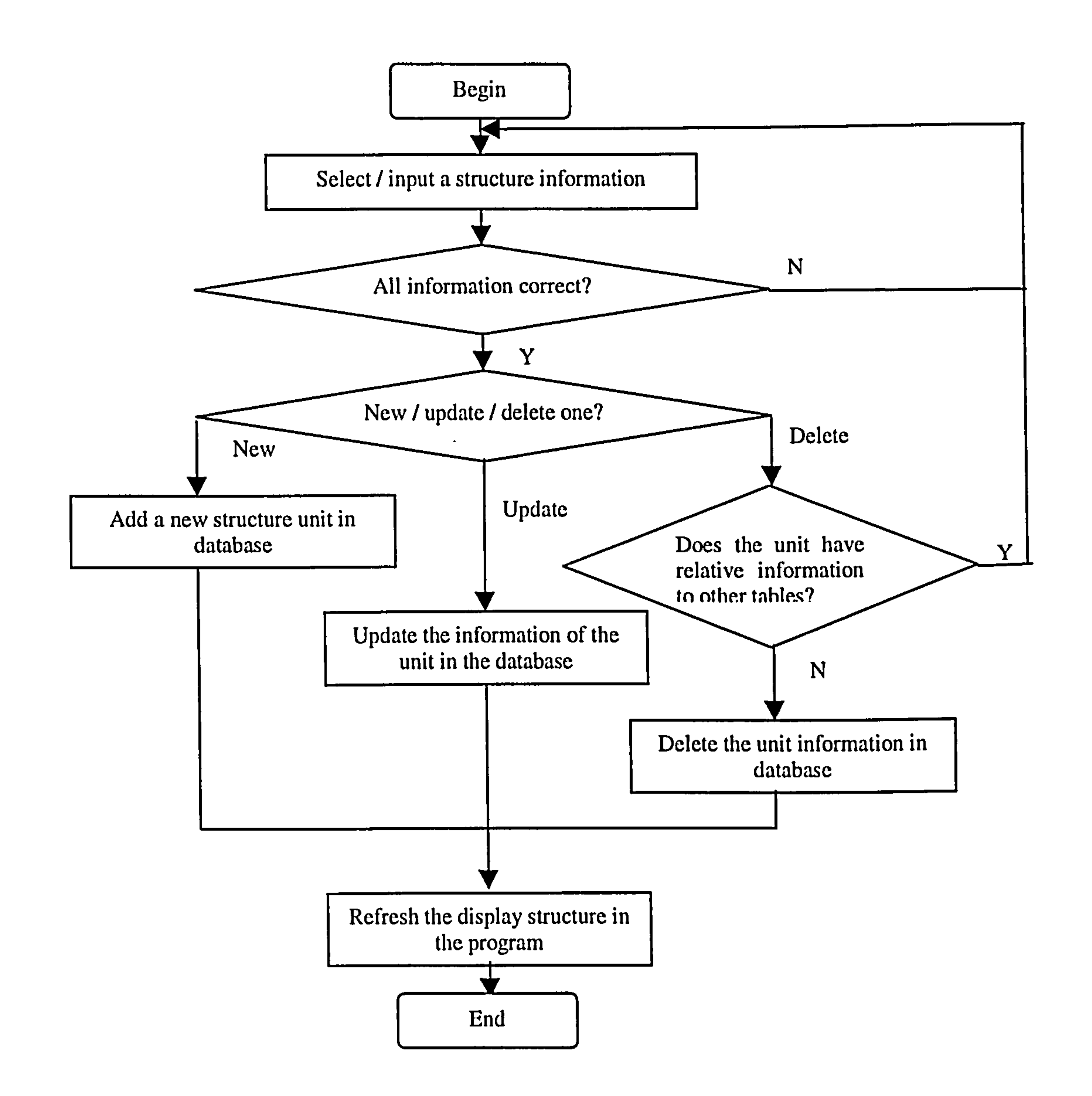

## Figure 5-12 Program flow chart (Plant structure setup program)

## Form Design

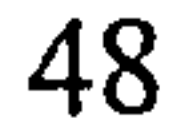

Figure 5-13 Form design of plant structure setup program

Form Statement

1. The left white frame displays the plant structure. Upon pressing the right button of the mouse on a node of the structure tree, a pop-up menu appears. When choosing

the upper level menu item, the program will setup a new node, which is the upper level of the current node. Choosing the same level, the program will add a new node at the same level with the current node. Choosing the lower level, program will add a new node as a child of the current node. When choosing delete menu item, the program will check if there is some relative information with the current node in other tables. If more than one exists, the program will not delete the node unless the relative information has already been deleted.

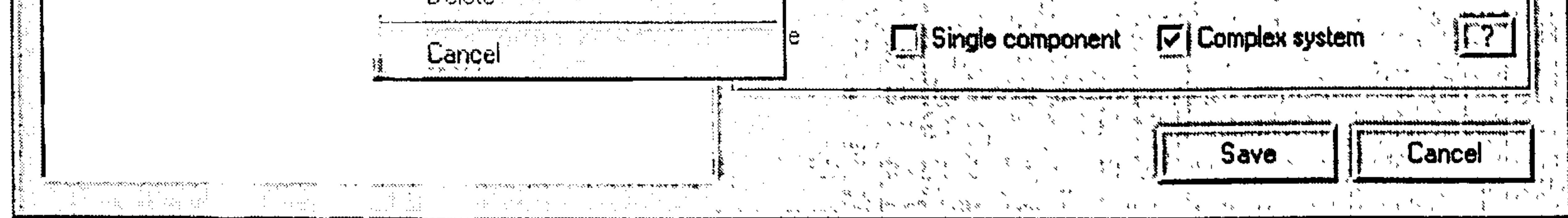

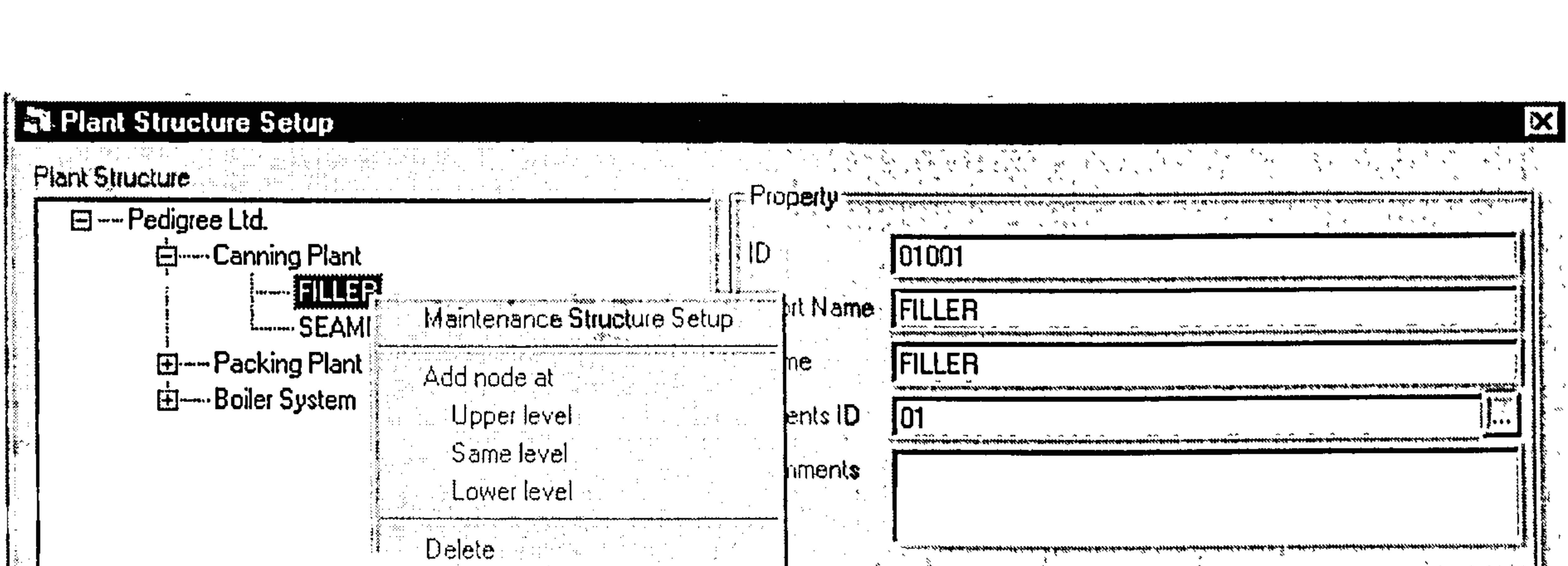

2. The right area is the information area. When a user presses the mouse on the structure node, all information of the node will be displayed in this area. The user can modify all information except for the ID. Parent ID is the ID of the parent node

of the current node. If the user changes this information, the current node will

become the child of the node the user input.

3. The bottom level of the structure should be the maintenance unit. The user needs to

tick the box of node style, either single component or complex system.

#### 5.3.3 User setup program

This program is designed to manipulate personal information of the experts and users. It is possible for expert to be the user of the software who inputs daily maintenance records into the database. The personal information includes job title, name, user type... etc.

 $\pm 1$ 

 $\frac{1}{4}$ 

 $\frac{1}{4}$ 

 $\mathbf{1}$ 

 $\mathbf{1}$  .

Program Flow Chart

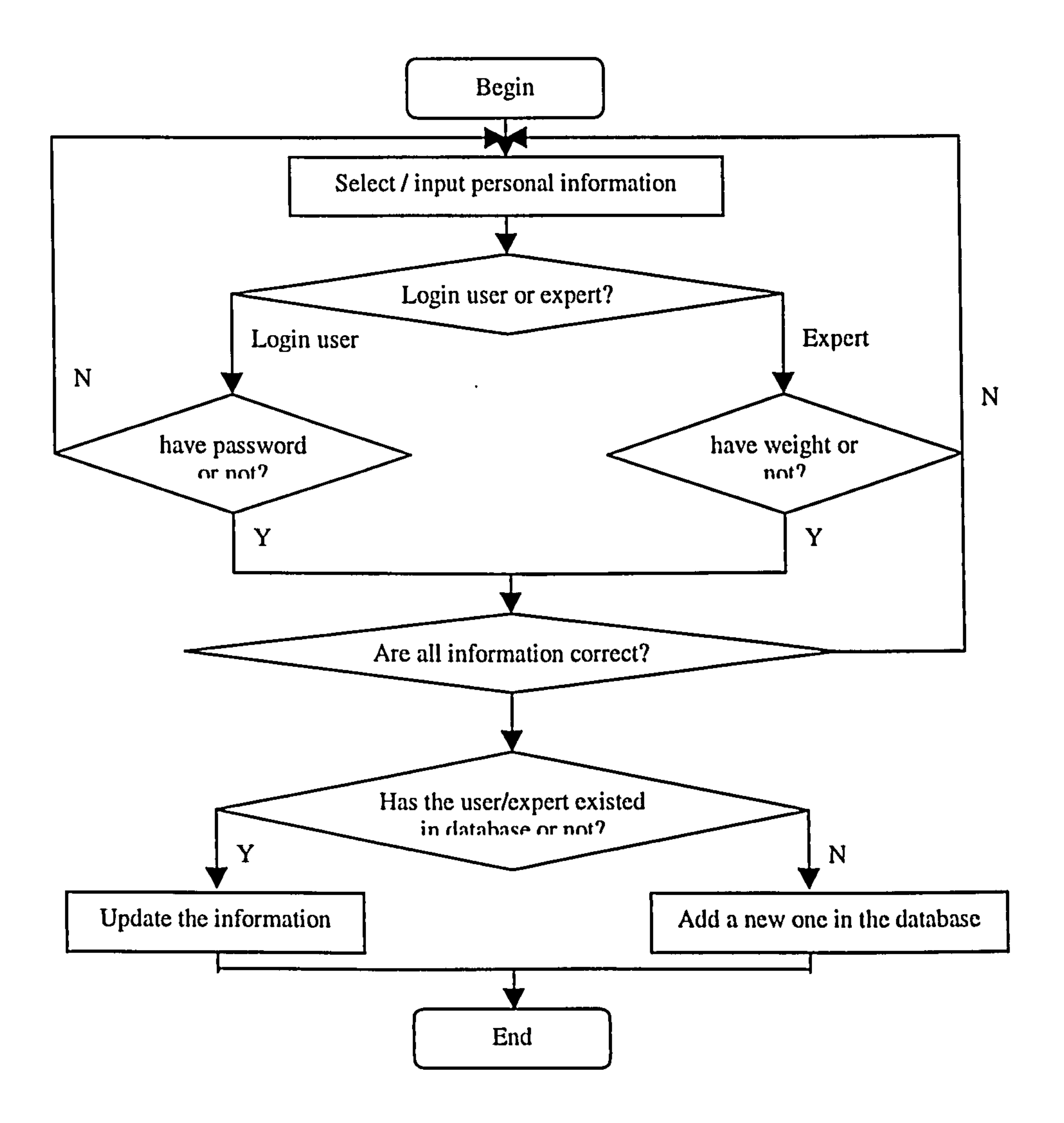

Figure 5-14 Program flow chart (User setup program)

## Form Design

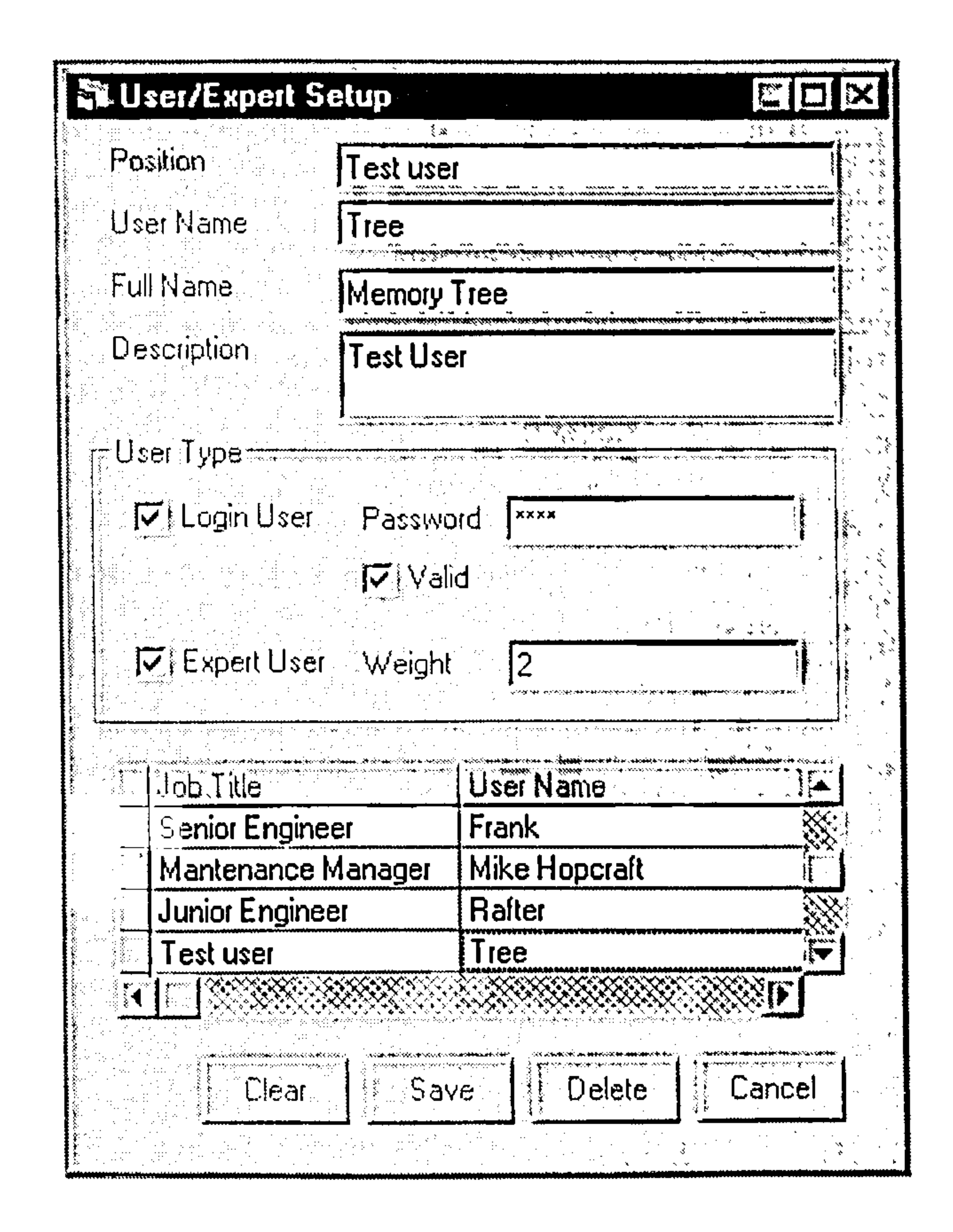

Figure 5-15 Form design of user setup program

#### Form Statement

- 1. Yellow fields are mandatory input fields.
- 2. The table at the bottom of the form can display all users stored in the database. Click on one row of the table, the information will be displayed on the top area. The user can do any change to the record, and then save it.
- 3. When click on the clear button, all input fields will be blank.
- 4. When click on the save button, the program will check whether all input fields are available? Then those pieces of information will be stored into the
	-

database. If a user has existed in the database, it will be updated. If not, a

new user will be added into the database.

- 5. When click on the delete button, the selected user will be deleted from the database.
- 6. Click on the cancel button to exit from the program.

 $\mathbf{1}$ 

 $\mathbf{L}$ 

 $\pm$  .

 $\mathcal{F}_{\mathcal{G}}$ 

 $\hat{\mathbf{r}}$ 

 $\mathbf{u}$ 

## 5.3.4 Subjective data input (single component)

In this program, user can input all subjective data of a single component into database, which will be used for parameter estimating and the decision model. Those data can be obtained from different engineers. The subjective data includes fault area information, the cause of the fault and prevention means of the faults.

#### Program Flow Chart

 $--- - -$ 

 $\mathbf{1}$  .

 $\pm$ 

 $\mathbf{H}^{\mathrm{eff}}$ 

 $\Box$ 

 $\mathbf{1}$ 

 $\mathbf{1}$ 

 $\mathbf{I}$ 

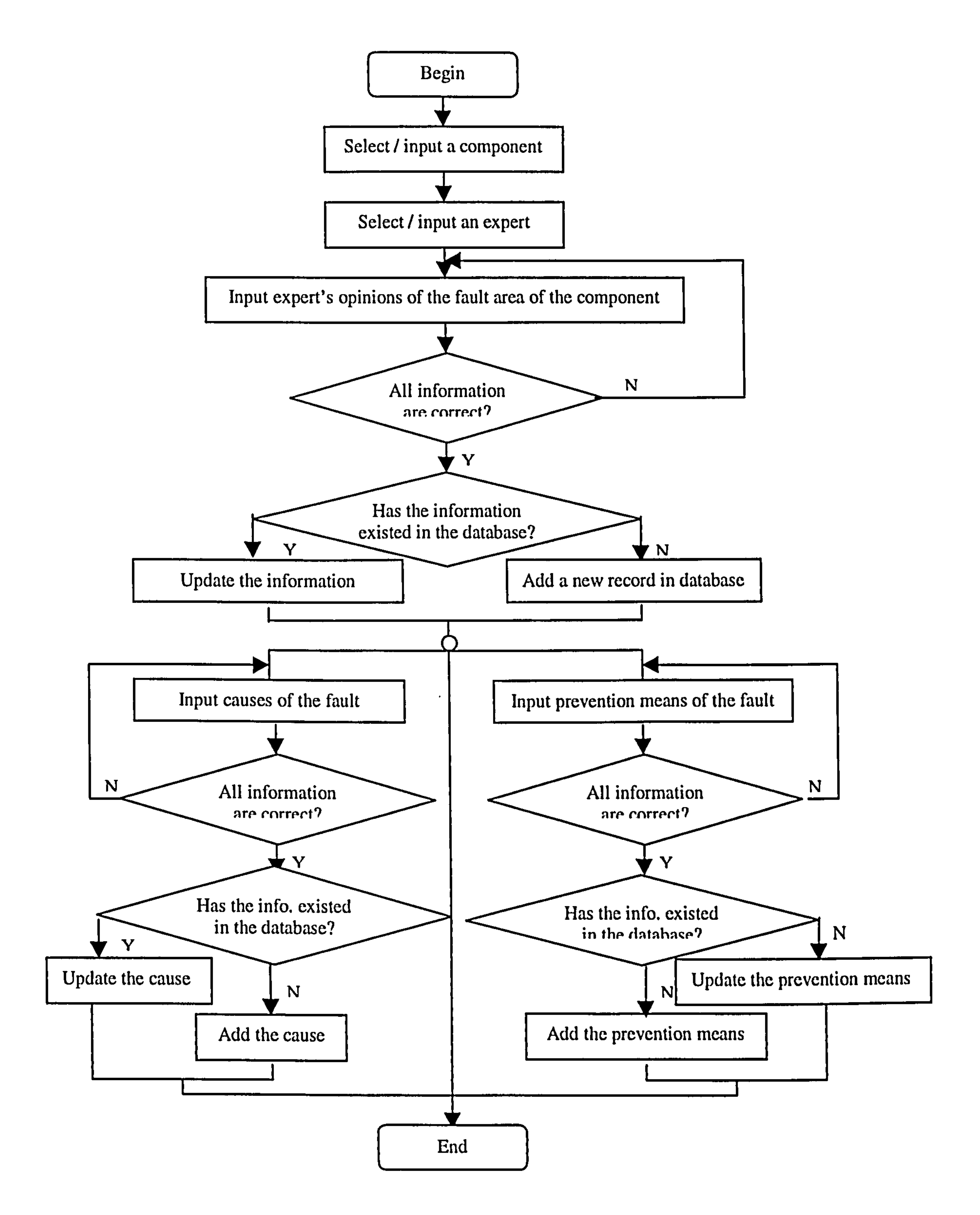

Figure 5-16 Program flow chart (Subjective data acquisition of a single component)

 $\mathcal{A}$ 

Form Design

#### Fault area form:

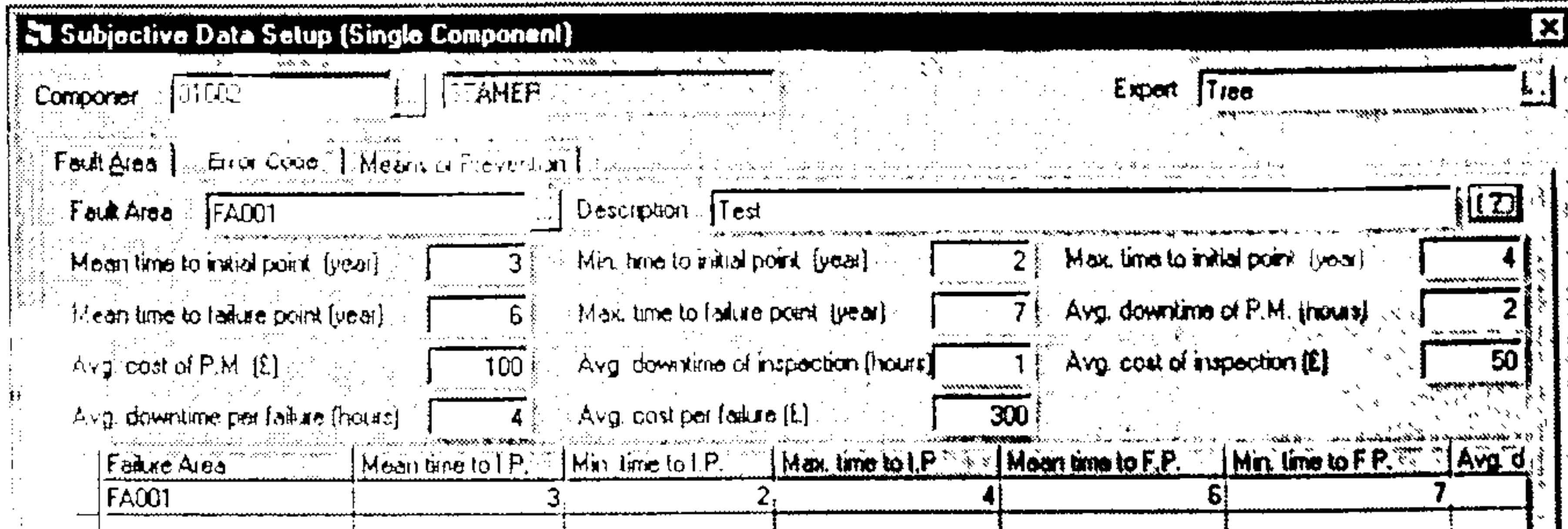

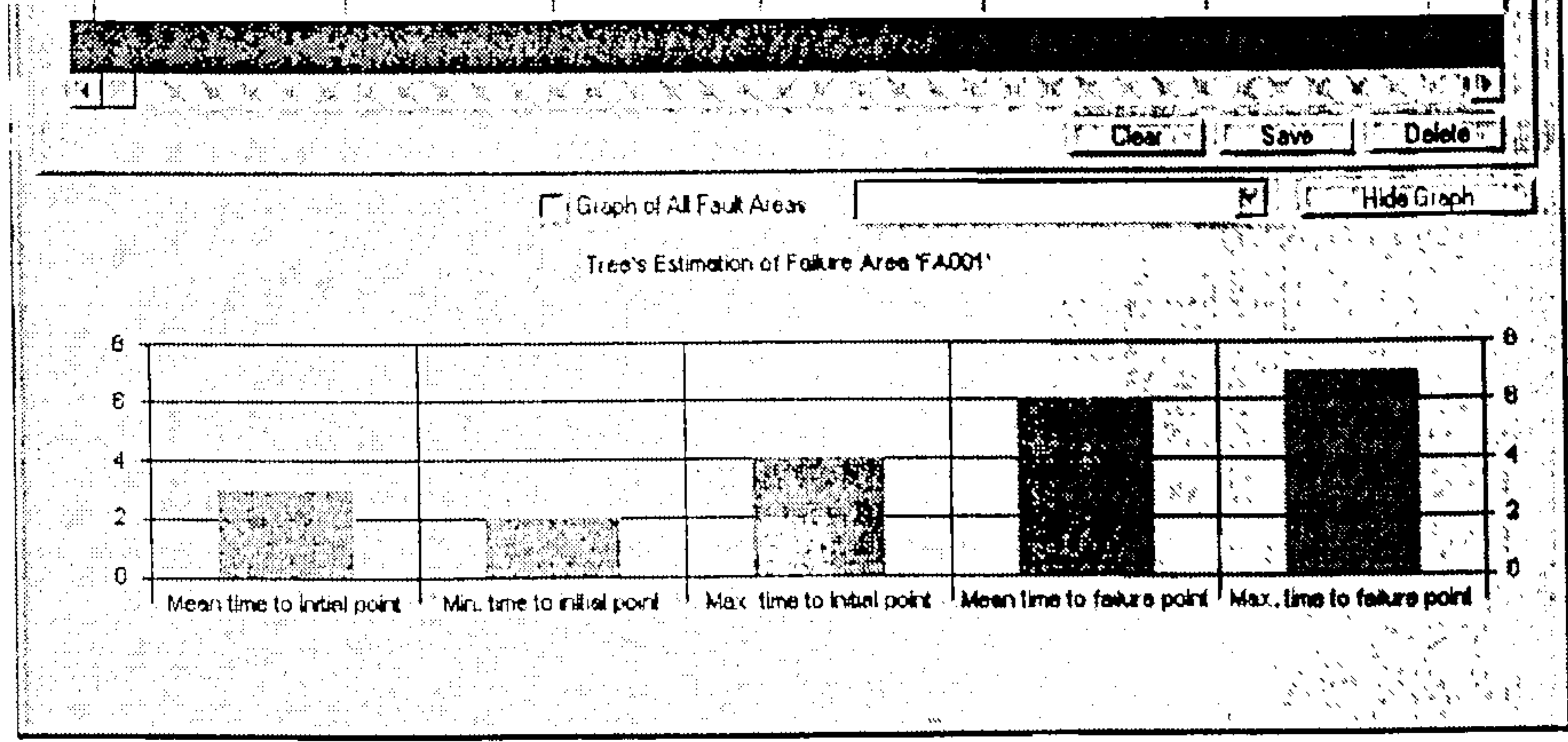

Figure 5-17 Form design of fault area information acquisition

#### Error code form:

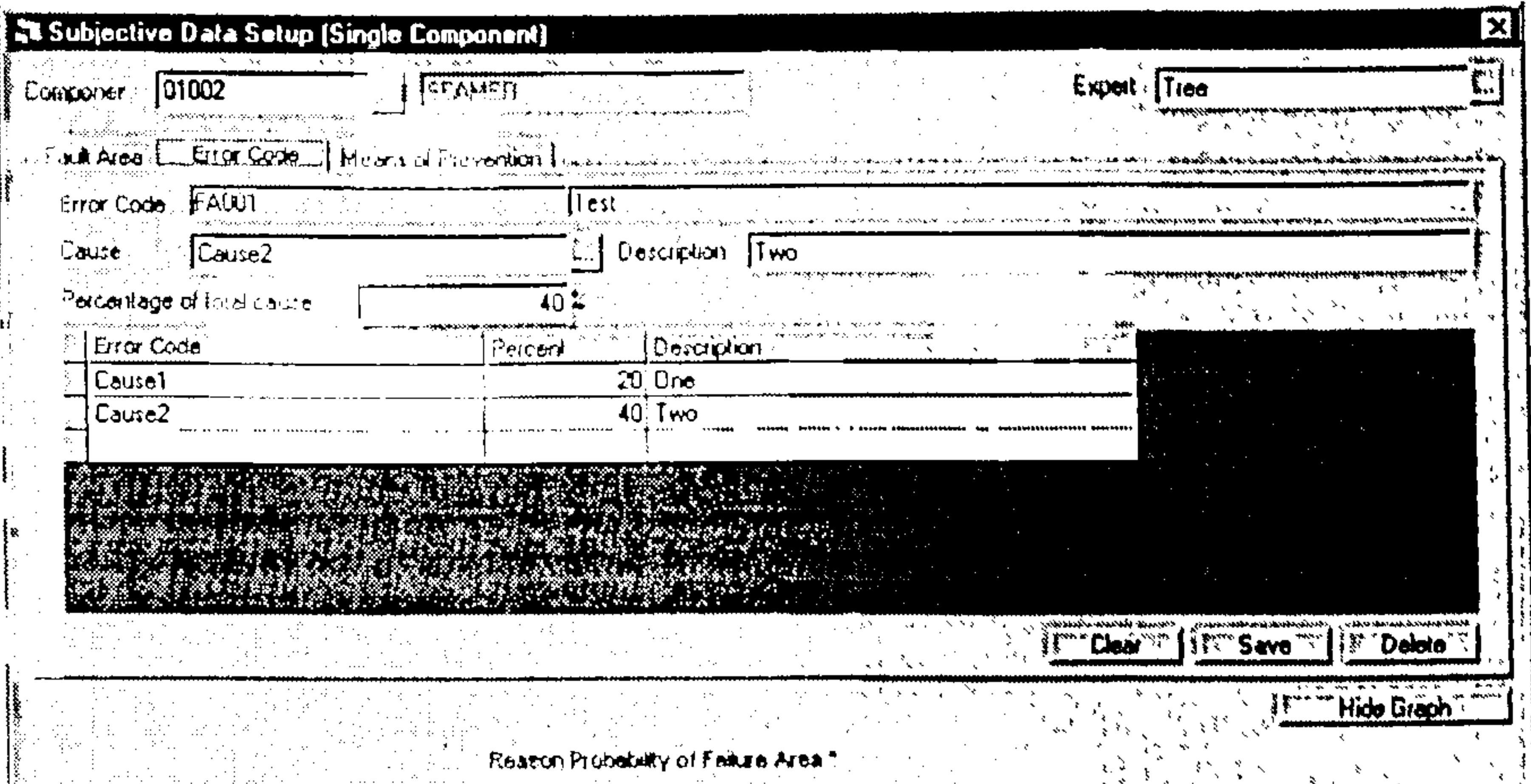

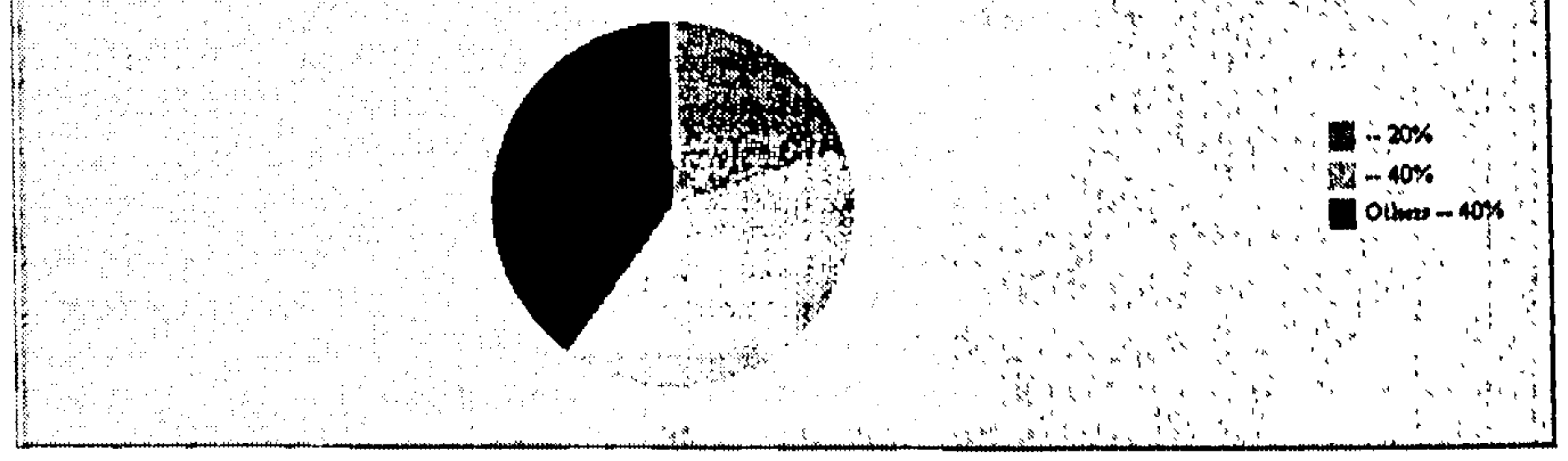

seems the company of the company

## Figure 5-18 Form design of error code information acquisition

Prevention means of faults form:

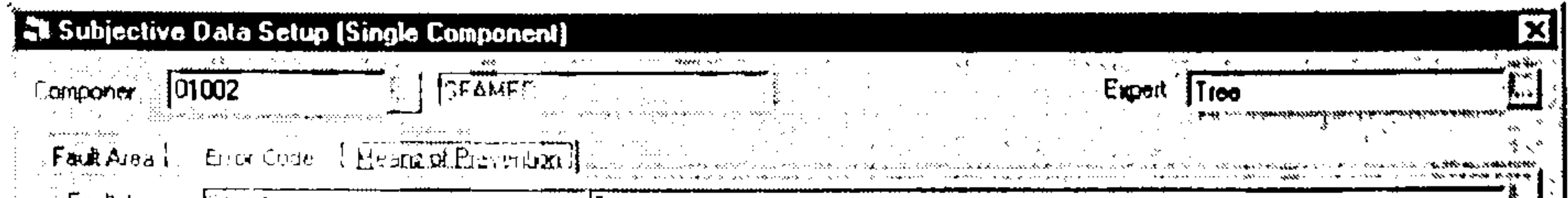

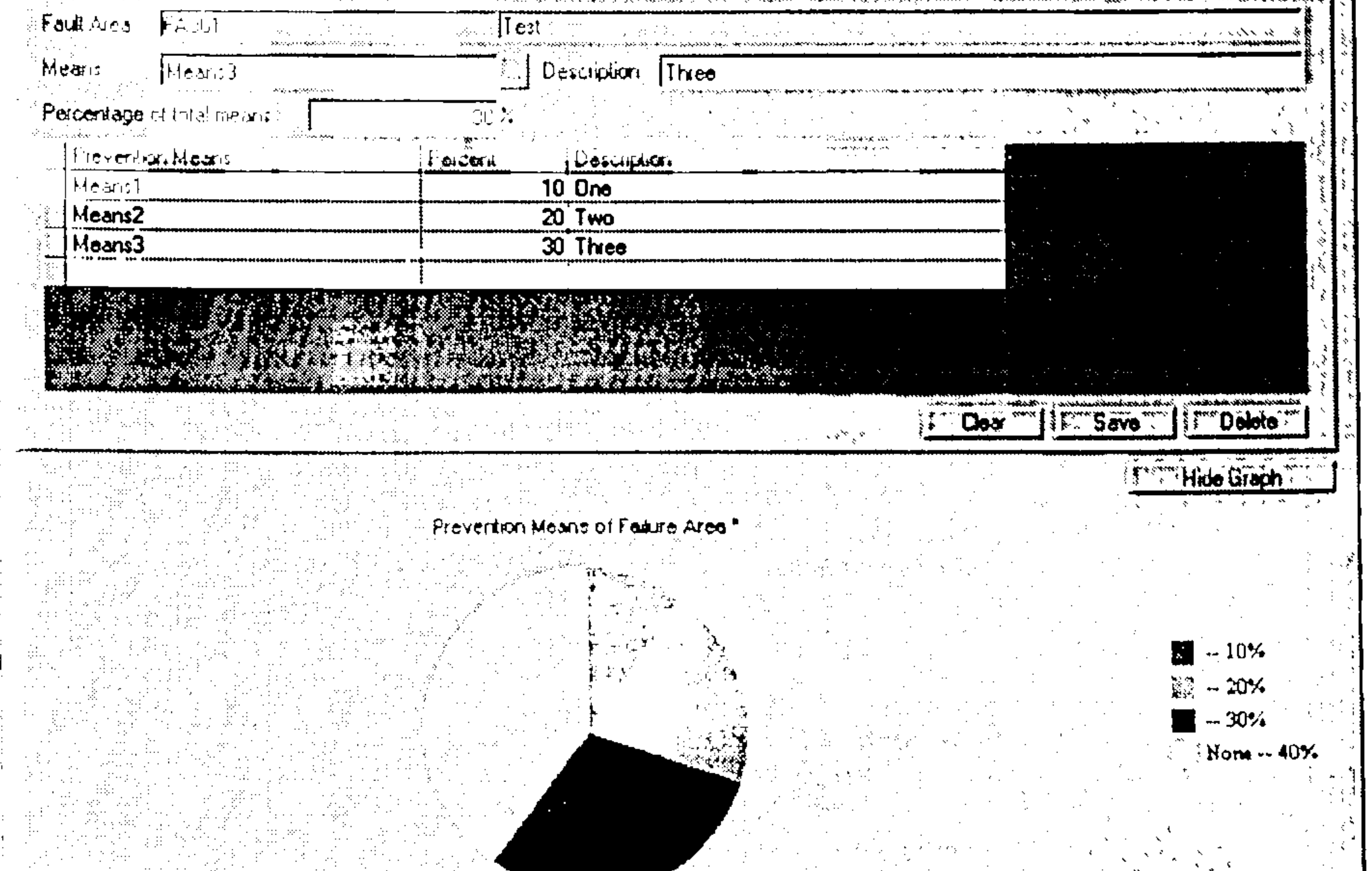

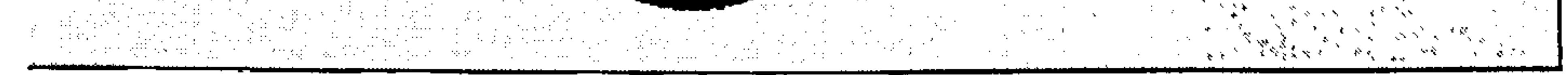

## Figure 5-19 Form design of prevention means of fault acquisition

## **Form Statement**

Fault area form:

- 1. Yellow fields are mandatory input fields.
- 2. When click on the clear button, the input fields of the fault area will be blank
- 3. When click on the save button, the program will check all input data first,

and then save them into the database. When making any change on fault area information, the maximum data should not be less than the mean data and minimum data, such as max. time to initial point should be larger than mean time to initial point. The relationship between these three data should be

max.  $\geq$  mean  $\geq$  min. If there is conflicting information, the program will issue an error message.

- 4. The table will display the fault area information, which is from the database. Double click on the row of the table, the fault area information will be filled into areas above the table. User can also change the information and save it into the database.
- 5. The graph, which is at the bottom of the form, gives a direct display of the subjective data. It can help engineers to evaluate and check their opinions.

#### Error code form:

- 1. Yellow fields are mandatory input fields.
- 2. Before inputting the error code, a fault area must be selected and displayed in the grey fields.
- 3. A fault may be caused by many reasons. The summarised value of error average percent can't be larger than 100%.
- 4. The pie chart displays the percentage of each error.

### Prevention means form:

- 1. Yellow fields are mandatory input fields.
- 2. Before input prevention means, a fault area must be selected and displayed in the grey fields.
- 3. A fault may be prevented from re-occurring by many means. The summarised value of all prevention means can't be larger than 100%.
- 4. The pie chart displays the percentage of each prevention means.
- 5.3.5 Subjective data input (complex system)

This program is similar to the subjective data input program of a single component model. There might be several fault areas in a complex system. The program can collect subjective data of the complex system from many engineers. A user can use this program to add and update the subjective date in the database.

 $\pm$ 

 $\mathbf{I}$ 

 $\frac{1}{4}$ 

 $\mathbf{H}$ 

 $\sim 10^{-1}$ 

 $\frac{1}{i}$ 

 $\bullet$ 

Program Flow Chart

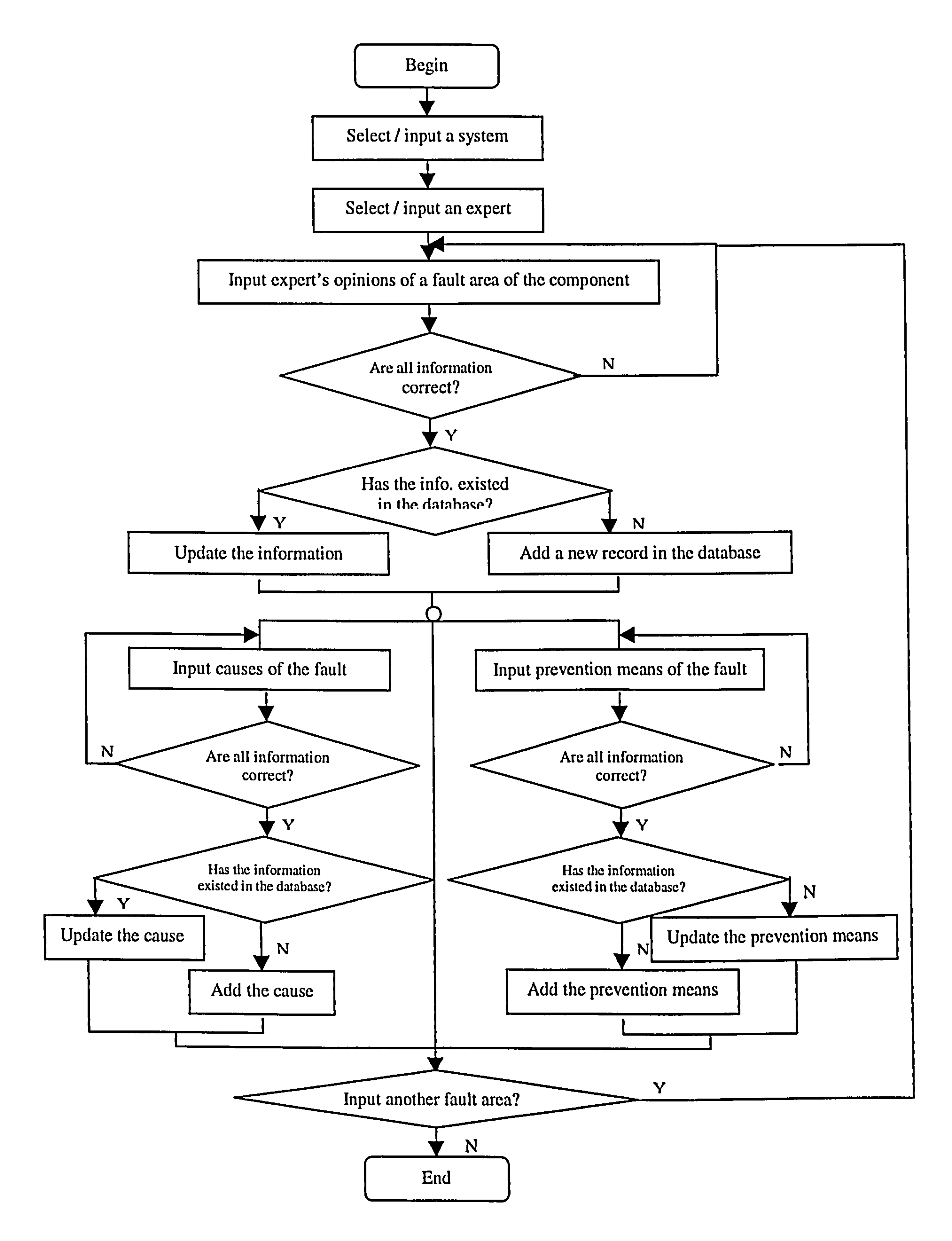

# Figure 5-20 Program flow chart (Subjective data acquisition of a complex system) Form Design

#### Fault area form:

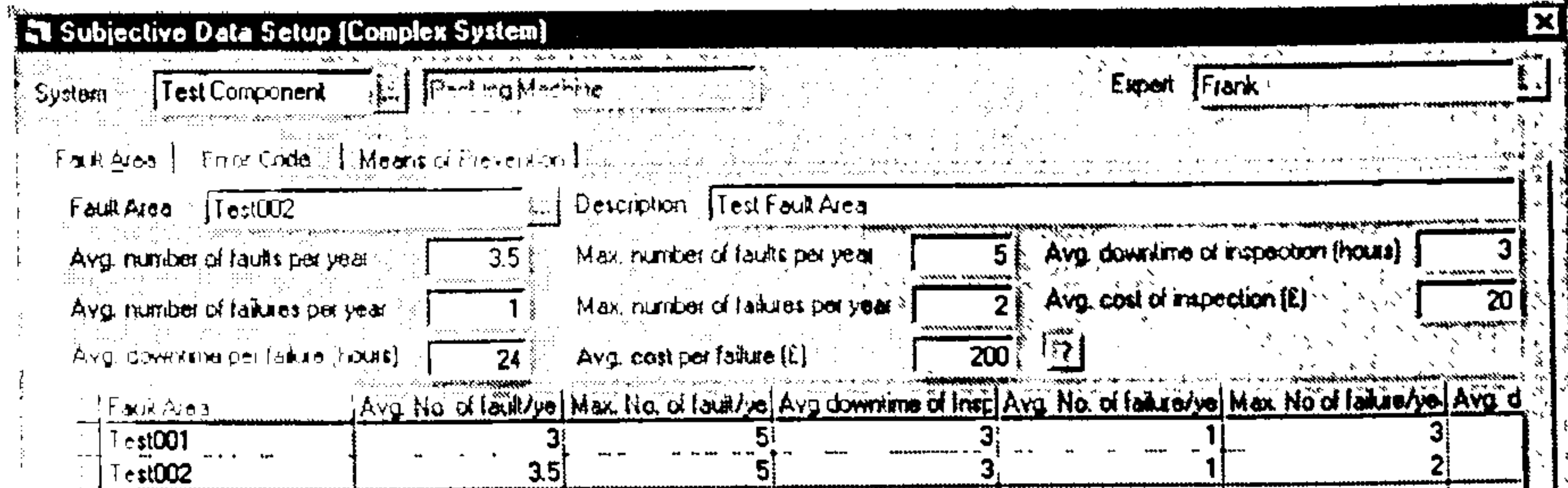

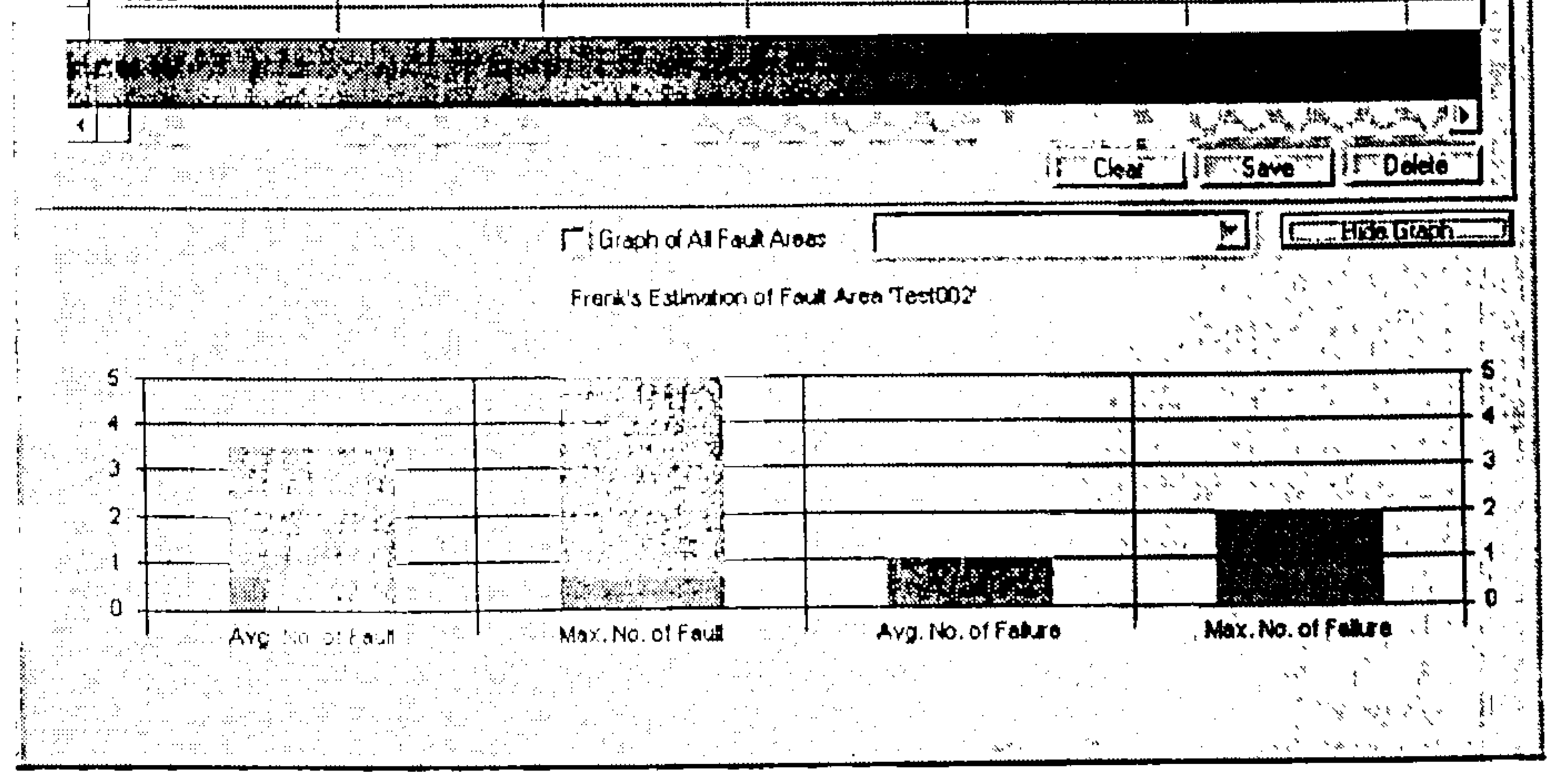

Figure 5-21 Form design of fault area information acquisition

## Error code form:

 $\bullet$ 

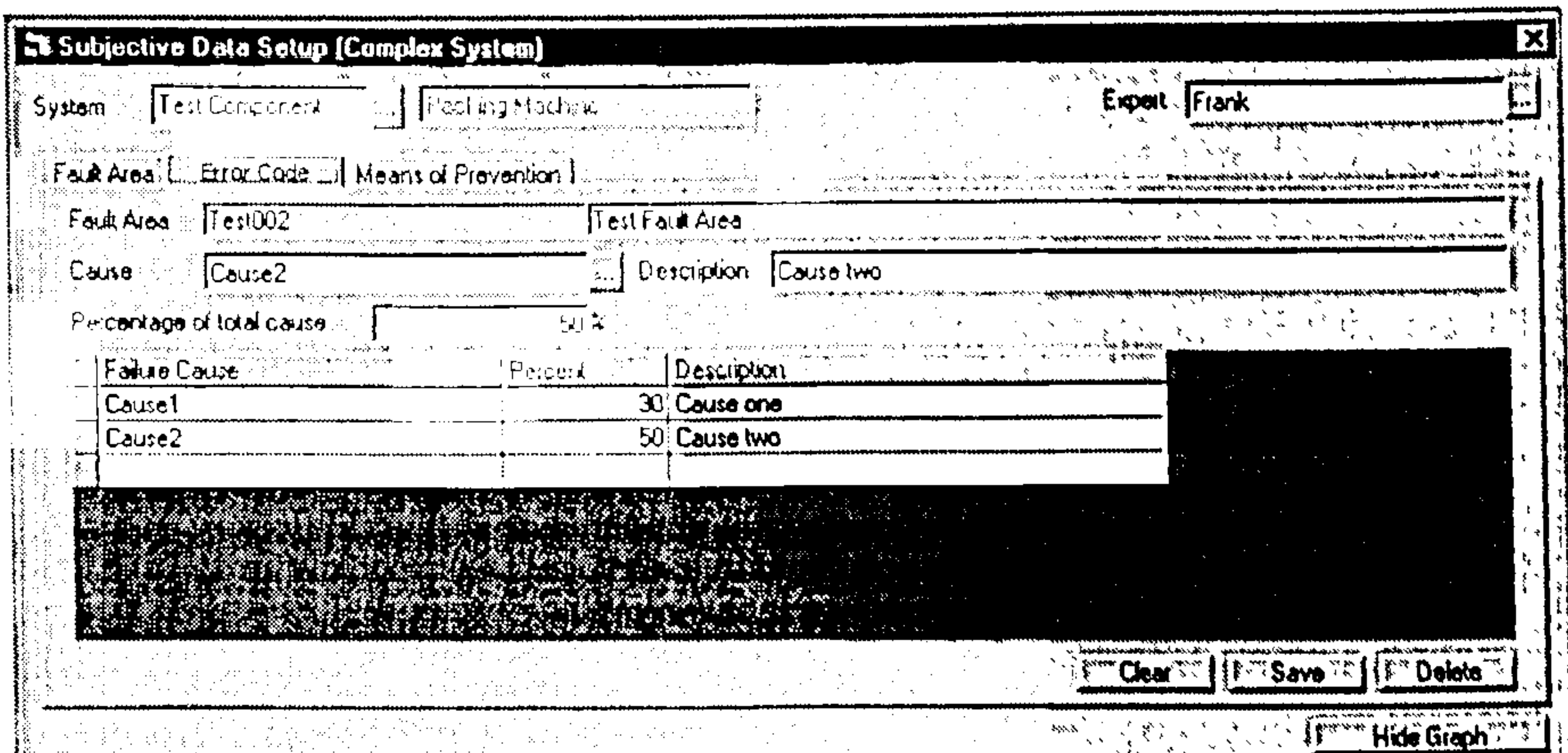

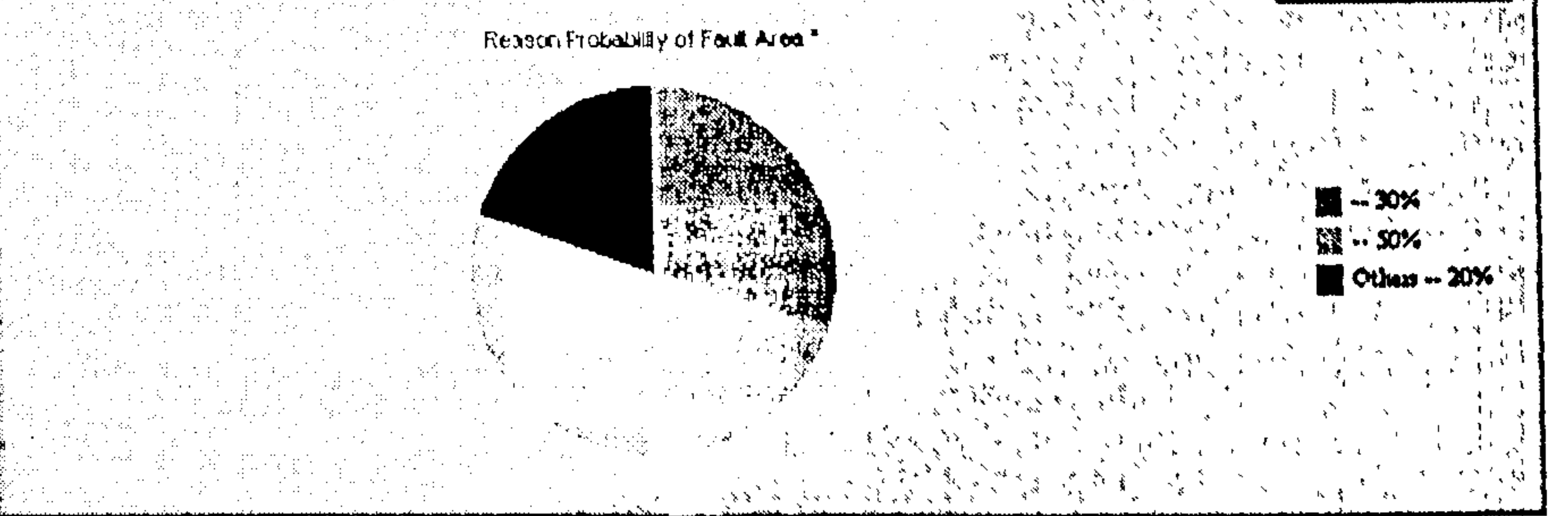

#### Figure 5-22 Form design of error code information acquisition

Prevention means of fault form:

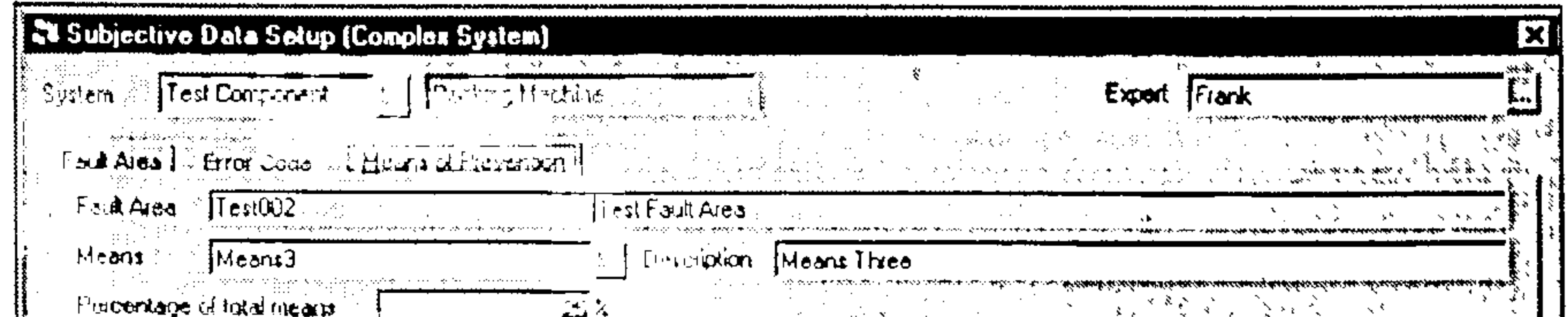

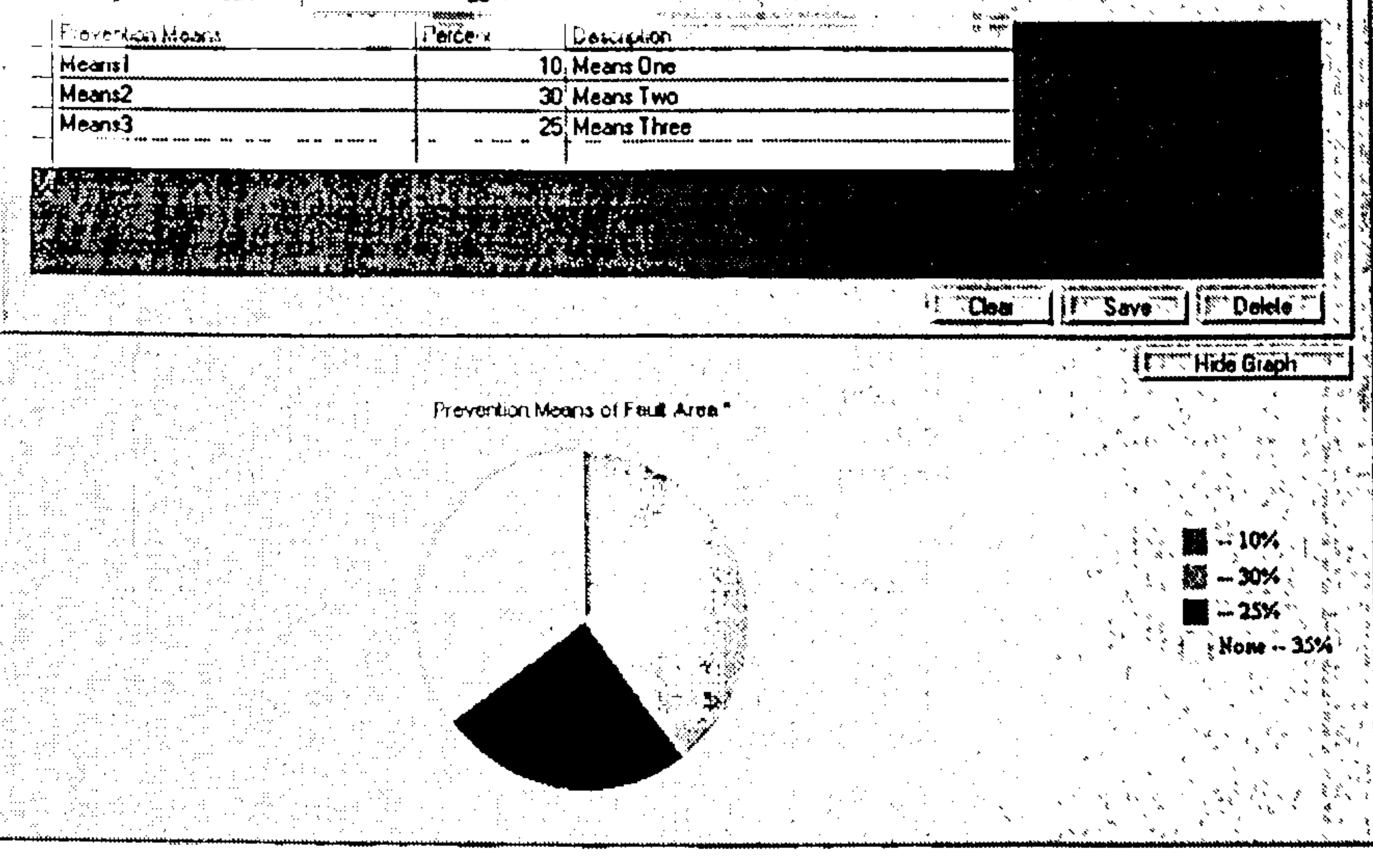

## Figure 5-23 Form design of prevention means of fault acquisition

## **Form Statement**

## Fault area form:

- 1. Yellow fields are mandatory input fields.
- 2. There could be more than one fault areas in a complex system.
- 3. Upon clicking on the clear button, the input fields of the fault area will be blank
- Upon clicking on the save button, the program will check all input data first, 4.

and then save them into the database. Before making any change on fault area information, the maximum data should not be less than the average data, such as Avg. number of faults per year should be less than Max number of faults per year. The relationship between them should be Max.  $\geq$  Avg. If there is conflicting information, the program will issue an error message.

- 5. The table will display the information of the fault areas, which is from the database. By double clicking on the row of the table, the fault area information will be filled into the areas above the table. User can also change the information and save it into the database.
- 6. The graph, which is at the bottom of the form, gives a direct display of the subjective data. It can help engineers to evaluate and check their opinions.

 $\pm$ 

 $\mathbf{1}$ 

 $\mathcal{A}_{\mathcal{I}}$ 

#### Error code form:

- 1. Yellow fields are mandatory input fields.
- 2. Before inputting the error code, a fault area must be selected and displayed in the grey fields.
- 3. A fault may be caused by many reasons. The summarised value of error average percent can't be larger than 100%.
- 4. The pie chart displays the percentage of each error.

Prevention means form:

- 1. Yellow fields are mandatory input fields.
- 2. Before inputting prevention means, a fault area must be selected and displayed in the grey fields.
- 3. A fault may be prevented from re-occurring by many means. The summarised value of all prevention means can't be larger than 100%.
- 4. The pie chart displays the percentage of each prevention means

## 5.3.6 Objective data acquisition (for both single component and complex system)

This program is for inputting the daily maintenance record. It applies to a single component model or a complex system model. The main information includes the date of the maintenance events, fault type, cause etc. The information will be stored into the database by using this program. A user can also use this program to maintain the information.

Program Flow Chart

 $\mathbf{H}^{\mathrm{max}}$ 

 $\mathbf{1}$ 

 $\mathcal{A}^{\mathcal{A}}$ 

 $\mathbf{L}_{\mathrm{max}}$ 

 $\mathbf{L}$ 

 $\mathcal{A}$  .

 $\pm 1$ 

 $\frac{1}{1}$ 

 $\mathcal{A}_\mathcal{A}$ 

 $\bar{1}$ 

 $\overline{\phantom{a}}$ 

 $\frac{1}{4}$ 

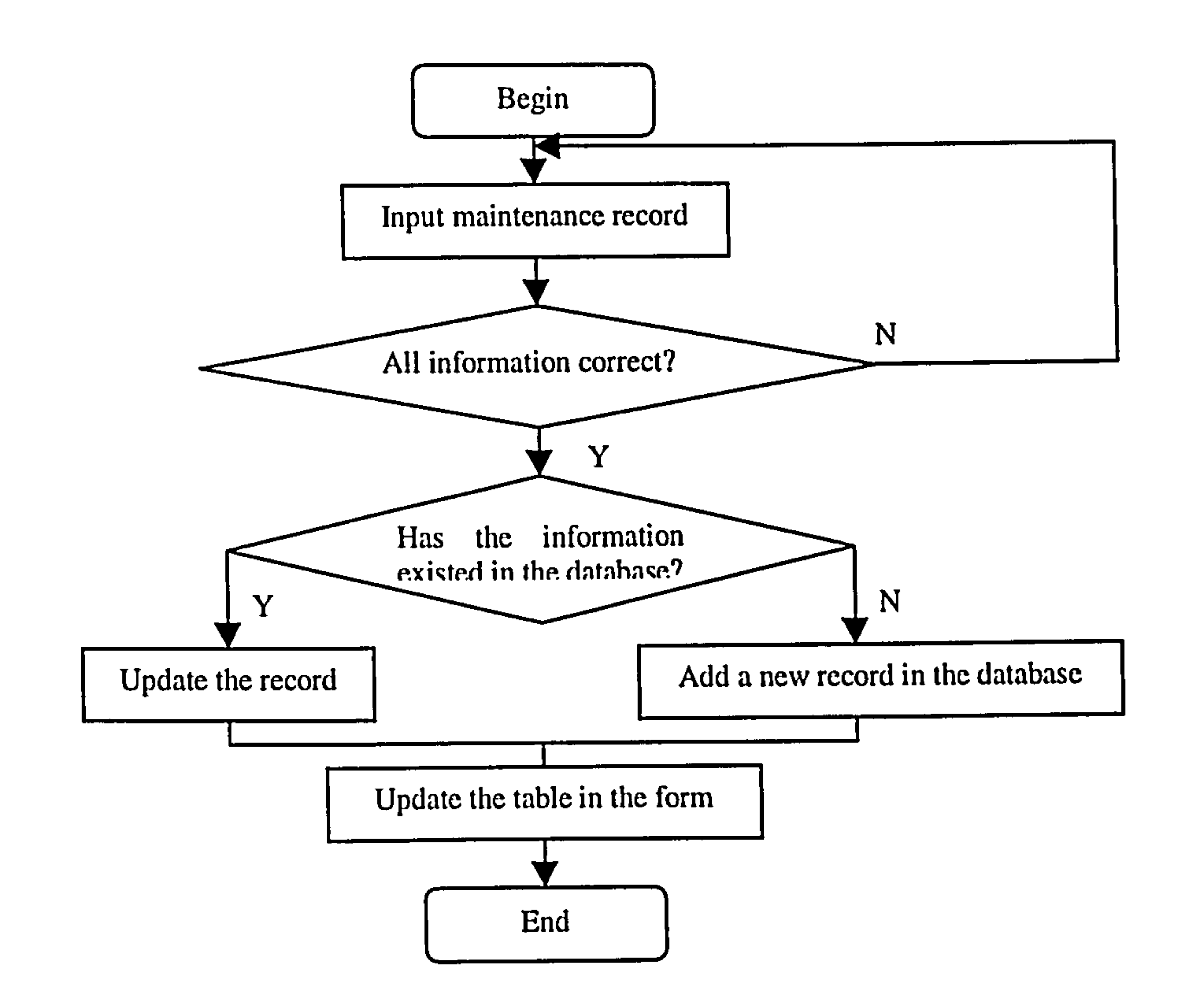

Figure 5-24 Program flow chart (Objective data acquisition)

## **Form Design**

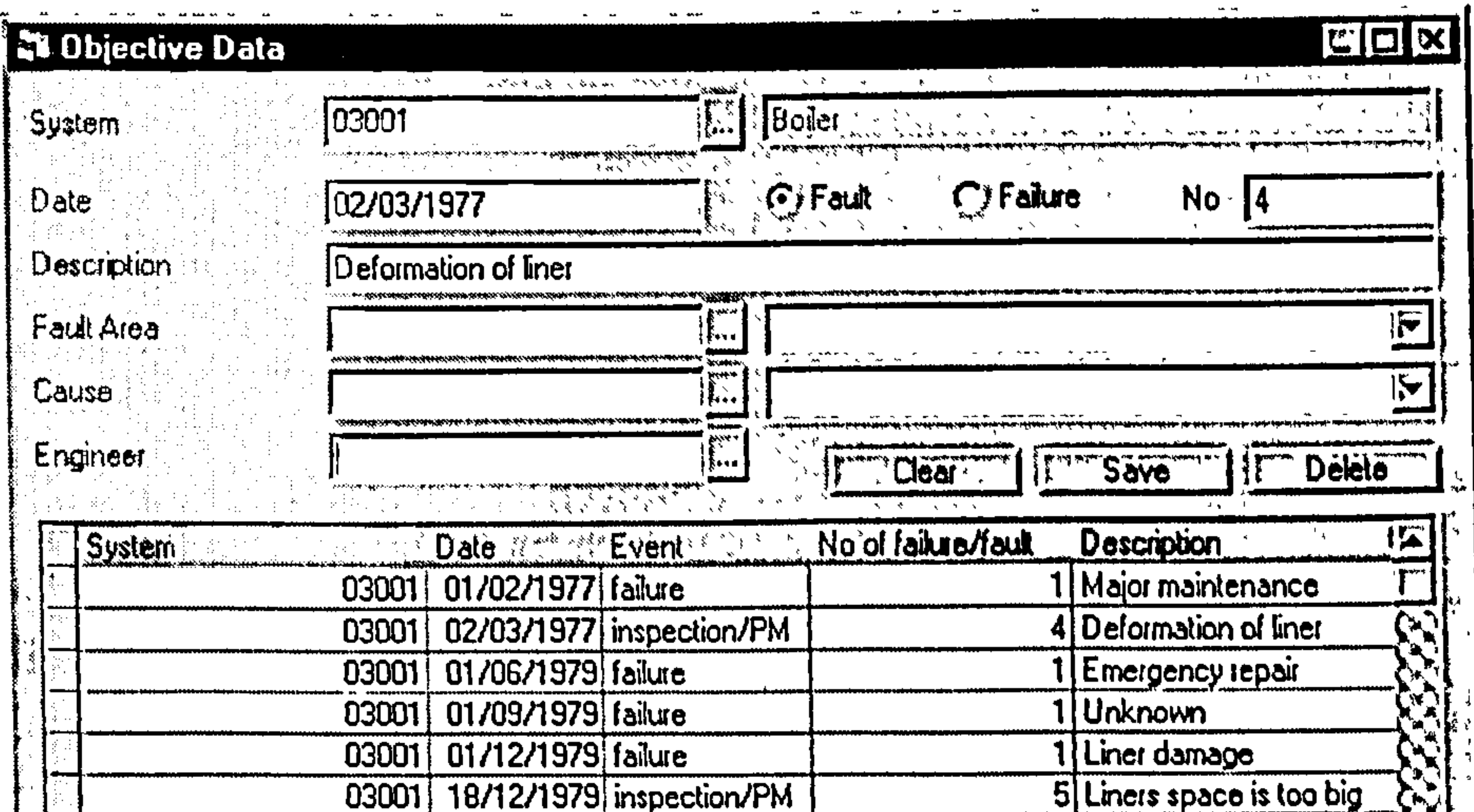

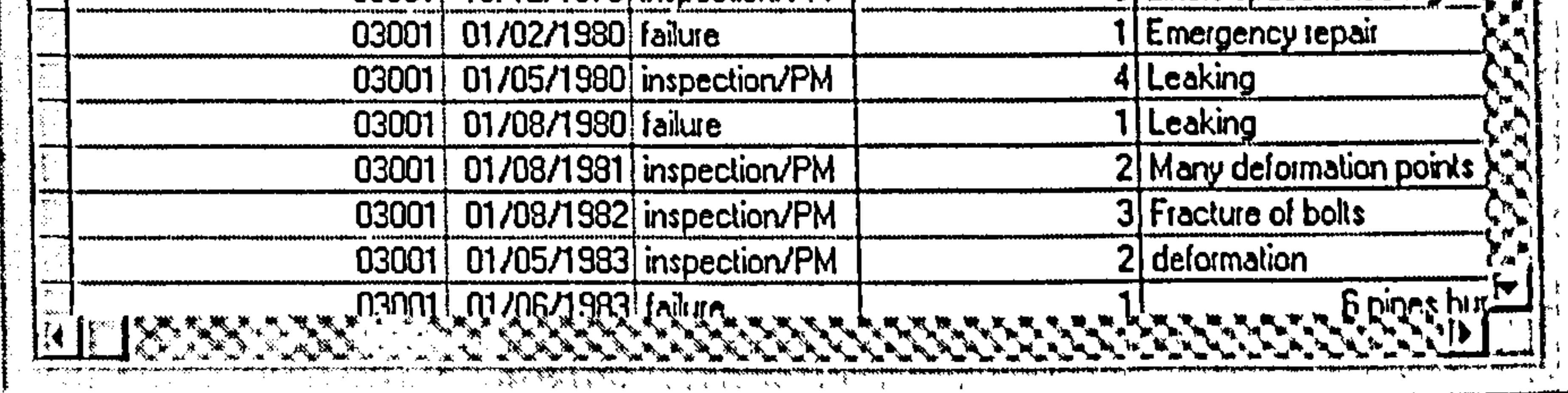

#### Figure 5-25 Form design of objective data input

Form Statement

- 1. Yellow fields are mandatory input fields.
- 2. The bottom table displays all maintenance records of the component or system. Click on a row of the table, the maintenance information will be

displayed in the top area. A user can add or update the maintenance information in the database through this program.

- 3. Upon clicking on the clear button, the input fields will be blank.
- 4. Upon clicking on the save button, the program checks the input data firstly. If all data is correct or available, the information will be stored into the database when there is no same data in the database, or updated when the original data has existed in the database.
- 5. Upon clicking on the delete button, the information will be deleted from the database if there is a same data item in the database.
- 6. Fault area and cause can be referred from the database, which are collected

#### in subjective data acquisition.

### 5.3.7 Subjective parameter estimation (single component)

This program estimates the parameters of the single component delay time model based on the subjective data collected using the subjective data acquisition program. NAG routines are used in this program for numerical evaluation. The mathematical model has been introduced in chapter three. Please see the single component subjective parameter estimation program model section in Appendix 1. When the parameters have been estimated, the decision support report can be generated

in this program. The reports include a downtime report and a cost report.

Program Flow Chart

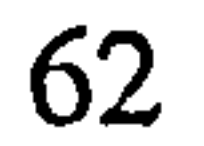

 $\mathbf{H}^{\mathrm{max}}$ 

 $\mathbf{L}$ 

 $\mathbf{I}$ 

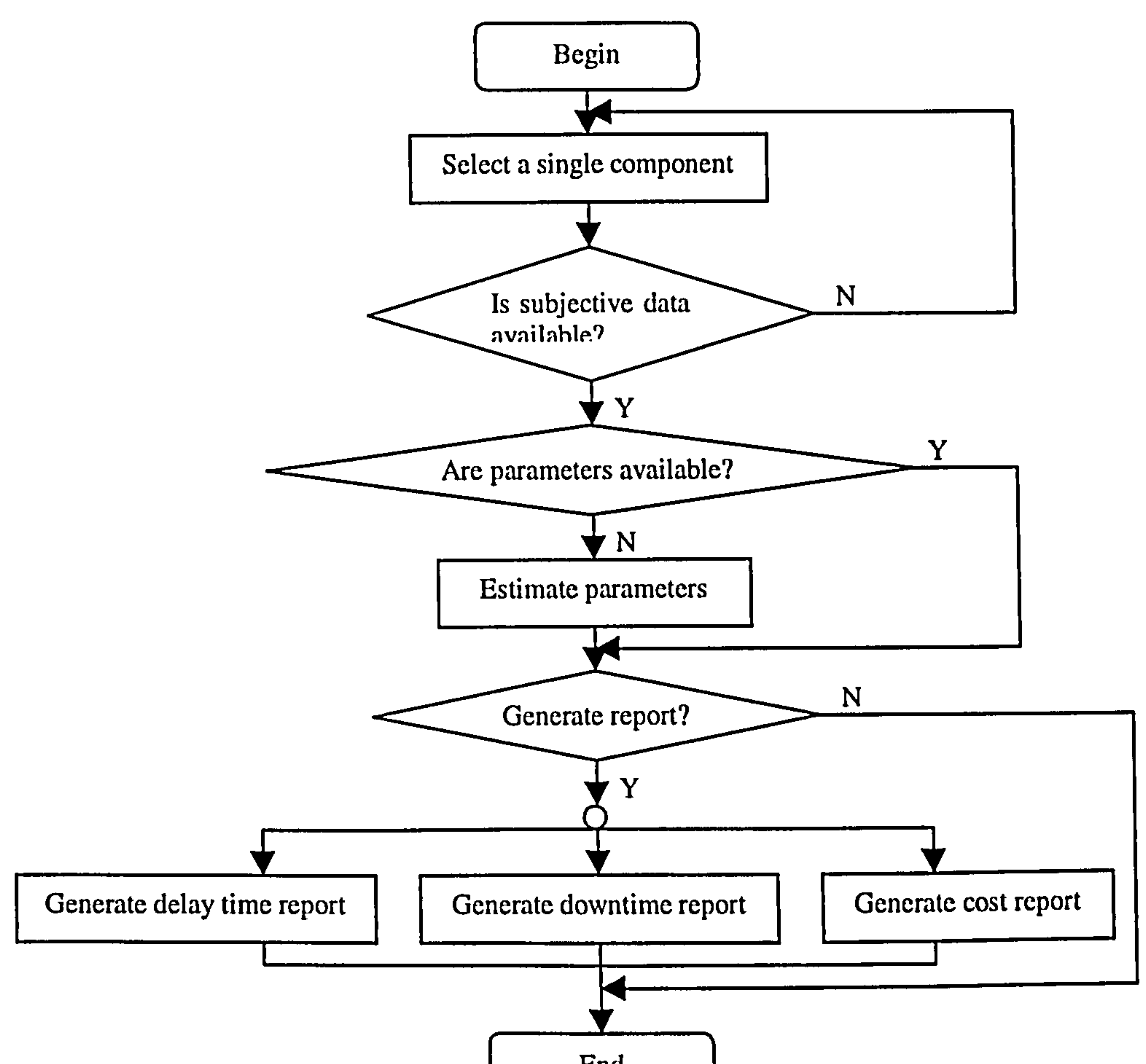

End

Figure 5-26 Program flow chart of subjective parameter estimation (single component)

 $\mathcal{A}$  .

Form Design

 $\sim$  10  $\sim$ 

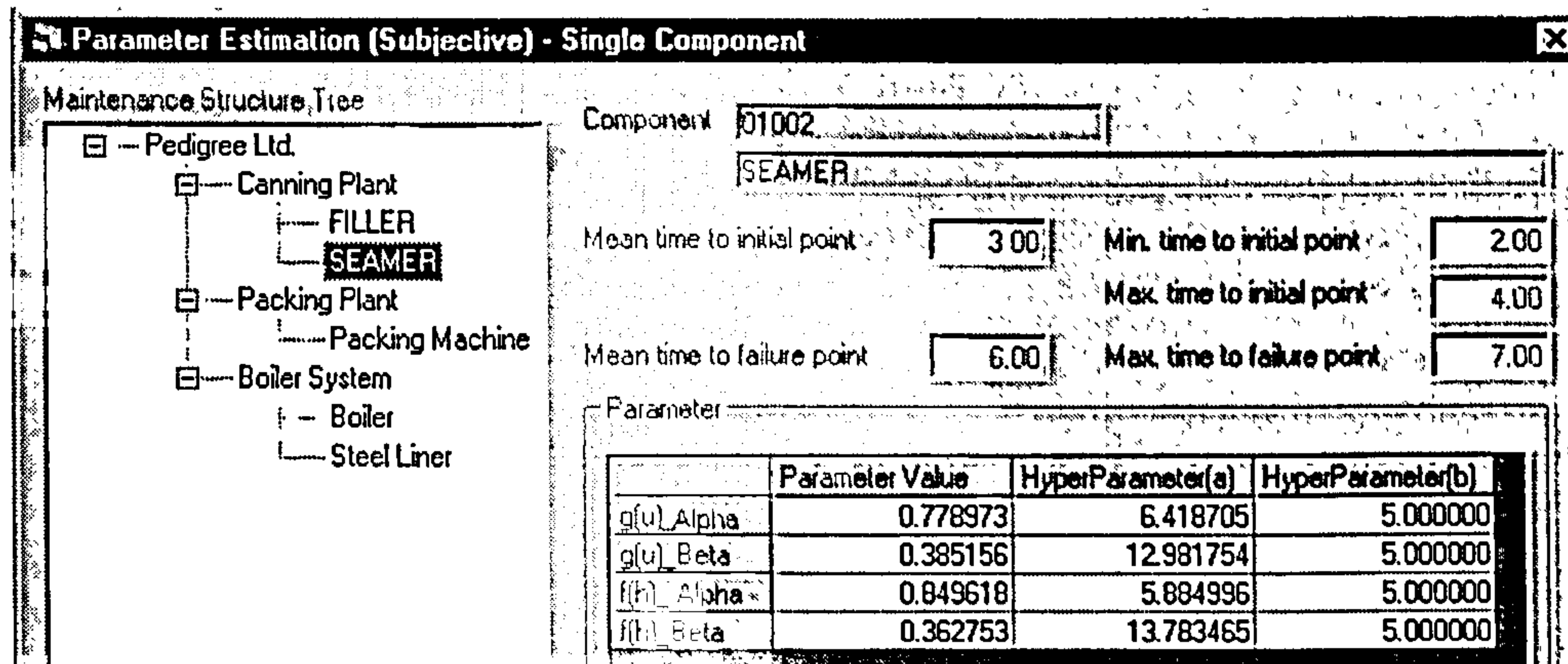

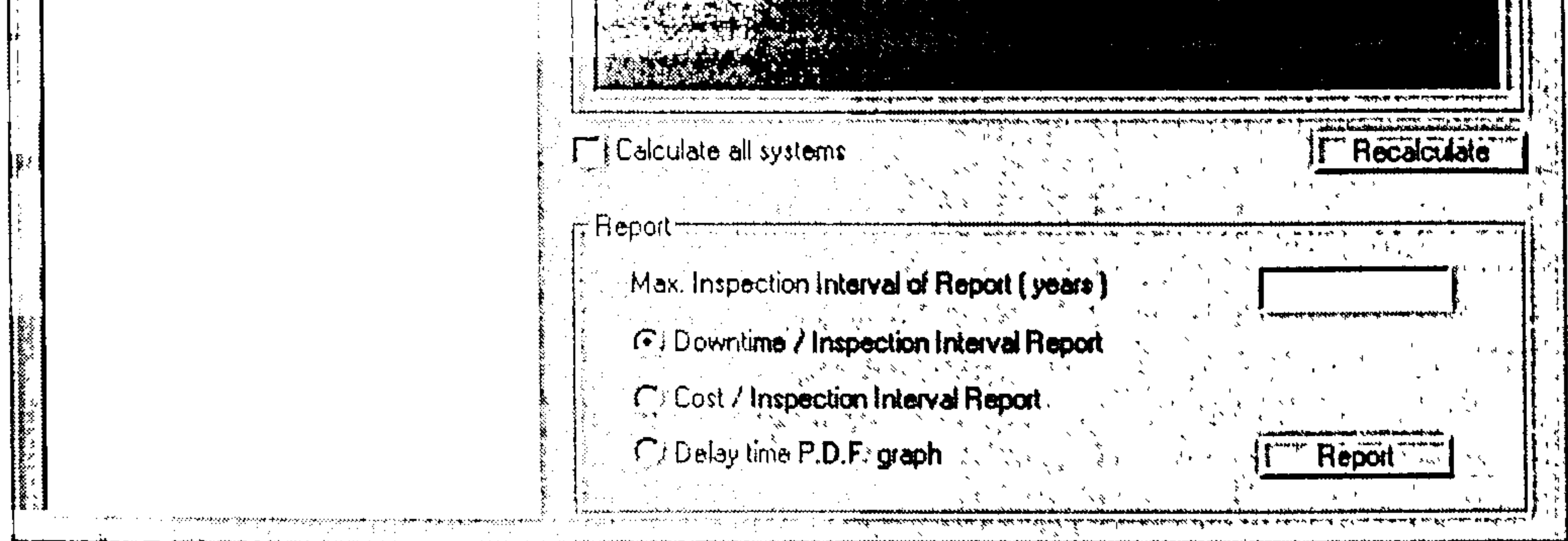

Figure 5-27 Form design of subjective parameter estimation (single component)

**Form Statement** 

- 1. The left hand side frame is the plant structure display area. The chosen single component will be highlighted in blue.
- 2. When a single component is selected, the summarised value of subjective data will be displayed in the right hand side of the form, if subjective data of the component has been obtained from engineers.
- 3. If there are some values in the parameter table, it means that parameters have been estimated before. A user still can re-estimate the parameters by clicking the recalculate button.
- 4. When parameters are available, a user can generate a decision report by

clicking on the report button. Before clicking on it, please input the max value of the x-axis in the yellow field.

5. If there are many single components which need to be processed, a user can check the 'calculate all system' box, then press the calculate button. Program

## will calculate all single components automatically, if subjective data for them are available

 $\frac{1}{4}$  .

 $\mathbf{u}$ 

 $\mathbf{u}$ 

 $\frac{1}{2}$ 

 $\mathbf{H}^{\mathrm{eff}}$ 

 $\mathbf{1}$ 

 $\mathbf{1}$ 

 $\bar{1}$ 

 $\mathbf{I}$ 

 $\frac{1}{2}$ 

 $\frac{1}{4}$ 

## 5.3.8 Objective parameter estimation (single component)

When objective data is sufficient and in good quality, this program can be used to estimate the parameter from the set of objective data. Because the Bayesian approach

was used in the parameter estimation model, when subjective data is also available, this program can estimate the parameters based on both subjective data and objective data. Please see the single component objective parameter estimation program model section in Appendix 1.

Program Flow Chart

 $\blacksquare$ 

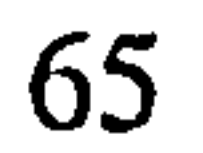

 $\mathbf{L}$ 

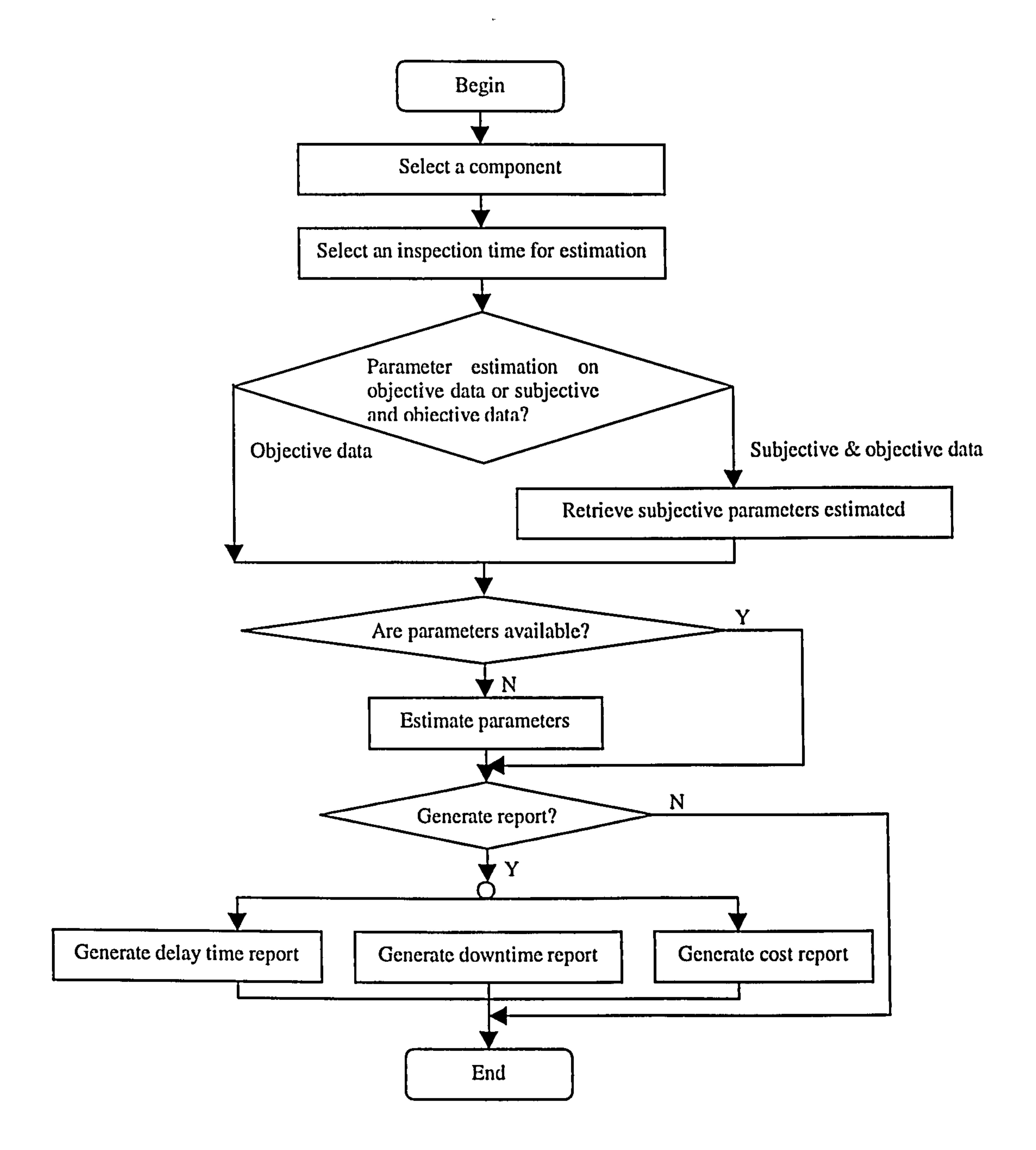

Figure 5-28 Program flow chart of objective parameter estimation (single component)

Form Design

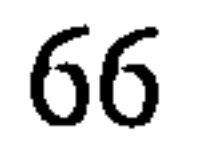

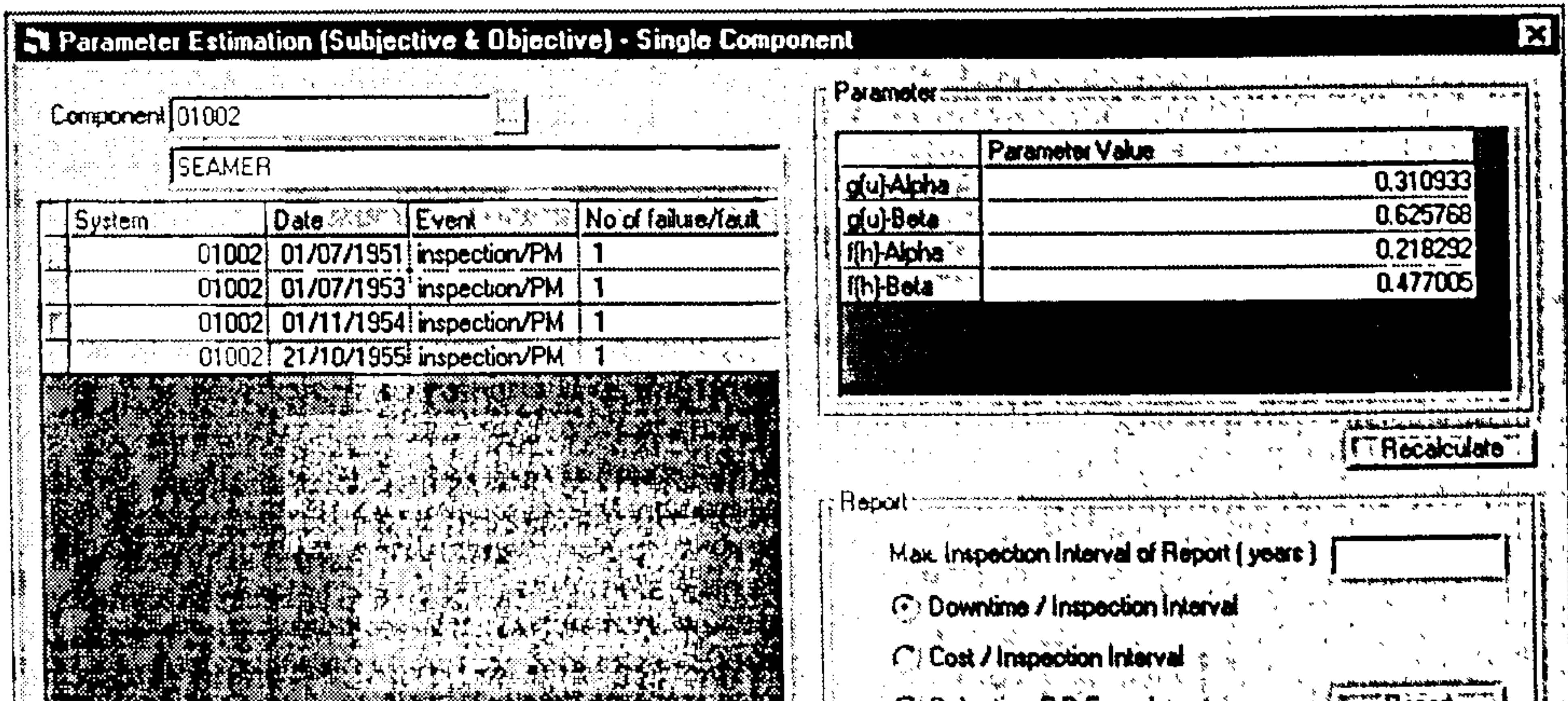

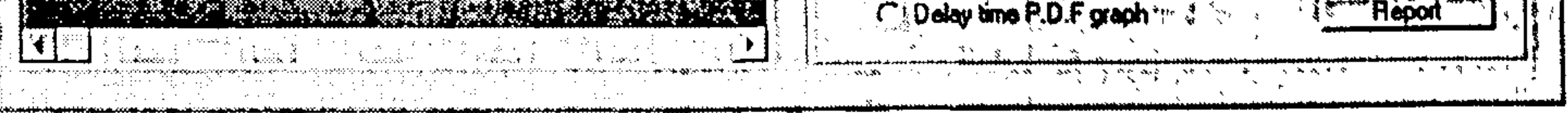

Figure 5-29 Form design of objective parameter estimation (single component)

**Form Statement** 

- 1. The yellow field is mandatory input fields.
- 2. A user can input or select a single component information, then the maintenance record will be displayed in the left table.
- 3. When a user selects an inspection point, the row will be highlighted in

yellow. If the parameters have been estimated before, those parameters will be displayed in the right table. The user can recalculate those parameters, if there are some changes in objective data or subjective data, by clicking the recalculate button.

4. When parameters are available, the user can generate a decision report by clicking on the report button.

#### Subjective and objective parameter estimation (complex component) 5.3.9

The programming method of these two programs is similar to that of the single

component subjective parameter estimation program. The difference between these two programs is the mathematical model. The model has been introduced in chapter three. The program flow chart, form design and Form Statement of this program are the same to those of the single component subjective parameter estimation program, and will not
be repeated here. Please see the complex component subjective and objective parameter estimation program model section in Appendix 1.

## 5.4 THE TEST OF THE SOFTWARE USING A CASE STUDY

### 5.4.1 Introduction of the case

The original case study was carried out in a chemical fertiliser company in 1999.

 $\frac{1}{2}$ 

 $\begin{array}{c} 1 \\ 1 \\ 1 \\ 1 \end{array}$ 

The company is one of the biggest chemical fertiliser companies in the north of China.

The data available is the maintenance log of No. 1 boiler, which has 20 years' objective data from 1976 to 1997. It includes details of inspection times, faults identified at each inspection and failures occurred between inspections.

5.4.2 Case study

Because the users of the plant are in China, it is not convenient to contact them, and therefore, the subjective data is not available at the time of study. We generated the required subjective data based on the objective data, which is used for testing the

#### software.

## Table 5-1 Subjective data of the boiler

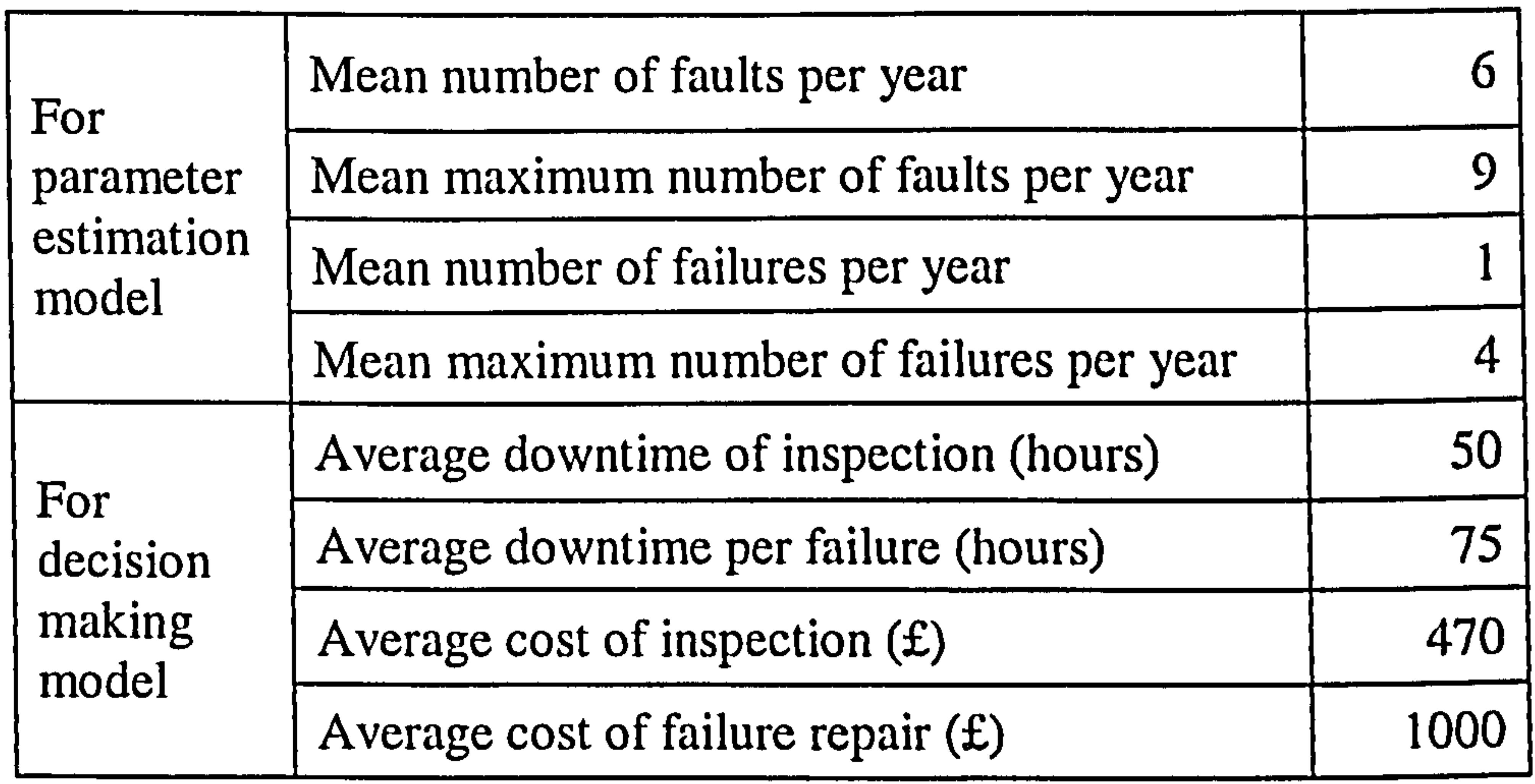

Using above information, the estimated parameters are shown in table 5-2.

## Table 5-2 Subjective parameters

We have considered in previous chapters the case where the umber of defects arising over a inspection interval follows a HPP with a constant rate  $\lambda$  per unit time,

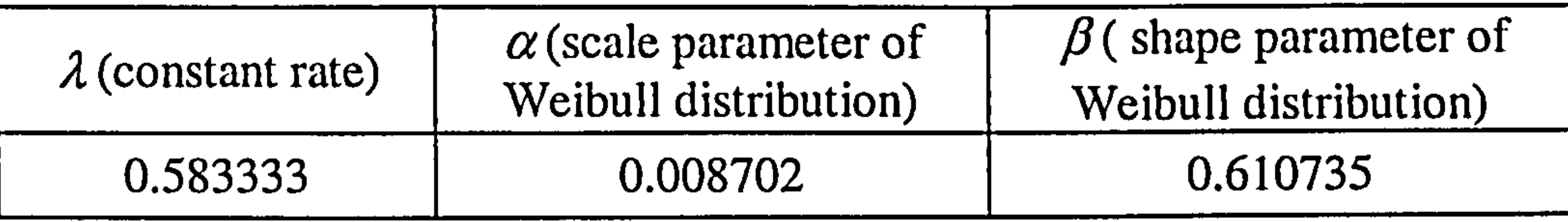

 $\mathbf{L}_{\mathrm{c}}$ 

 $\mathbf{I}$ 

 $\frac{1}{2}$ 

 $\frac{1}{2}$ 

and the delay time h of a random defect is independent of its time origin and follows a Weibull distribution with shape parameter  $\beta$  and scale parameter  $\alpha$ .

When the parameters have been estimated, the decision support report can be generated from the decision model. The decision support reports include a downtime report, a cost report and a delay time pdf. report.

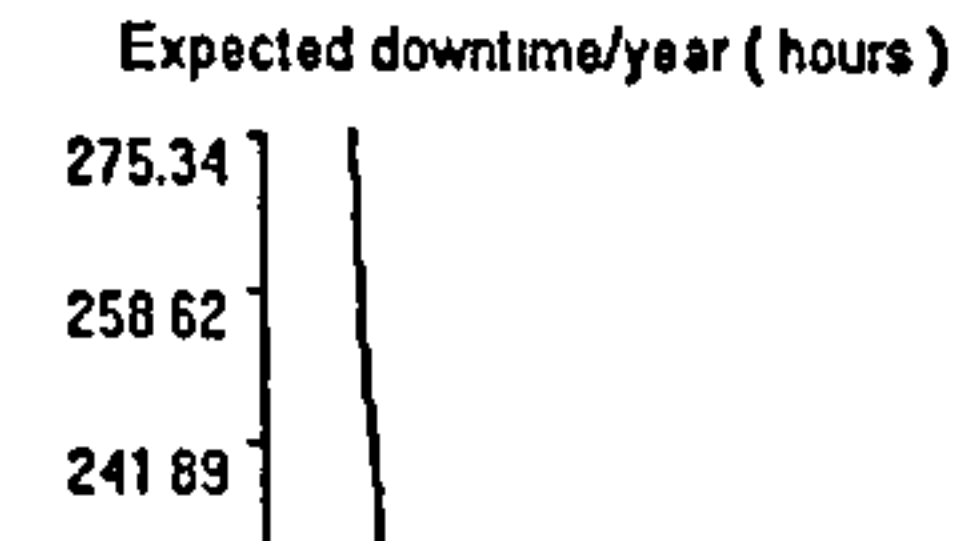

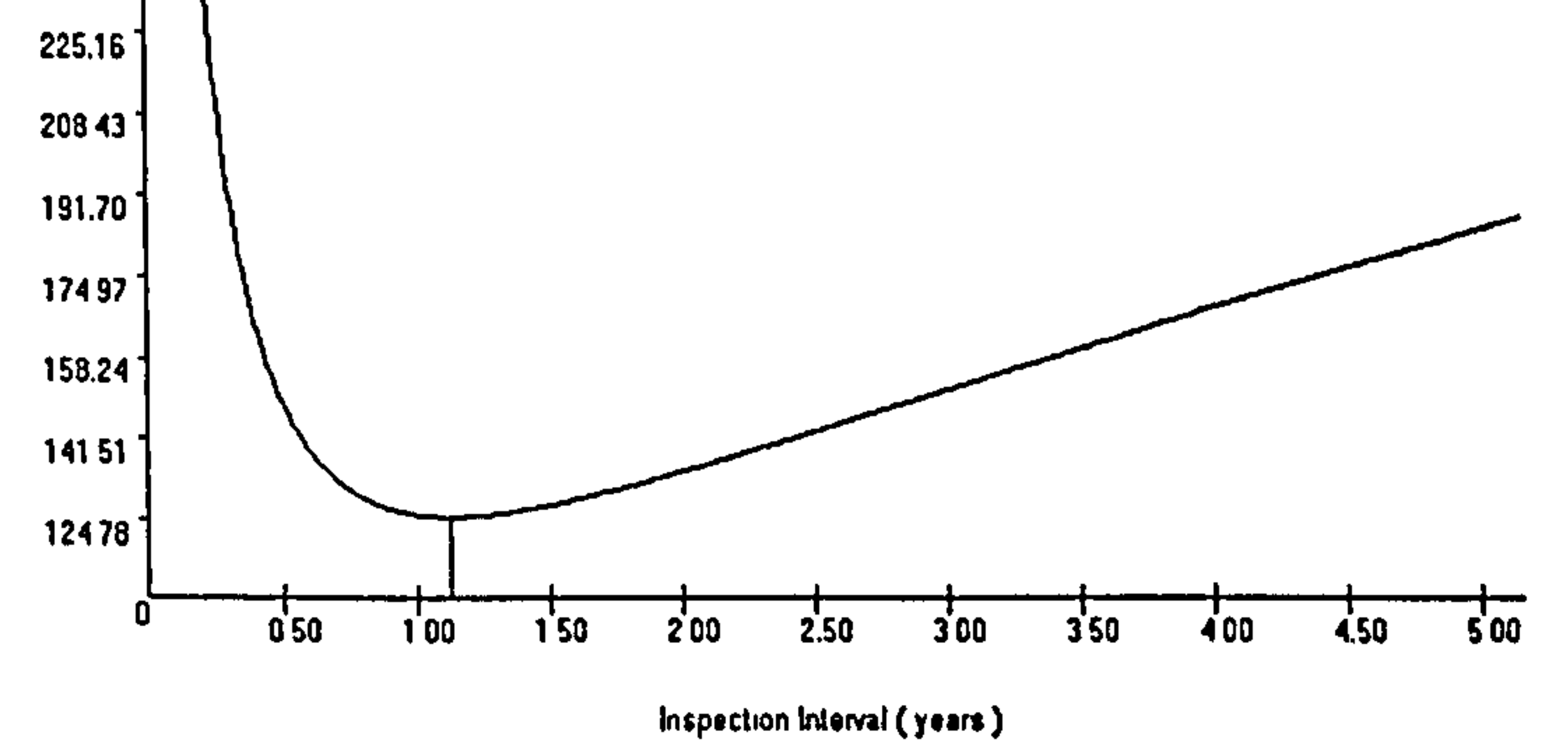

#### Figure 5-30 Downtime report based on subjective parameters

#### In the downtime report the optimum inspection interval is 1.13 years and the

lowest downtime is 124.78 hours/year. The practical option is 1 year.

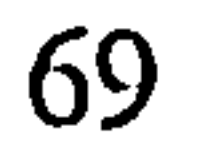

 $\mathbf{H}^{\mathrm{eff}}$ 

 $\mathbf{I}$ 

 $\blacksquare$ 

 $\mathbf{I}$ 

 $\mathbf{L}$ 

 $\sim 1$ 

 $\mathbf{1}$ 

 $\mathbf{1}$ 

 $\mathbf{1}$ 

 $\mathbf{I}$ 

 $\mathbf{H}_{\mathrm{eff}}$ 

 $\mathbf{I}$ 

 $\mathcal{A}$ 

 $\mathbf{I}$ 

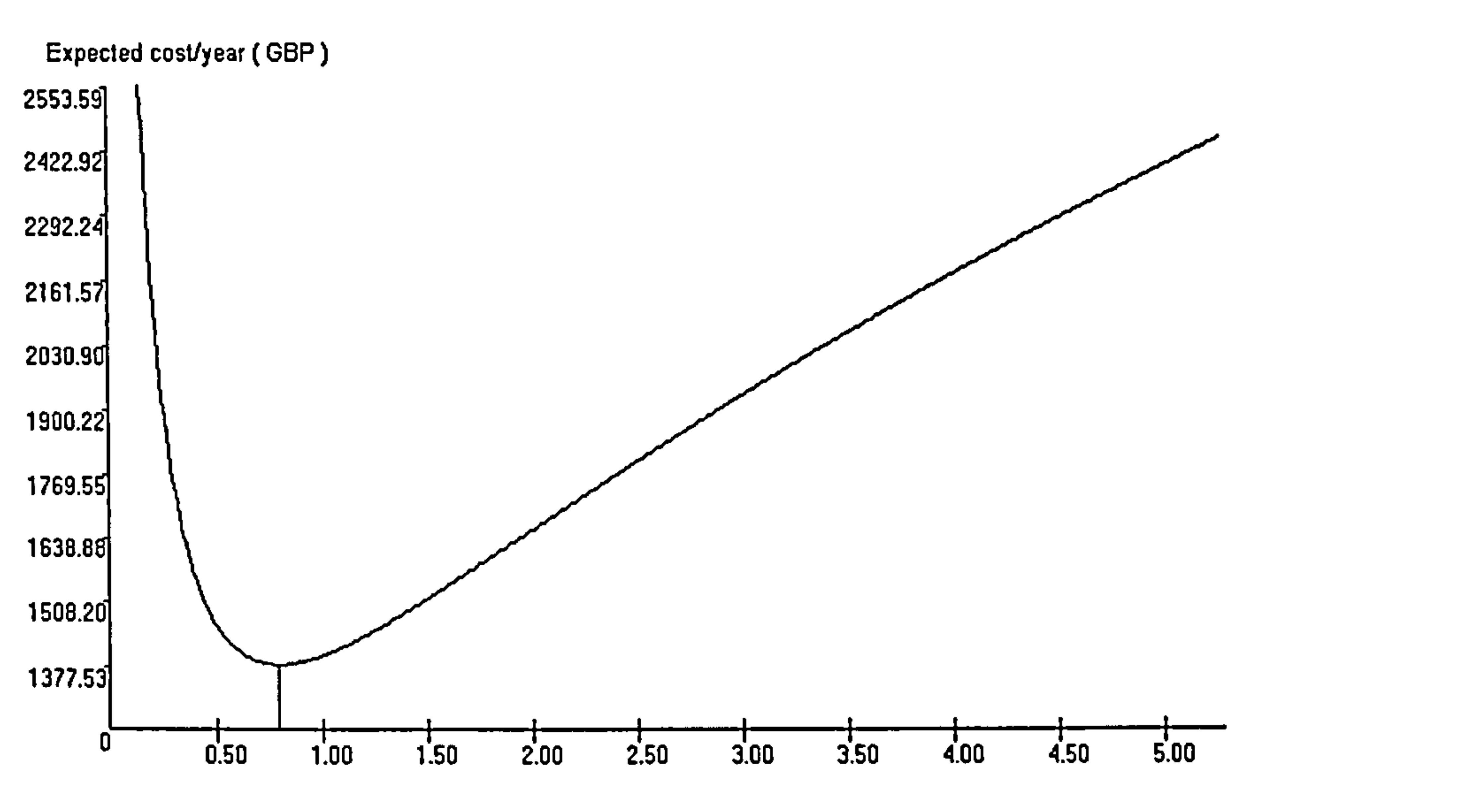

Inspection Interval ( years )

### Figure 5-31 Cost report based on subjective parameters

P.D.F of X 0 20 0.18

In the cost report the optimum inspection interval is 0.8 year and the lowest cost is 1137.53 hours/year.

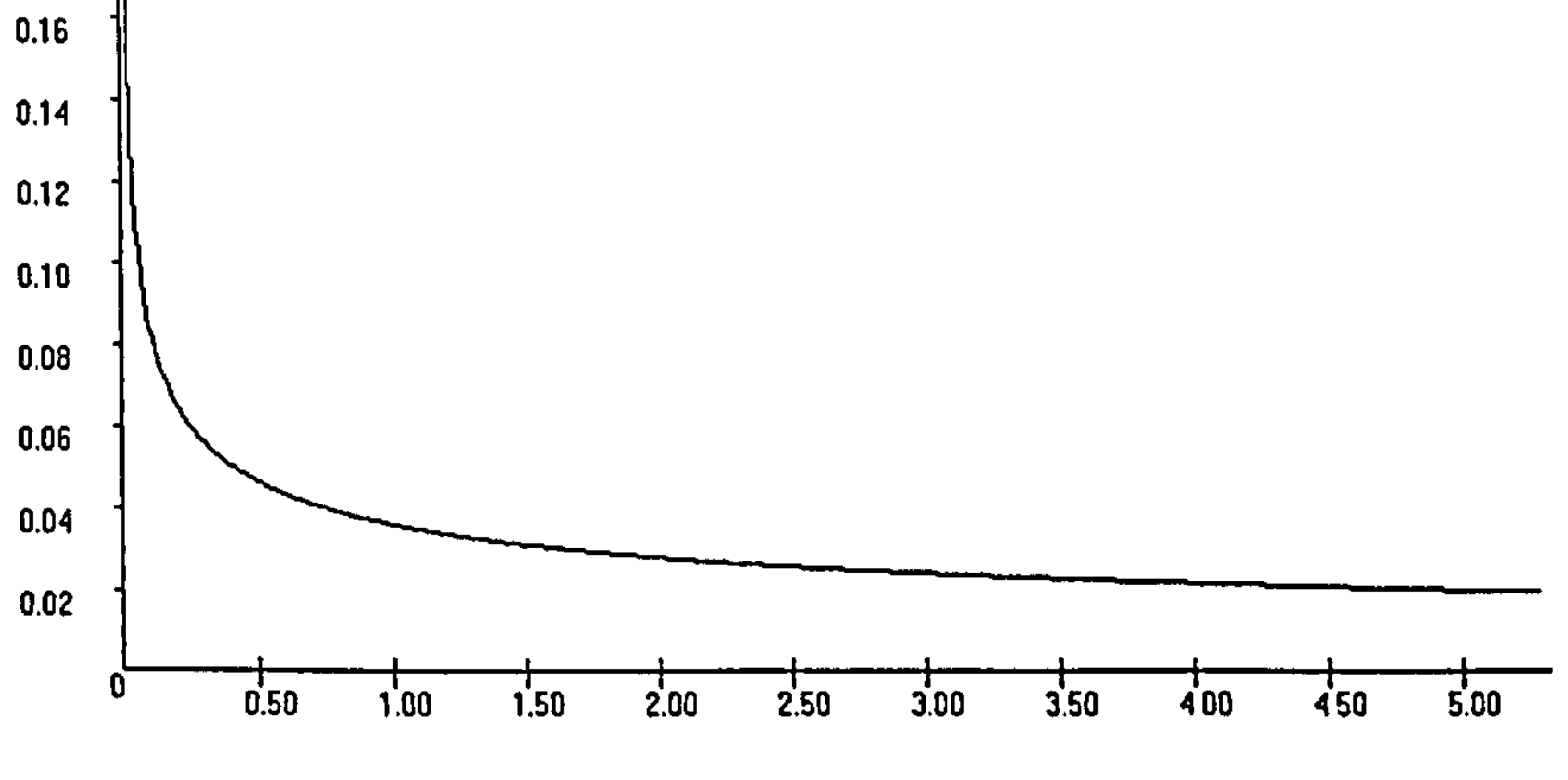

Time (years)

Figure 5-32 Delay time pdf. report based on subjective parameters

## Table 5-3 lists a sample of objective data of the boiler.

 $\blacksquare$ 

## Table 5-3 Objective data of the boiler

 $\Box$ 

 $\mathbf{L}$ 

 $\mathbf{1}$ 

 $\sim 10^{-1}$ 

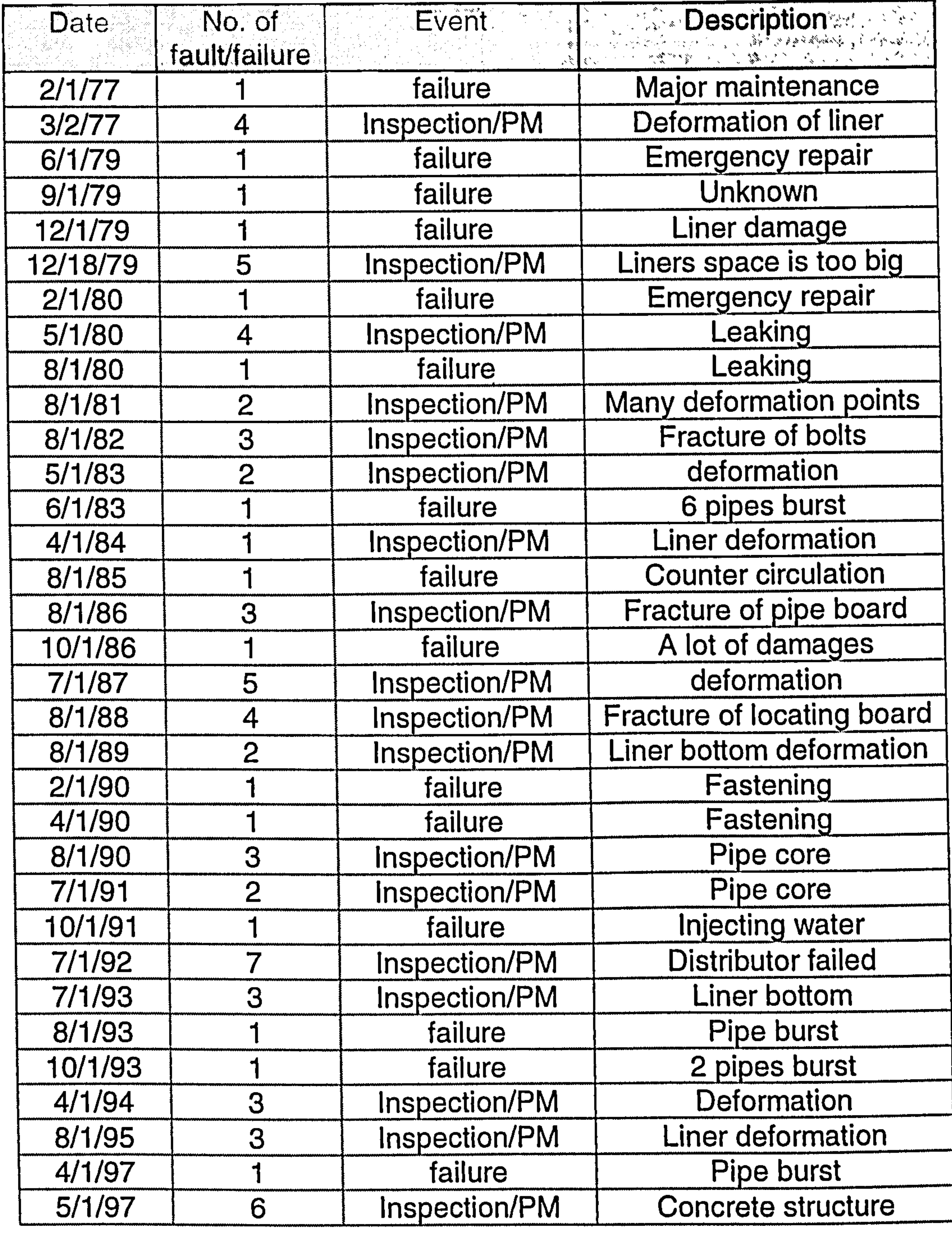

Using above objective data, the estimated parameters are shown in table 5-4.

## Table 5-4 Objective parameters

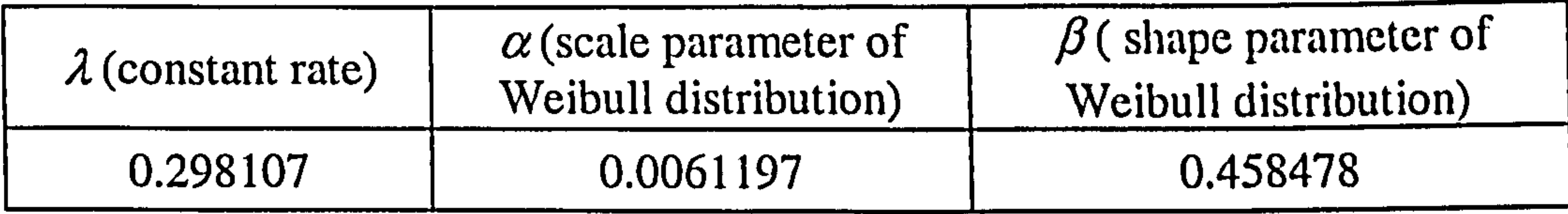

## Using these three parameter in our decision model of the complex system, decision support report can be obtained, see Figure 5-33 to 5-35.

 $\pm$ 

 $\mathbf{H}$  .

 $\mathbf{I}$ 

 $\sim 10^{-1}$ 

In the downtime report the optimum inspection interval is 2.15 years and the lowest downtime is 93.64 hours/year.

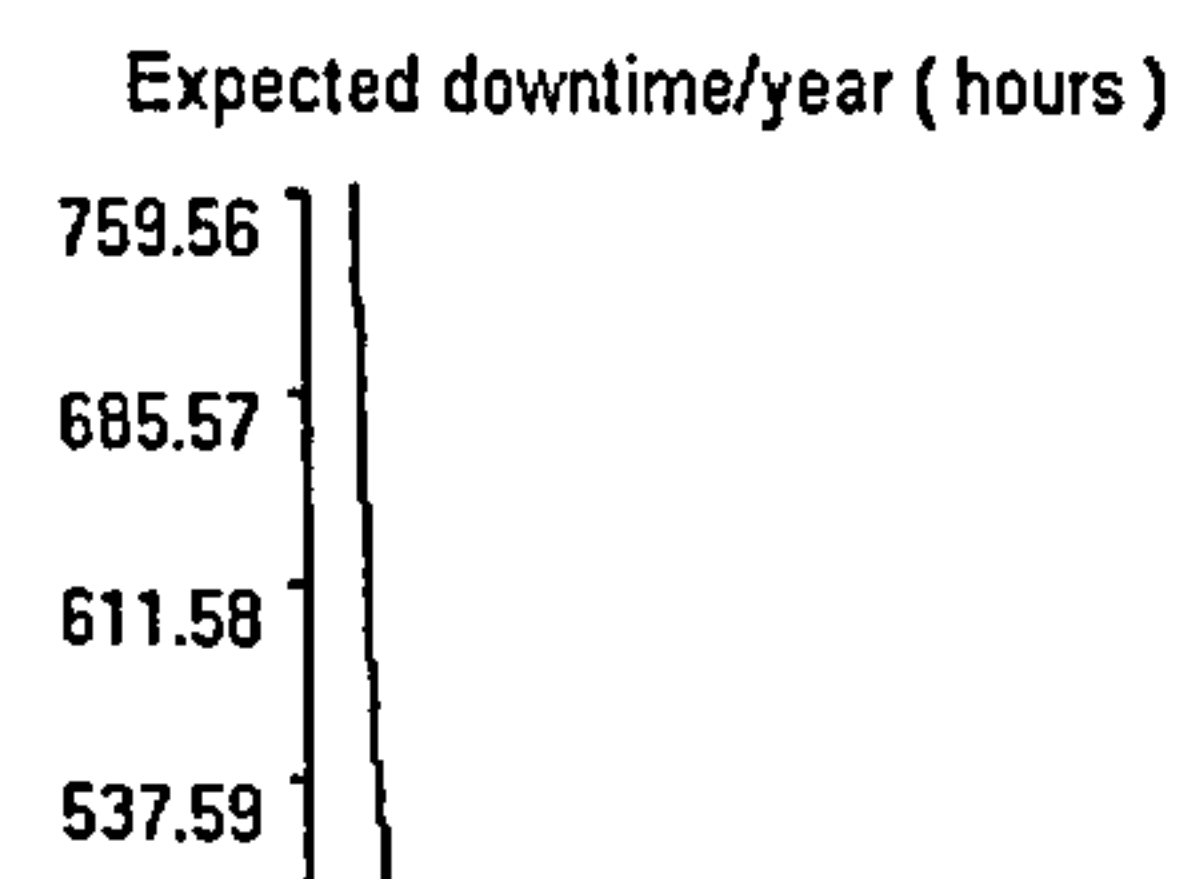

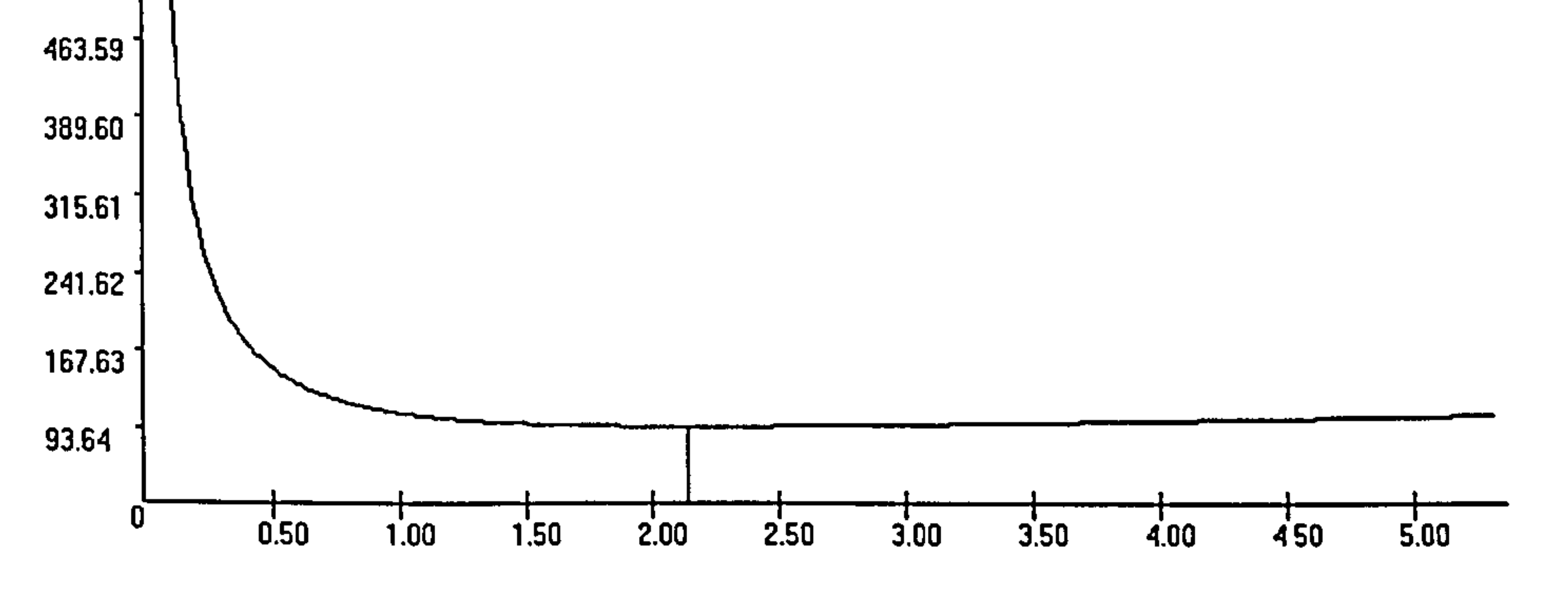

Inspection Interval ( years )

Figure 5-33 Downtime report based on objective parameters

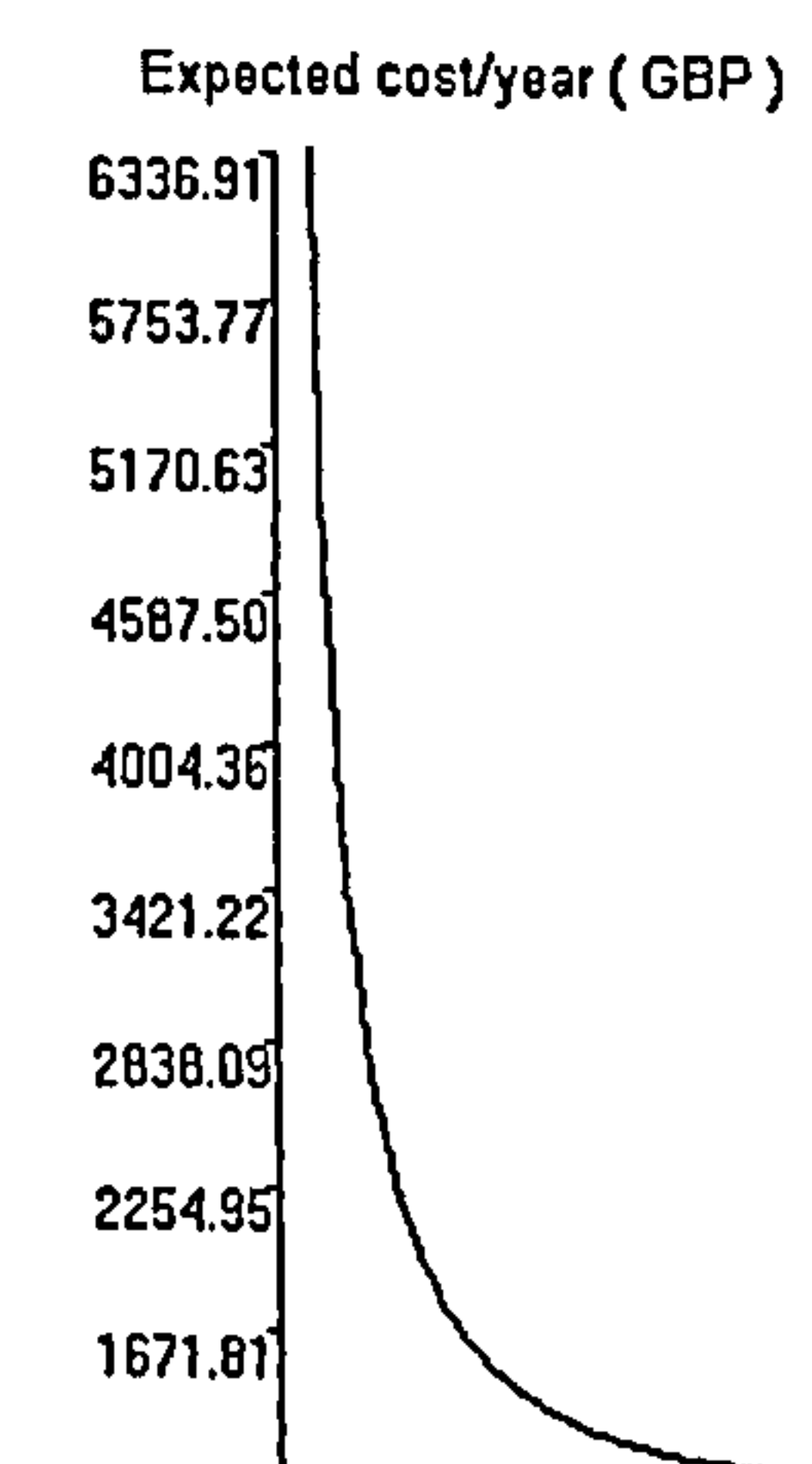

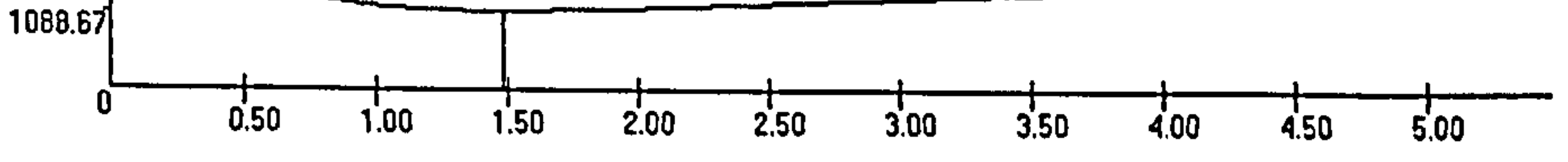

Inspection Interval ( years )

## Figure 5-34 Cost report based on objective parameters

## In the cost report the optimum inspection interval is 1.49 years and the lowest cost is 1088.67 GBP/year.

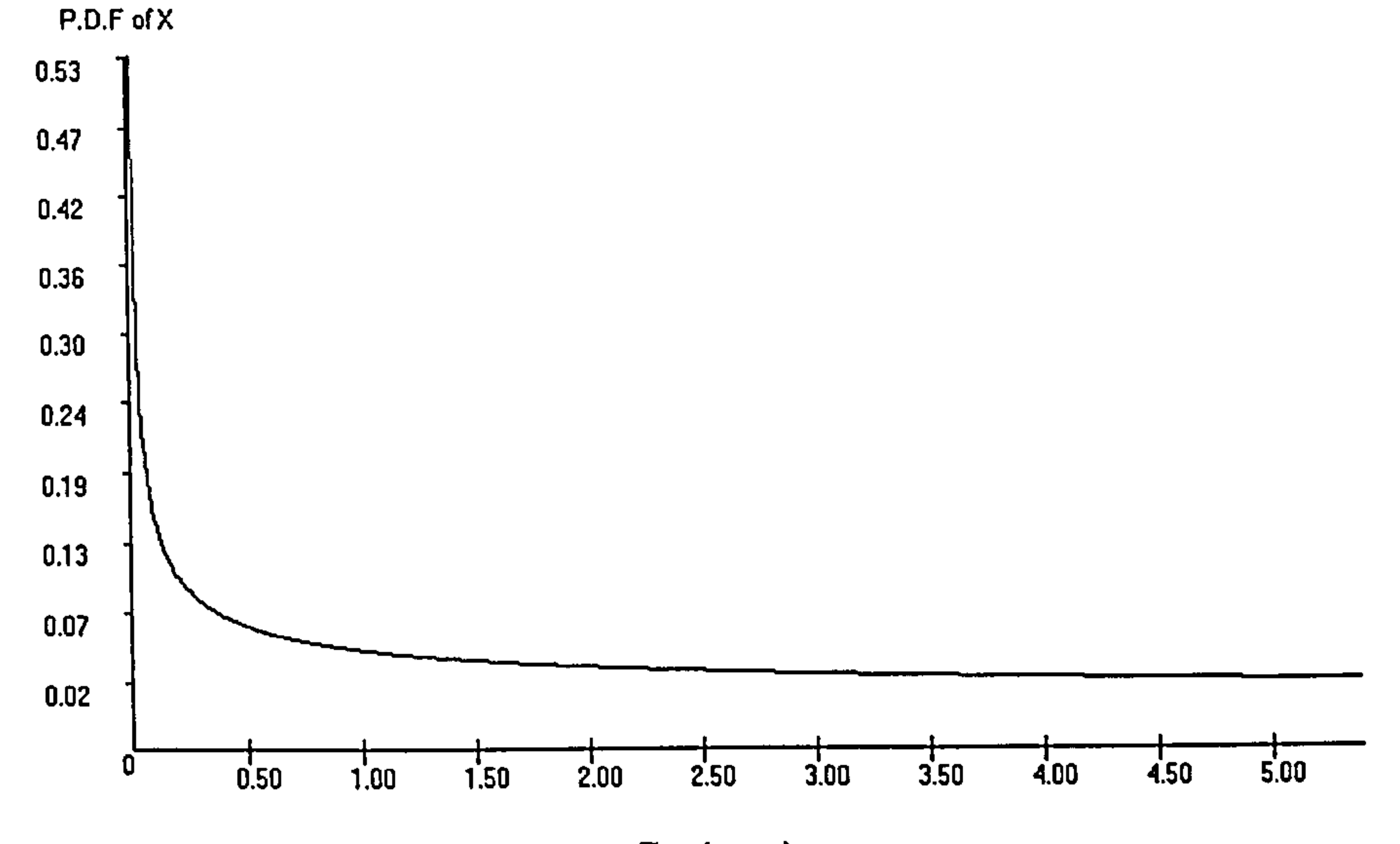

Time (years)

## Figure 5-35 Delay time pdf. report on objective parameters

In the reports based on subjective data, we see that the optimal inspection interval is 1.13 years or 0.8 year depending on different criterion functions. After updating with the objective data, the optimum inspection interval becomes 2.15 years or 1.49 year, and the downtime is reduced from 124.78 hours/year to 93.64hours/year.

It is noted that the difference between the recommendations by using different criterion functions is caused by the difference between the downtime and cost ratios of inspection and failure. The ratio between the downtime of inspection and failure is higher than that between the cost of inspection and failure, which resulted in a shorter recommended inspection interval if using the downtime measure.

## 5.5 CONCLUSION

The delay time model has been proved to be a valid methodology for modelling inspection decision making. For maintenance decision-maker, the mathematics model is

too complex to be understood, so it is not easy to be applied by them. The work reported in this dissertation attempts to deliver a package to facilitate maintenance decision making.

All mathematics models used in this software have been introduced in chapters three and four. Some of the models were specially designed to make programming work easy. In the subjective data collection model, the information required were obtained by

a set of questions, which are designed for easy use. The subjective data should be used in the parameter estimation model and the decision making model.

 $\mathbf{J}$ 

 $\mathcal{I}$ 

 $\begin{array}{c} 1 \\ 1 \end{array}$ 

In the system analysis phase, the mathematical models are transformed into program models. The program models are not the final programs that need to be developed. They show how many main parts should be developed in the software. The input and output information will connect all program models together as a whole system.

Using the input and output information obtained from the system analysis phase,

the table structure was designed in the database design phase. Not only was the database structure was obtained in this phase, the program structure also has an outline after data flow is available.

In the program design phase, all programs were analysed in details. The program flow chart gives the main function of the programming structure. The form design gives the graphical user interface of the program. The form statement tells the detailed specification in the programming phase.

After the software was completed, it has been tested using a set of real maintenance data and generated a set of decision support reports. The software can be

used for decision support in plant maintenance management.

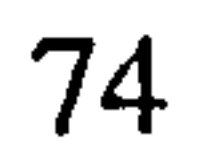

## Chapter 6 A demo software development based on

# imperfect inspection case of the delay time

## model

As introduced earlier, the software was developed on perfect inspection case of the delay time model. When I finished the development of the software, It was suggested to do some research on software development of imperfect inspection case of the delay time model. In this chapter, a demo software will be introduced. It is still based on the delay time model, but focuses on imperfect inspection case.

 $\frac{1}{\sqrt{1}}$ 

 $\frac{1}{2}$ 

The demo software is a complete application of the imperfect inspection case of the delay time model on a complex system. It is designed to implement the features of subjective parameter estimation and decision making in the imperfect inspection case. It will be served as a demo model only, and has not been designed using objective data.

## 6.1 DELAY TIME MODEL

In the model, only the subjective data is used for parameter estimation, so the Bayesian approach is not used here. When the parameters are estimated, the decision report could be made based on them.

Christer & Wang (1995) developed delay time model of a complex system in imperfect inspection case. In the imperfect inspection delay time model, there is one more parameter than that of the perfect case, which is the probability that the faults can be identified at an inspection. The delay time is assumed to follow a two-parameter

Weibull distribution, so there are, in total, four parameters that need to be estimated in the model.

### Assumptions and notation

- The plant analysed here is a complex system with imperfect inspection. At each inspection faults can be identified with a probability  $r \leq 1$
- Defects arise according to a homogeneous Poisson process with rate  $\lambda$
- Defects are assumed to arise independently of each other
- All identified defects are rectified by repairs or replacement during the inspection period
- The inspection and repairs do not influence the development of undetected

• The delay time  $h$  of a random defect is independent of its time origin and follows Weibull distribution with scale parameter  $\alpha$  and shape parameter  $\beta$ . See expression (3-9)

 $\sim 1$ 

 $\hat{\boldsymbol{\theta}}$ 

 $\frac{1}{1}$ 

 $\bar{1}$ 

- EN  $_f(T)$  denotes the expected number of failures in (0, T)
- $EN_p(T)$  denotes the expected number of faults identified at T
- $\bullet$   $E(h)$  denotes the mean delay time
- $N_{\text{afault}}$  is the subjective estimate of the mean number of faults identified at an inspection.
- $\bullet$   $N_{\text{afail}}$  is the subjective estimate of the mean number of failures identified in an inspection interval (0,7).
- $T_d$  is the subjective estimate of the mean delay time

defects in the system

, the expected number of defects identified at T is

, , and the mean delay time is

The expected failures in (0, T), is given, Christer (1999),

$$
EN_f(T) = \lambda \sum_{n=1}^{\infty} r(1-r)^{n-1} \int_{0}^{T} F(nT-h)dh
$$
 (6-1)

$$
EN_p(T) = \lambda \sum_{n=1}^{\infty} r(1-r)^{n-1} \int_0^T [1 - F(nT - h)] dh \qquad (6-2)
$$

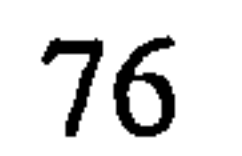

$$
E(h) = \int_{0}^{\infty} hf(h) dh
$$
 (6-3)

If subjective data,  $N_{\text{afault}}$ ,  $N_{\text{afail}}$  and  $T_d$  are available, we have

$$
EN_f(T) = \lambda \sum_{n=1}^{\infty} r(1-r)^{n-1} \int_{0}^{T} F(nT-h)dh \approx N_{a\text{fault}}
$$
 (6-4)

$$
EN_p(T) = \lambda \sum_{n=1}^{\infty} r(1-r)^{n-1} \int_0^T [1 - F(nT - h)] dh \approx N_{a\text{fault}} + N_{a\text{fail}} \tag{6-5}
$$

$$
T_d \approx E(h) = \int_0^\infty hf(h)dh
$$
 (6-6)

Now there are three equations with three unknown parameters  $\lambda$ ,  $\alpha$  and  $\beta$ , given r is known, so the parameters can be obtained by solving the equations (6-4), (6-5) and (6-6).  $r$  is normally obtained directly from the experts.

When all parameters have been estimated, we proceed to the decision model. The

decision making model has been introduced in chapter four. It includes cost model and downtime model.

$$
C(T) = \left\{ \frac{C_I + C_f EN_f(T)}{T + D_I} \right\}
$$
 (6-7)

and

$$
D(T) = \left\{ \frac{D_I + D_f EN_f(T)}{T + D_I} \right\}
$$

$$
\mathcal{L}^{\mathcal{L}}(\mathcal{L})
$$

 $\mathcal{A}_{\mathcal{A}}$ 

 $\mathbf{I}$ 

 $\begin{array}{c} 1 \\ 1 \\ 1 \end{array}$ 

 $\frac{1}{2}$ 

(6-8)

#### Where

- $\bullet$   $C(T)$  is the expected cost per time unit
- $\bullet$   $D(T)$  is the expected downtime per time unit
- $\bullet$   $C_I$ : denotes the mean cost per inspection, including the cost of inspection repairs.
- $\bullet C_f$ : denotes the mean cost of a failure.

- $\bullet$   $D<sub>I</sub>$ : denotes the mean inspection time, including the duration of inspection repires.
- $\bullet$  D<sub>f</sub>: denotes the mean down time of a failure.

## 6.2 DEMO SOFTWARE DEVELOPMENT

The demo software will be developed on the model introduced earlier. The first

 $\frac{1}{\sqrt{2}}$ 

 $\frac{1}{2}$ 

 $\begin{array}{c} 1 \\ 1 \end{array}$ 

 $\overline{\phantom{a}}$ 

step is to analyze the delay time model and to transform it into program models. In the mathematical model, there are two parts, one is data collection, and the other is parameter estimation. In the decision making model, there are two parts, one is the cost model, and the other is the downtime model. In the software, two programs will be developed, one is for the cost model, and the other is for the downtime model. Data collection and parameter estimation will be combined in all programs.

Because the data collection process will be run each time the program is run, no database will be needed in the demo software.

## 6.2.1 Program analysis

Because the principle of programming the cost model and the downtime model is quite similar, the program analysis of these two programs will be introduced together. Program Flow Chart

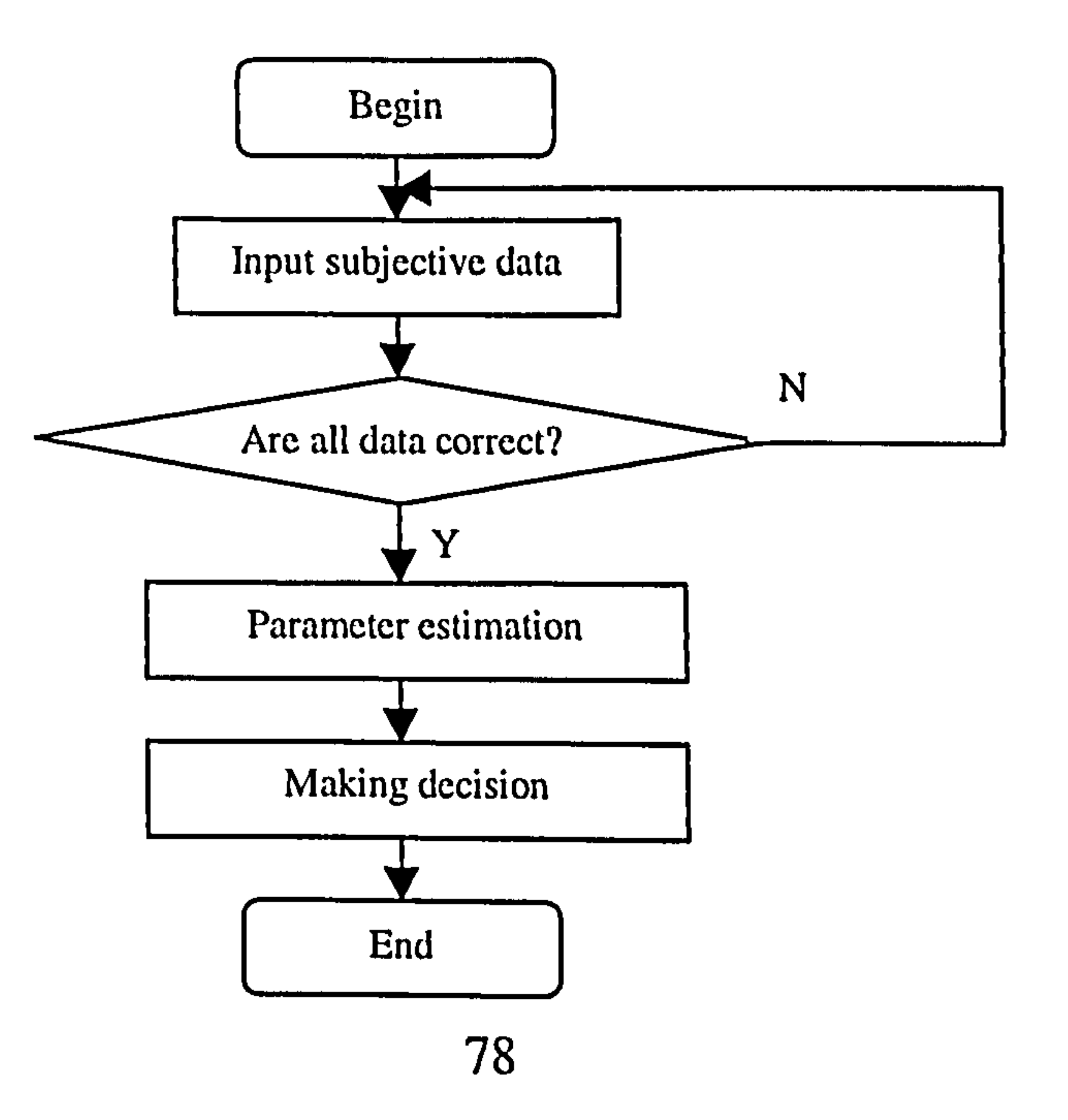

## Form design

#### Figure 6-1 Program flow chart of decision making programs

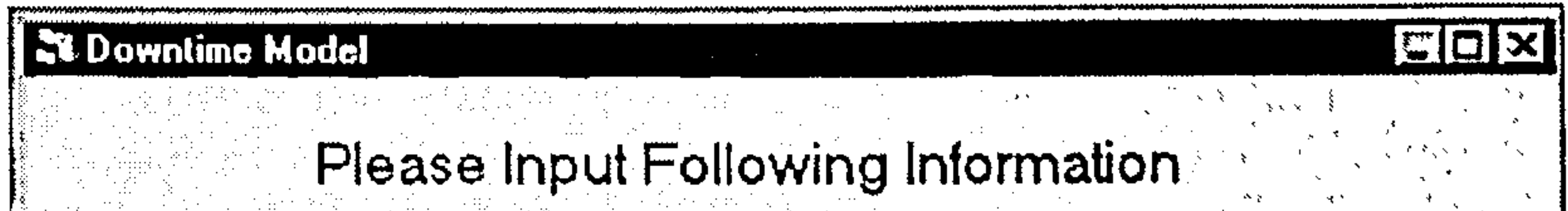

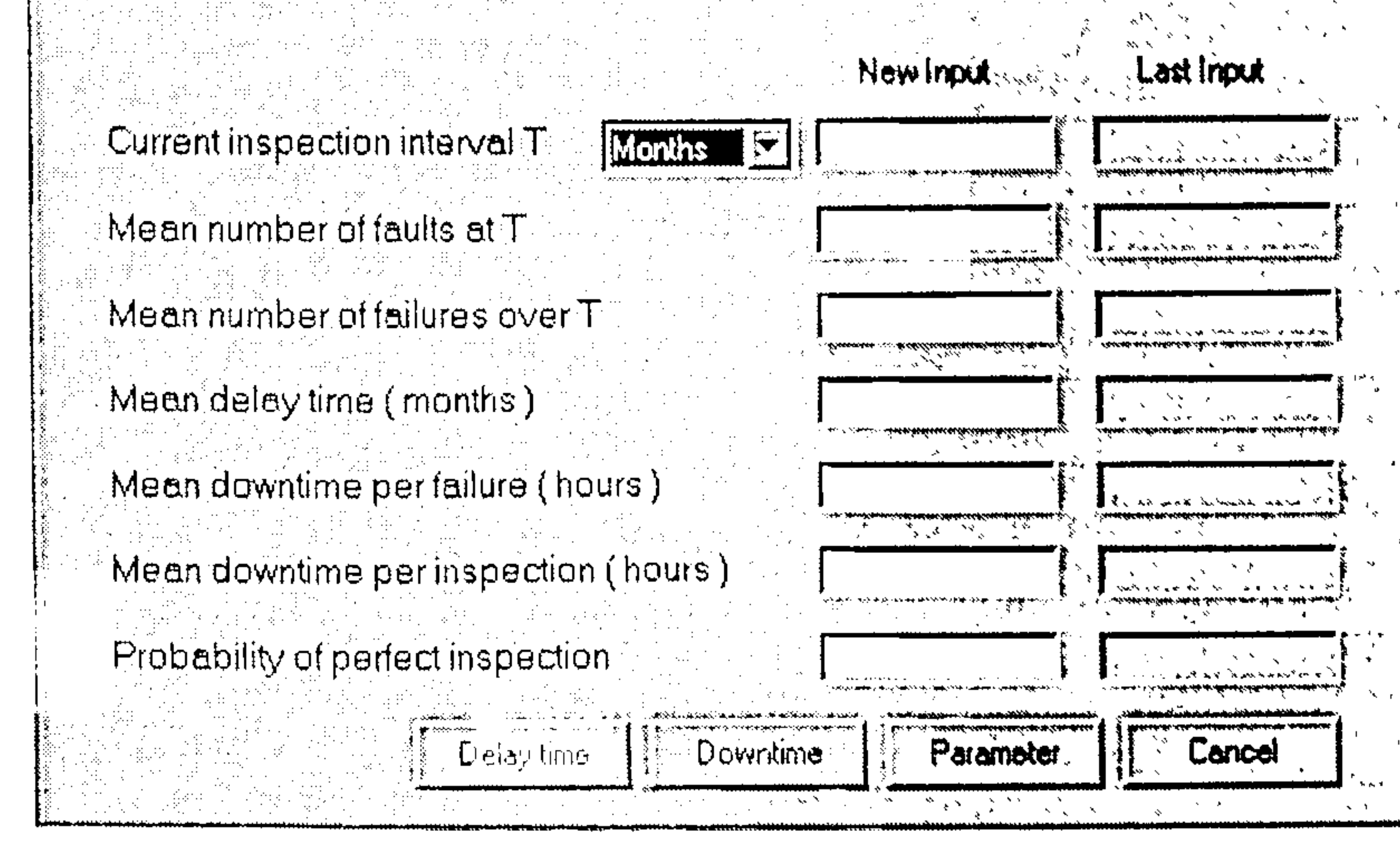

Figure 6-2 Form design of downtime model

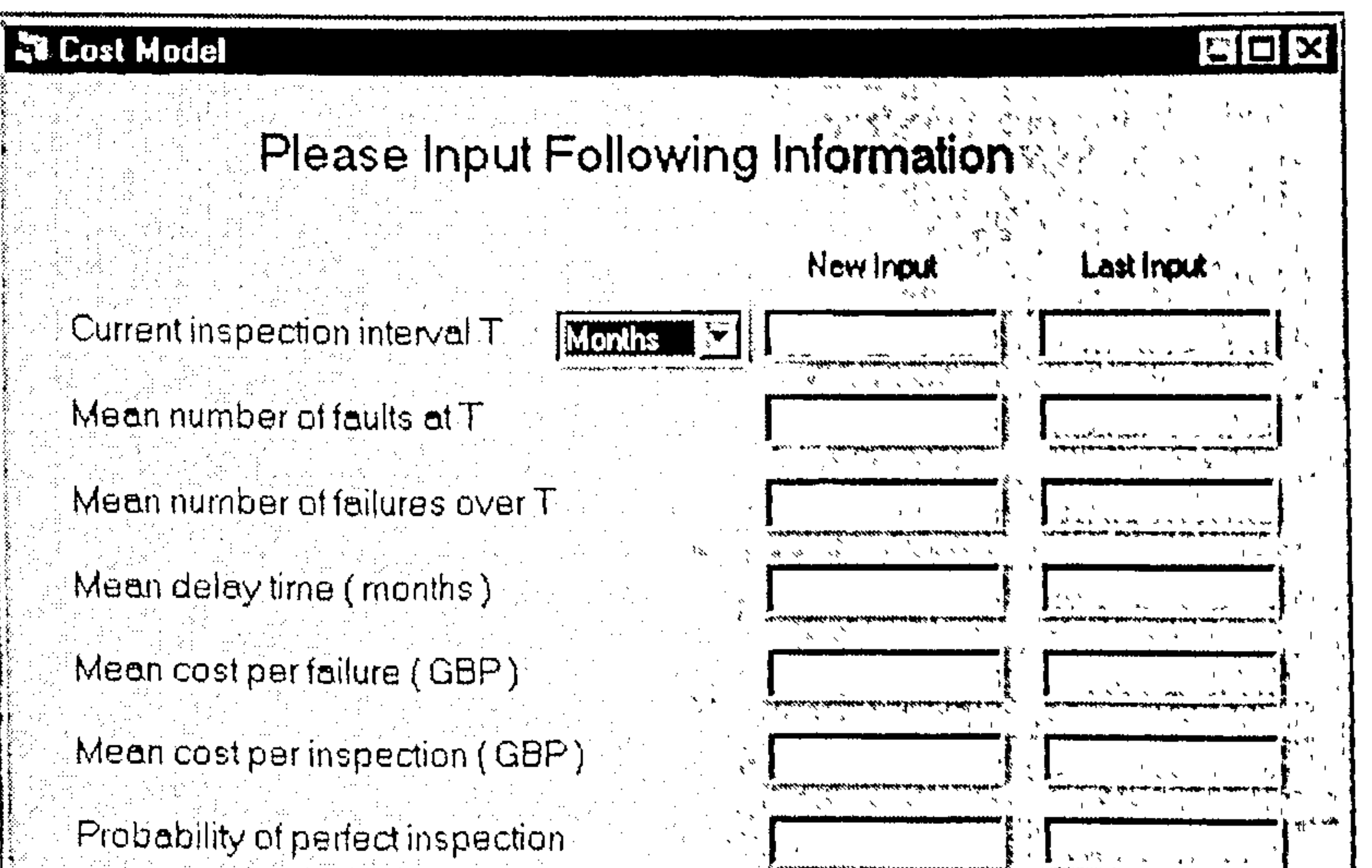

![](_page_83_Picture_7.jpeg)

## Figure 6-3 Form design of cost model

![](_page_84_Figure_1.jpeg)

![](_page_84_Picture_2.jpeg)

## Figure 6-4 Form design of parameter program

## Form Statement

- 1. Yellow fields are mandatory input fields.
- 2. The time unit of inspection interval can be selected by the user. It includes day, week, month and year. And the time unit of the mean delay time will be

set as the same unit as that of the inspection interval.

- 3. Upon clicking on the downtime or cost button, the program will estimate parameters first, and then it will generate the decision report for the user.
- 4. Upon clicking on the delay time button, the program will generate the pdf report of the delay time.
- 5. Upon clicking on the parameter button, the parameter form will be displayed. The user can change the parameters and re-plot the reports.
- 6. Upon clicking on the cancel button, the program terminates.
- 7. The grey areas are the previous values of subjective data input.
- 8. If the output report is not well presented, because the unit of the x-axis is too

large or small. The user can input a suitable number for the x-axis, and replot the report again.

 $\mathbf{1}_{\mathrm{max}}$ 

 $\mathbf{1}$ 

 $\mathbf{1}^{\top}$ 

 $\frac{1}{2}$ 

 $\hat{\mathbf{r}}$ 

 $\begin{array}{c} 1 \\ 1 \\ 1 \\ 1 \\ 1 \end{array}$ 

 $\overline{1}$ 

## 6.3 CONCLUSION

The demo software will be used for demonstration only so that only a quick subjective data estimation procedure is programmed. In previous chapters, we introduced the Bayesian approach for parameter estimation, because it can estimate parameters based on subjective data first, and then update the estimates when objective data becomes available. In this model, we only use subjective data for parameter estimation, so the Bayesian approach is not used.

It will serve as an introduction to the delay time model. It provides a quick demo from data collection to report output, and hides the delay time model into a black box.

the control of the control of the

# Chapter 7 Conclusion

The delay time model has been developed for more than twenty years. It is a model within the maintenance engineering context. More importantly, it can be used to build quantitative models of the inspection practice of plant, both existing and modified, which have proved in practice to be valid. Techniques exist to estimate delay time

parameters given objective data, or subjective data, or both. The objective and subjective parameter estimation techniques were jointly tested, and gave consistent results.

Although the delay time model have been well developed, only academic staffs, who ever consider maintenance as an area of study, are interested in the development of it. The applications were limited in cases where experienced delay time modellers have to be involved. With the recent development and the take-up of IT, it is possible to develop a semi-automated delay time modelling and demonstration tool to be widely accessible by industry without the heavy involvement of modellers.

This thesis presents a software development based on the delay time model. In Chapter 3 and 4, the delay time model used in the software is introduced. The model has been modified to make it possible to be developed in this software. In the failure analysis phase, the subjective data was collected in a simple way, which is designed to obtain the data in a meeting with the experts. It uses a questionnaire with useful information implicitly embedded in the questions, which can be answered relatively easily. Because the model shall estimate the parameters given objective data, subjective data, or both, a Bayesian approach was used to meet the requirement. It can handle cases where subjective data may be required in the first place, and then update the estimate when objective data becomes available. If objective data is sufficient and in

good quality, the approach will be the same as the conventional maximum likelihood method.

In Chapter 5, the software development is introduced in three main phases. The first step is the system analysis. In this phase, all mathematical models were transformed into program models, which were connected together by the input and output data. In the database design phase, the input data and output data were stored in the database designed. All program models can be obtained from the data flow of the program. In the program design phase, the system was divided into many different programs, which were designed for easing programming.

 $\mathcal{A}_{\mathcal{A}}$ 

The software was developed on the perfect inspection delay time model. And another development of imperfect inspection delay time model was introduced in chapter six, and a demo software was developed accordingly. Those softwares were developed to be a semi-automated delay time modelling and a demonstration tool and to be used for decision support in plant maintenance management without the heavy involvement of modellers.

 $\mathbf{I}_{\mathbf{J}}$ 

# Appendix 1 Main source code of the delay time

## models

'Subjective delay time model of complex system

Public GDB\_INTERVAL As Double 'Inspection Intervally Public GDB\_Sbj\_Limda1 As Double 'For Limda\_1 Public GDB\_Sbj\_Limda1 As Double 'For Limda\_1<br>Public GDB\_Sbj\_Limda2 As Double 'For Limda\_2 Public GDB\_Sbj\_Limda2 As Double 'For Limda<br>Public GDB\_Sbj\_Arfa1 As Double 'For Arfa\_1 Public GDB\_Sbj\_Arfa1 As Double 'For Arfa\_1<br>Public GDB\_Sbj\_Arfa2 As Double 'For Arfa\_2 Public GDB\_Sbj\_Arfa2 As Double 'For Arfa\_2<br>Public GDB\_Sbj\_Beta1 As Double 'For Beta\_1 Public GDB\_Sbj\_Beta1 As Double 'For Beta\_1<br>Public GDB\_Sbj\_Beta2 As Double 'For Beta\_2 Public GDB\_Sbj\_Beta2 As Double 'For Beta\_2<br>Public GDB\_Sbj\_Arfa As Double 'For Arfa Parameter Public GDB\_Sbj\_Arfa As Double 'For Arfa Parameter<br>
Public GDB\_Sbj\_Beta As Double 'For Beta parameter Public GDB\_Sbj\_Limda As Double 'For Limda parameter 'Public GDB\_Sbj\_Temp\_Arfa1 As Double Public GDB\_Sbj\_Temp\_Beta1 As Double Dim GDB\_Temp\_Least\_Value As Double Dim GDB\_GAMA\_Arfa As Double Dim GDB\_GAMA\_Beta As Double Dim GDB\_Sbj\_Arfa\_UpBound As Double Dim GDB\_Sbj\_Beta\_UpBound As Double Dim GDB\_Sbj\_Arfa\_LowBound As Double Dim GDB\_Sbj\_Beta\_LowBound As Double

Public GDB\_MLND As Double 'Subjective data of Most Likely Number of Defaults<br>Public GDB\_MND As Double 'Subjective data of Maximum Number of Defaults Public GDB\_MND As Double 'Subjective data of Maximum Number of Defaults<br>Public GDB\_MLNF As Double 'Subjective data of Most Likely Number of Failure Public GDB\_MLNF As Double 'Subjective data of Most Likely Number of Failure Public GDB\_MNF As Double 'Subjective data of Maximum Number of Failure<br>Public GDB\_MLH As Double 'The Possibility Number of Maximum Event be s 'The Possibility Number of Maximum Event be set as 0.001<br>le 'Inspection Interval

#If Win32 Then

Declare Sub CopyMemory Lib "kernel32" Alias "RtlMoveMemory" (\_ ByRef hpvDest As Any, ByVal hpvSource As Any, ByVal cbCopy As Long) #Else

Declare Sub CopyMemory Lib "KERNEL" Alias "hmemcpy" (\_ ByRef hpvDest As Any, ByVal hpvSource As Any, ByVal cbCopy As Long) #End If

Declare Sub D01AJF Lib "NAGd01.DLL" (ByVal F As Any, A As Double, B As Double,  $\perp$ EPSABS As Double, EPSREL As Double, Result As Double, ABSERR As Double, W As Double, LW As Long, IW As Long,  $\overline{\phantom{a}}$ LIW As Long, LFAIL As Long)

Declare Function S14AAF Lib "NAGSX. DLL" (X As Double, IFail As Long) As Double

Declare Sub C05NBF Lib "NAGAC.DLL" (ByVal FCN As Any, N As Long, X As Double,  $\overline{\phantom{a}}$ FVEC As Double, XTOL As Double, WA As Double, LWA As Long, IFail As Long)

Declare Sub D01AMF Lib "NAGd01.DLL" (ByVal F As Any, BOUND As Double, INF As Long, \_ EPSABS As Double, EPSREL As Double, Result As Double, ABSERR As Double, W As Double, LW As Long, IW As Long, LIW As Long, LFAIL As Long)

Declare Sub D01 FCF Lib "NAGd01.DLL" (NDIM As Long, A As Double, B As Double,  $\_$ MINPTS As Long, MAXPTS As Long, ByVal FUNCTN As Any, EPS As Double, ACC As Double, LENWRK As Long, WRKSTR As Double, FINVAL As Double, IFail As Long)

Declare Sub E04JYF Lib "C:\Amytree\tree\Programs\DTM\dll\NAGE04.DLL" (N As Long, IBOUND As Long, ByVal FUNCT1 As Any, \_

BL As Double, BU As Double, X As Double, F As Double, IW As Long, LIW As Long, W As Double, LW As Long, IUSER As Long,

USER As Double, IFail As Long)

Declare Sub E04ABF Lib "C:\Amytree\tree\Programs\DTM\dil\NAGE04.DLL" (ByVal FUNCT As Any, E1 As Double, E2 As Double, A As Double, B As Double, MAXCAL As Long, X As Double, F As Double, (Fail As Long)

```
Public Sub Get_Parameter() 
Dim f1 As Double 
Dim f2 As Double
```
Declare Function X02AJF Lib "NAGSX. DLL" () As Double

'Declare Sub E04KJF Lib "NAGE04.DLL" (N As Long, IBOUND As Long, ByVal FUNCT As Any, BL As Double, \_

BU As Double, X As Double, F As Double, G As Double, IW As Long, LIW As Long, W As Double,  $\overline{\phantom{a}}$ LW As Long, IUSER As Long, USER As Double, IFAIL As Long)

Main routine to get parameters. Limda, (Limdal, limda2); Arfa (Arfal, Arfa2); Beta (Betal, Beta2)

```
Call Get_Limda 
GDB_Sbj_Limda = GDB_Sbj_Limda2 / GDB_Sbj_Limdal 
Call Adjust_AB_Bound 
Call Get_AB 
GDB_Sbj_Arfal = GDB_Sbj Temp_Arfal 
GDB_Sbj_Beta1 = GDB_Sbj_Temp_Beta1
```
GDB\_Sbj\_Arfa = GDB\_Sbj\_Arfa2 / GDB\_Sbj\_Arfa1 GDB\_Sbj\_Beta = GDB\_Sbj\_Beta2 / GDB\_Sbj\_Betal

End Sub

'Get parameters. Limda1, limda2

Public Sub Get\_Limda() Const N As Long  $= 2$ Dim FVEC(2) As Double Dim XTOL As Double Const LWA As Long =  $N*(3*N+13)/2+10$ Dim WA(LWA) As Double Dim (Fail As Long Dim X(2) As Double Dim L\_Loop As Integer Dim Temp\_X1 As Double Dim Temp\_X2 As Double

 $Temp_X1 = 0.00001$  $Temp_X2 = 0.00001$ 

```
X(1) = Temp_X1X(2) = Temp_X2AG: IFail = 1
  XTOL = 0.000001L_{\perp} Loop = 0
  'XTOL = Sqr(XO2AJF())Call C05NBF(AddressOf FCN_Limda, N, X(1), FVEC(1), XTOL, WA(1), LWA, IFail)<br>If IFail = 2 And L_Loop < 5 Then
     L\_Loop = L\_Loop + 1
```

```
GoTo AG 
End If 
If IFail = 3 Then
  Exit Sub 
End If 
If IFail <> 0 And L_Loop < 5 Then<br>Temp X1 = Temp X1 * 10
  Temp_X1 = Temp_X1 * 10Temp_X2 = Temp_X2 * 10X(1) = Temp_X1X(2) = Temp_X2L\_Loop = L\_Loop + 1GoTo AG 
End If
```
#### End Sub

'Get parameters. Arfa1, Arfa2; Beta1, Beta2 Public Sub Get\_AB() Const N As Long  $= 2$ Dim FVEC(N) As Double Dim XTOL As Double Const LWA As Long =  $N * (3 * N + 13) / 2$ Dim WA(LWA) As Double Dim (Fail As Long Dim X(N) As Double Dim LI\_Ifail As Long Dim L\_Loop As Integer Dim Temp\_X1 As Double Dim Temp\_X2 As Double Dim LDB\_f1 As Double Dim LDB\_f2 As Double

```
Temp_X1 = 0.001Temp_X2 = 0.001X(1) = Temp_X1X(2) = Temp_X2GDB_Sbj_Arfa2 = 5
 GDB_Sbj_Beta2 = 5XTOL = 0.000001'XTOL = Sqr(XO2AJF())Ll Ifail = 1
 GDB_GAMA_Arfa = S14AAF(GDB_Sbj_Arfa2, LI_Ifail) 
 L Loop = 0L Ifail = 1
  GDB GAMA_Beta = S14AAF(GDB_Sbj_Beta2, LI_Ifail) 
  GDB_Temp\_Least_Yalue = 0
AG: IFail = 1
  Call C05NBF(AddressOf FCN_AB, N, X(1), FVEC(1), XTOL, WA(1), LWA, IFail) 
  LDB_f1 = Multi\_QuatLDB_f2 = Multi_Qua2
  If (Abs(LDB_f1 - GDB_MLNF) + Abs(LDB_f2 - GDB_MLH)) < GDB_Temp_Least_Value Or 
GDB_Temp\_Least\_Value = 0 Then
    GDB_Sbj_Temp_Arfa1 = GDB_Sbj_Arfa1 
    GDB_Sbj_Temp_Beta1 = GDB_Sbj_Beta1GDB_Temp_Least_Value = Abs(LDB_f1 - GDB_MLNF) + Abs(LDB_f2 - GDB_MLH)<br>d if
  End If
```

```
If |Final = 2 And L\_Loop < 5 Then
  L\_Loop = L\_Loop + 1GoTo AG 
End If
```
![](_page_90_Picture_7.jpeg)

```
If IFail = 3 Then
    Exit Sub 
  End If 
  If |Fail \L_{loop} < 5 And (Abs(LDB_f1 - GDB_MLNF) > 0.01 Or Abs(LDB_f2 - GDB_MLH) >
0.01) Then 'Abs(Abs(GDB_MLNF) + Abs(GDB_MLH)) /2 Then 
     Temp_X1 = Temp_X1 * 10Temp_X2 = Temp_X2 * 10<br>X(1) = Temp_X1X(2) = Temp_X2L\_Loop = L\_Loop + 1GoTo AG 
  End If 
  If |Fail \lt 0 Then
    GDB_Sbj_Arfa1 = GDB_Sbj_Temp_Arfa1 
    GDB_Sbj_Beta1 = GDB_Sbj_Temp_Betal 
  End If
```
 $\pm 1$ 

End Sub

Function FORMULA(X As Double) As Double 'For Limda Quadrature function Dim i As Double Dim j As Double Dim LI\_Ifail As Long

```
FORMULA_SubAB = 1 - X * 0<br>Else
FORMULA_SubAB =1- Exp(-1 * (GDB_Sbj_Arfa * X) A GDB_Sbj_Beta) End If
```

```
i= (-1 *X* GDB_INTERVAL) + Log(X * GDB_INTERVAL) * (GDB_MND + 1) 
  j = Log(X) * (GDB_Sbj_Limda2 - 1) + (-1 * GDB_Sbj_Limda1 * X)L Ifail = 1
  FORMULA = (Exp(i)) * Exp(-Log(Factional(GDB_MND + 1)) + (j + Log(GDB_Sbj_LLimda1 /S14AAF(GDB_Sbj_Limda2, LI_Ifall))))
```
Dim IFail As Long<br>Const EPSABS As Double = 0 Const EPSREL As Double  $= 0.001$ Const A As Double  $= 0$ Dim B As Double Dim LI\_Ifail As Long Dim AB\_X(2) As Double

For  $K = 1$  To NDIM Address =  $Z + (K - 1) * 8$ 

End Function

Function FORMULA\_SubAB(X As Double) As Double 'For Sub Formula in Arfa & Beta Equation If GDB\_Sbj\_Beta \* Log(GDB\_Sbj\_Arfa \* X) > Log(100) Then

End Function

Function FORMULA\_AB2(NDIM As Long, ByVal Z As Long) As Double 'For Arfa, Bota Quadrature function 2 Dim i As Double Dim j As Double Dim K As Double Dim Address As Long Dim Result1 As Double Dim ABSERR As Double Const LW As Long  $= 2000$ Dim W(LW) As Double Const LIW As Long  $=$  LW / 4 Dim IW(LIW) As Long

```
Call CopyMemory(AB_X(K), Address, 8) 
Next K
```
 $B = GDB_NNTERVAL$  $GDB$ \_Sbj\_Beta =  $AB$ <sub>\_</sub>X(1) GDB\_Sbj\_Arfa =  $AB_X(2)$ <br>IFail = 1 1211 = 1<br>Call Dar Call D01AJF(AddressOf FORMULA\_SubAB, A, B, EPSABS, EPSREL, Resultl, ABSERR, W(1), LW,  $IW(1)$ , LIW,  $|Fair$ )  $i = Exp(-1 * GDB_Sbj_Arfa1 * GDB_Sbj_Arfa) * GDB_Sbj_Arfa \wedge (GDB_Sbj_Arfa2 - 1) * Exp(-1)$ GDB\_Sbj\_Betal \* GDB\_Sbj\_Beta) \* GDB\_Sbj\_Beta A (GDB\_Sbj\_Beta2 - 1) FORMULA\_AB2 = (Exp(-1 \* GDB\_Sbj\_Limda \* Result1) \* (Result1) ^ (GDB\_MNF + 1)) \* I

'Main function for the set of equations of limda1, limda2 used by Get\_Limda

Sub FCN\_Limda(N As Long, ByVal PTR\_X As Long, ByVal FVEC As Long, IFLAG As Long) Dim Address As Long Dim LD\_X(2) As Double Dim I As Integer Dim LD\_FVEC(2) As Double Dim Result As Double Dim ABSERR As Double Const LW As Long  $= 2000$ Dim W(LW) As Double Const LIW As Long  $=$  LW / 4 Dim IW(LIW) As Long Dim (Fail As Long Const EPSABS As Double  $= 0$ Const EPSREL As Double = 0.001 Const A As Double  $= 0$ Const B As Double  $= 400$ Dim LDB\_Temp\_Result As Double

```
For i = 1 To 2
   Address = PTR_X + 8 * (i - 1)
   Call CopyMemory(LD_X(i), ByVal Address, 8) 
  Next I 
 GDB_Sbj_Limda1 = Abs(LD_X(1))GDB Sbj Limda2 = Abs(LD X(2))
 LD_FVEC(1) = GDB_Sbj_Limda2 / GDB_Sbj_Limdal * GDB_INTERVAL - GDB_MLND 
  [Fall = 1]LDB_Temp_Result = (GDB_Sbj_Limda2 - 1) * Log(GDB_Sbj_Umda1) 
  Call D01AJF(AddressOf FORMULA, A, B, EPSABS, EPSREL, Result, ABSERR, W(1), LW, IW(1), LIW, 
l Fail) 
  If Result \leq 0 Then
    Result = 0.00000000000001 
  End If 
  LD_FVEC(2) = LDB_Temp_Result + Log(Result) - Log(GDB_MLH) 
  For i = 1 To 2Address = FVEC +8 * (i -1)
    Call CopyMemory(ByVal (Address), VarPtr(LD_FVEC(i)), 8) 
  Next i
```
#### End Sub

 $\blacktriangledown$ 

'Main function for the set of equations of Arfa1, Arfa2, Beta1, Beta2 used by Get\_AB

Sub FCN\_AB(N As Long, ByVal PTR\_X As Long, ByVal FVEC As Long, IFLAG As Long) Dim Address As Long Dim LD\_X(2) As Double Dim I As Integer

```
Dim LD_FVEC(2) As Double 
Dim FINVAL1 As Double 
Dim FINVAL2 As Double
```

```
For i = 1 To 2
  Address = PTR_X + 8* (i - 1)
  Call CopyMemory(LD_X(i), ByVal Address, 8) 
Next i 
GDB_Sbj_Arfa1 = Abs(LD_X(1))
GDB_Sbj_Beta1 = Abs(LD_X(2))FINVAL1 = Multi\_Quat()LD_FVEC(1) = FINVALI - GDB_MLNF<br>FINN/AL2 — Multi_Oua2A
FINVAL2 = Multi\_Qua2()LD_FVEC(2) = FINVAL2 - GDB_MLH<br>For i = 1 To 2
For i = 1 To 2
  Address = FVEC + B * (i - 1)Call CopyMemory(ByVal (Address), VarPtr(LD_FVEC(i)), 8) 
Next i
```
End Sub

Function Multi\_Qua1() As Double Dim Address As Long Dim Result As Double Dim ABSERR As Double Const LW As Long = 2000 Dim W(LW) As Double Const LIW As Long  $=$  LW / 4 Dim IW(LIW) As Long Dim IFail As Long Const  $EPSABS$  As Double  $=0$ Const EPSREL As Double = 0.001 Const A As Double  $= 0$ 

```
B = GDB INTERVAL
 GDB_Sbj_Arfa = GDB_Sbj_Arfa2 / GDB_Sbj_Arfa1 
 GDB_Sbj_Beta = GDB_Sbj_Beta2 / GDB_Sbj_Beta1 
  [False 1]Call D01AJF(AddressOf FORMULA_SubAB, A, B, EPSABS, EPSREL, Result, ABSERR, W(1), LW, 
IW(1), LIW, [Fail)
  Multi_Qua1 = GDB_Sbj_Limda * Result
```
Function Multi\_Qua2() As Double Const NDIM As  $Long = 2$ Dim A(NDIM) As Double Dim B(NDIM) As Double Dim MINPTS As Long Const MAXPTS As Long = 2000 \* NDIM Dim EPS As Double Dim ACC As Double Const LENWRK As  $Long = (NDIM + 2) * (1 + MAXPTS / (2 \wedge NDIM + 2 * NDIM * NDIM + 2 * NDIM + 1))$ Dim WRKSTR(LENWRK) As Double Dim FINVAL As Double Dim (Fail As Long Dim Sub\_Finval As Double

Dim B As Double Dim LI\_Ifail As Long

End Function

' Initial Parameters A(1) = GDB\_Sbj\_Beta\_LowBound

```
A(2) = GDB Sbj Afa LowBound
  B(1) = GDB_Sbj_Beta_UpBound 
  B(2) = GDB Sbj Arfa UpBound
  MINPTS = 0EPS = 0.0001<br>IFail = 1
  lhail = 1<br>Call Do:
  Call D01FCF(NDIM, A(1), B(1), MINPTS, MAXPTS, AddressOf FORMULA_AB2, EPS, ACC, LENWHK,<br>Dispersitionally in the in
WRKSTR(1), FINVAL, IFail) 
    Sub_Finval = (GDB_Sbj_Limda ^ (GDB_MNF + 1) / Factorial(GDB_MNF + 1)) * GDB_Sbj_Arfa1 ^
GDB_Sbj_Arfa2 * GDB_Sbj_Beta1 A GDB_Sbj_Beta2 / (GDB_GAMA_Arfa * GDB_GAMA_Beta) 
  Multi_Qua2 = FINVAL * Sub_Finval 
End Function
```
Public Function Factorial(N As Long) As Double ' SHOULD LESS THAN 170 1711>1E308 will be overflow

If  $N=1$  Or  $N=0$  Then Factorial  $=1$ Exit Function End If

```
If N>1 Then
  Factorial = N * Factorial(N - 1)Exit Function 
End If
```
Private Sub Adjust\_AB\_Bound() Dim LDB\_Arfa\_UpBound As Double Dim LDB\_Beta\_UpBound As Double Dim LDB\_Arfa\_LowBound As Double Dim LDB\_Beta\_LowBound As Double Dim LDB\_Arfa As Double Dim LDB\_Beta As Double

 $GDB$ \_Sbj\_Arfa\_UpBound = 50  $GDB_Sbj_Beta_UpBound = 50$ <br> $GDB_Sbj_Arfa_LowBound = 0$  $GDB$ \_Sbj\_Beta\_LowBound = 0

End Function

Public GDB\_Obj\_Arfa As Double Public GDB\_Obj\_Beta As Double Public GDB\_Obj\_Limda As Double Public GDB\_Obj\_Interval() As Double Public GDB\_Obj\_FailTime() As Long Public GDB\_\_Obj\_Failures() As Long Public GDB\_Obj\_Arfa1 As Double Public GDB\_Obj\_Arfa2 As Double Public GDB\_Obj\_Beta1 As Double Public GDB\_Obj\_Beta2 As Double Public GDB\_Obj\_Limda1 As Double Public GDB\_Obj\_Limda2 As Double Public GI\_Obj\_Loop As Integer Public GDB\_Min\_FC As Double Public GDB\_Obj\_Temp\_Limda As Double Public GDB\_Obj\_Temp\_Arfa As Double Public GDB\_Obj\_Temp\_Beta As Double

End Sub

'Objective delay time model of complex system Option Explicit

```
Dim GDB_Temp_Least_Value As Double 
Dim MDB_T As Double
```

```
Public Sub Get_Obj_LAB() 
Const N As Long = 2Const LIW As Long =N+2Const LW As Long = N*(N-1)/2 + 12*N<br>Dim F As Double
Dim (BOUND As Long 
Dim BL(N) As Double 
Dim BU(N) As Double 
Dim X(N) As Double 
Dim IW(LIW) As Long 
Dim W(LW) As Double
```
Dim IUSER(2) As Long Dim USER(2) As Double Dim (Fail As Long Dim LI\_Ifail As Long Dim Temp\_X1 As Double Dim Temp\_X2 As Double Dim L\_Loop As Integer Dim A, B, T, EPS, f1 As Double Dim MAXCAL As Long Dim X1 As Double

 $EPS = 0.0000000001$  $T=0.0000000001$  $A = 0.00000001$  $B = 10$ 

 $[Fall = 1]$  $MAXCAL = 29$ 

Call E04ABF(AddressOf Obj\_FUNCT\_Limda, EPS, T, A, B, MAXCAL, X1, f1, IFail)

 $GDB_O$ bj\_Limda =  $X1$  $IBOUND = 0$  $X(1) = 1$  $X(2)=1$  $Temp_X1 = X(1)$  $Temp_X2 = X(2)$  $BL(1) = 1E-100$  $BL(2) = 1E-100$  $BU(1) = 1000$  $BU(2) = 1000$ Agn:  $|Fail = 1$ 

Function Obj\_FUNCT Limda(XC As Double, FC As Double) As Double 'For Limda Quadraturo function 1 Dim K As Double Dim Address As Long Dim LI\_Fail As Integer Dim I As Integer Dim LDB\_FC As Double

 $LDB_FC = 0$ 

Call E04JYF(N, (BOUND, AddressOf Obj\_FUNCT\_Obj, BL(1), BU(1), X(1), F. IW(1), LIW, W(1), LW, IUSER(1), USER(1), (Fail)

End Sub

```
For K = 1 To GI_Obj_Loop
     i=1 
     LI Fail = 0
     Do While GDB_Obj_FailTime(K, i) > -1<br>LI_Fail = LI_Fail + 1
       i=i+1Loop 
     LDB_FC = LDB_FC + ((LI_Fail + GDB_Obj_Failures(K)) * Log(XC) - XC * (GDB_Obj_Interval(K) /<br>\
30.5)) 
  Next K 
  If GI_SO_Flag = 0 Then
     FC = -1 * LDB FCElse
```

```
FC = -1 * (LDB_FC + Get_Obj_Gama(GDB_Obj_Iimda, GDB_Obj_Limdal, GDB Obj_Limda2)) 
End If
```
End Function

```
For K = 1 To N
  Address = XC + (K - 1) * 8Call CopyMemory(LD_X(K), Address, 8) 
Next K
```

```
GDB_Oobj_Arfa = Abs(LD_X(1))
GDB_Obj_Beta = Abs(LD_X(2))
```

```
If GDB_Obj_Beta = 0 Then
  GDB_Obj_Beta = 1E-305
End If 
If GDB_Obj_Arfa = 0 Then
  GDB_Obj_Arfa = 1E-305
End If
```

```
LDB_FC = 0For K=1 To GI_Obj_Loop
  If GDB_Obj_Failures(K) = 0 Then
    GoTo Agn
```
Function Obj\_FUNCT\_Obj(N As Long, ByVal XC As Long, FC As Double, IUSER As Long, USER As Long) As Double 'For Arfa, Beta Quadrature function 1 Dim K As Double Dim Address As Long Dim LD\_X(3) As Double Dim LDB\_Qua As Double Dim LDB\_Qua\_FS As Double Dim LDB\_NF As Double 'No failure in [I(j-1), I(j)] Dim LDB\_AF As Double 'A failure in [I(j), I(j)+t] Dim LDB\_FS As Double 'N failures in [T(i-1), T(i)] Dim I As Long Dim LDB\_Failtime As Double Dim LDB\_FC As Double Dim LDB\_Temp\_AF As Double Dim LDB\_Int\_Beg As Double 'Interval Beginning time Dim LDB\_Int\_End As Double 'Interval End time

```
LDB_Qua_FS = Get_Obj_FS(0, GDB_Obj_Interval(K) / 30.5) If LDB_Qua_FS = 0 Then
  LDB_FS = (GDB_Obi_Failures(K)) * Log(1E-305)Else 
  LDB_FS = (GDB_Obj_Failures(K)) * Log(LDB_Qua_FS) 
End If 
LDB_AF = 0i=1Do While GDB_Obj_FailTime(K, i) > -1
```

```
End If
```
![](_page_96_Picture_12.jpeg)

```
LDB_Failtime = (GDB_Obj_FailTime(K, i) / 30.5)
      If GDB_Obj_Beta * Log(GDB_Obj_Arfa * LDB_Failtime) > Log(1000000) Then
        LDB_Temp_AF = 0Else 
        If 1 - Exp(-1 * ((GDB_Obj_Arfa * LDB_Failtime) \land GDB_Obj_Beta)) = 0 Then
          LDB_Temp_AF = 100 * Log(1E-305)Else 
          LDB_Temp_AF = Log(1 - Exp(-1 * (GDB_Obj_Arfa * LDB_Failtime) ^ GDB_Obj_Beta))
        End If 
      End If 
      LDB_AF = LDB_AF + LDB_Temp_AFi=i+1Loop 
    LDB_FC = LDB_FC + (LDB_FS + LDB_AF)Agn: Next K 
  If GI_SO_Flag = 0 Then
    FC = -1 * LDB<sub>_FC</sub>
  Else 
    FC = -1 * (LDB_FC + Get_Obj_Gama(GDB_Obj_Arfa, GDB_Obj_Arfa1, GDB_Obj_Arfa2) +
Get_Obj_Gama(GDB_Obj_Beta, GDB_Obj_Beta1, GDB_Obj_Beta2)) 
  End If 
  If FC < GDB_Min_FC Then 
    GDB_Min_FC = FC
  End If 
End Function
```
Function Get\_Obj\_FS(ByVal PDB\_Int\_Beg As Double, PDB\_Int\_End) As Double Dim Result As Double Dim ABSERR As Double Const LW As Long  $= 2000$ Dim W(LW) As Double Const LIW As Long  $=$  LW / 4 Dim IW(LIW) As Long

```
Dim IFail As Long<br>Const EPSABS As Double = 0
Const EPSREL As Double =0.0000000001Dim A As Double 
Dim B As Double 
  [False] = 1A = PDB_1nt_BegB = PDB_Int_End
  Call D01AJF(AddressOf Obj_FORMULA_FS, A, B, EPSABS, EPSREL, Result, ABSERR, W(1), LW, 
IW(1), LIW, IFail)
  Get\_Obj\_FS = Result
```

```
Public Function Obj_FORMULA_FS(X As Double) As Double 'For Sub Formula in Aria & Botn Equation<br>If GDB_Obj_Beta * Log(GDB_Obj_Arfa * X) > Log(1000000) Then
      Obj_FORMULA_FS = X * 0Else
```
 $Obj_FORMULA_FS = Exp(-1$   $*(GDB_Obj_Ara * X) \wedge GDB_Obj_Bota)$ End If

Function Get\_Obj\_Gama(LDB\_Var As Double, LDB\_Arfa As Double, LDB\_Bota As Doublo) As Doublo<br>Dim IFail As Long If  $LDB_V$ ar = 0 Then  $LDB_Var = 1E-100$ End If

End Function

End Function

```
|real|=1Get Obj Gama = -1 * (LDB_Arfa * LDB Var) 
Log(LDB_Var) - Log(S14AAF(LDB_Beta, IFail)) 
                                              + LDB_Beta * Log(LDB_Arfa) + (LDB_Beta - 1)
```
End Function

'Objective delay time model of single component Option Explicit

Public GDB\_SObj\_GArfa As Double Public GDB\_SObj\_GArfa1 As Double Public GDB\_SObj\_GArfa2 As Double Public GDB\_SObj\_GBeta As Double Public GDB\_SObj\_GBetal As Double Public GDB\_SObj\_GBeta2 As Double Public GDB\_SObj\_FArfa As Double Public GDB\_SObj\_FArfal As Double Public GDB\_SObj\_FArfa2 As Double Public GDB\_SObj\_FBeta As Double Public GDB\_SObj\_FBetal As Double Public GDB\_SObj\_FBeta2 As Double Dim GDB\_SObj\_Temp\_GArfa As Double Dim GDB\_SObj\_Temp\_GBeta As Double Dim GDB\_SObj\_Temp\_FArfa As Double Dim GDB\_SObj\_Temp\_FBeta As Double Dim GDB\_Min\_FC As Double Dim MDB\_TE As Double Dim GDB\_Temp\_Least\_Value As Double

Public GI\_SObj\_IR As Integer Public GI\_SObj\_FR As Integer Public GDB\_IR\_Begin() As Double Public GDB\_IR\_End() As Double Public GDB\_FR\_Begin() As Double Public GDB\_FR\_End() As Double

Public Sub Get\_SObj\_LAB() Const N As Long  $=$  4 Const LIW As Long  $=N+2$ Const LW As Long =  $N*(N-1)/2 + 12*N$ <br>Dim F As Double Dim (BOUND As Long Dim BL(N) As Double Dim BU(N) As Double Dim X(N) As Double Dim IW(LIW) As Long Dim W(LW) As Double Dim IUSER(2) As Long Dim USER(2) As Double Dim (Fail As Long Dim LI\_Ifail As Long Dim Temp\_X1 As Double Dim Temp\_X2 As Double Dim Temp\_X3 As Double Dim Temp\_X4 As Double Dim L\_Loop As Integer

 $IBOUND = 0$ 

 $X(1) = 0.00001$ 

![](_page_98_Picture_10.jpeg)

 $X(2) = 0.00001$  $X(3) = 0.00001$  $X(4) = 0.00001$ <br>Temp\_X1 = X(1)  $Temp_X2 = X(2)$  $Temp_X3 = X(3)$  $Temp_X4 = X(4)$ 

 $BL(1) = 0.0000000000001$  $BL(2) = 0.0000000000001$  $BL(3) = 0.0000000000001$ 

```
BL(4) = 0.0000000000001BU(1) = 10000BU(2) = 10000BU(3) = 10000BU(4) = 10000|[</math>Fail = 1]GDB_Min_FC = 1000 
Agn: Call E04JYF(N, (BOUND, AddressOf Obj_FUNCT, BL(1), BU(1), X(1), F, IW(1), LIW, W(1), LW, 
IUSER(1), USER(1), (Fail)
```

```
If GDB_Min_FC < GDB_Temp_Least_Value Or GDB Temp_Least_Value =0 Then 
  GDB_SObj_Temp_GArfa = GDB_SObj_GArfa 
  GDB_SObj_Temp_GBeta = GDB_SObj_GBeta 
  GDB_SObj_Temp_FArfa = GDB_SObj_FArfa 
  GDB_SObj_Temp_FBeta = GDB_SObj_FBeta 
  GDB_Temp_Least_Value = GDB_Min_FC 
End If 
If |Final = 2 And L\_Loop < 5 Then
  L\_Loop = L\_Loop + 1GoTo Agn 
End If 
If |Fa| = 3 Then
  Exit Sub 
End If 
If |Fail \leq 0 And L Loop < 5 Then
  L\_Loop = L\_Loop + 1GoTo Agn 
End If 
If |Fail \Leftrightarrow 0 Then
   GDB_SObj_Temp_GArfa = GDB_SObj_GArfa 
   GDB_SObj_Temp_GBeta = GDB_SObj_GBeta
   GDB_SObj Temp_FArfa = GDB_SObj_FArfa 
   GDB_SObj_Temp_FBeta = GDB_SObj_FBeta 
 End If
```
End Sub

Function Obj\_FUNCT(N As Long, ByVal XC As Long, FC As Double, IUSER As Long, USER As Long) As Double 'For Arfa, Beta Quadrature function 1 Dim K As Double Dim Address As Long Dim LD\_X(4) As Double Dim LDB\_Qua As Double Dim LDB\_IR As Double 'Inspection Renewal Dim LDB\_FR As Double 'Failure Renewal Dim LDB\_EO As Double 'End of Observation Dim i As Long Dim LDB\_Failtime As Double

Dim LDB\_FC As Double Dim LDB\_Temp\_AF As Double Dim LDB\_IR\_Begin As Double Dim LDB\_IR\_End As Double Dim LDB\_FR\_Begin As Double Dim LDB\_FR\_End As Double

```
For K=1 To N
  Address = XC + (K - 1) * 8Call CopyMemory(LD_X(K), Address, 8) 
Next K
```

```
GDB_SObj_GArfa = Abs(LD_X(1))
GDB_SObj_GBeta = Abs(LD_X(2))GDB_SObj_FArfa = Abs(LD_X(3))
GDB_SObj_FBeta = Abs(LD_X(4))LDB_FC = 0LDB IR = 0If GI_SObj_IR >0 Then
  For K=1 To GI_SObj_IR
    LDB_R_BB_egin = GDBIR_Begin(K) / 365
    LDB_R = End = GDB_R = end(K) / 365LDB_R = LDB_R + Get_R(LDB_R_B) LDB_R_R_BNext K 
End If 
LDB_FR = 0If GI SObj FR > 0 Then
  For K = 1 To Gl_SObj_FRLDB_F R_Begin = GDB_F R_Begin(K) / 365
    LDB_FR_End = GDB_FR_End(K) / 365
```
Get\_SObj\_Gama(GDB\_SObj\_FArfa, GDB\_SObj\_FArfa1, GDB\_SObj\_FArfa2) + Get\_SObj\_Gama(GDB\_SObj\_FBeta, GDB\_SObj\_FBetal, GDB\_SObj\_FBeta2)) End If If Abs(FC) > Abs(GDB\_Min\_FC) Then  $GDB$ \_Min\_FC = FC End If

Function Get\_IR(PDB\_TB As Double, PDB\_TE As Double) As Double Dim Result As Double Dim ABSERR As Double

```
LDB_FR = LDB_FR + Get_FR(LDB_FR_Begin, LDB_FR_End) 
  Next K 
End If 
If GI_SO_Flag = 0 Then
  FC = -1 * (LDB_FR + LDB_IR)
Else
```
 $FC = -1$  \* (LDB\_FR + LDB\_IR + Get\_SObj\_Gama(GDB\_SObj\_GArfa, GDB\_SObj\_GArfa1, GDB\_SObj\_GArfa2) + Get\_SObj\_Gama(GDB\_SObj\_GBeta, GDB\_SObj\_GBeta1, GDB\_SObj\_GBeta2) +

End Function

Function Get\_SObj\_Gama(LDB\_Var As Double, LDB\_Arfa As Double, LDB\_Beta As Double) As Double Dim IFail As Long

 $|Fail=1|$ Get\_SObj\_Gama = -1 \* (LDB\_Arfa \* LDB\_Var) + LDB\_Beta \* Log(LDB\_Arfa) + (LDB\_Bota - 1) \*<br>Log(LDB\_Var) - Log(S14AAF(LDB\_Beta, lFail))

End Function

Const LW As Long = 2000 Dim W(LW) As Double Const LIW As Long  $=$  LW / 4 Dim IW(LIW) As Long Dim (Fail As Long Const  $EPSABS$  As Double  $=0$ Const  $EPSREL$  As Double  $= 0.001$ Dim A As Double Dim B As Double

 $IFail = 1$  $A = PDB_TB$  $B = PDB_TE$  $MDB_TE = B$ Call D01AJF(AddressOf SObj\_IR\_FORMULA, A, B, EPSABS, EPSREL, Result, ABSERR, W(1), LW,  $IW(1)$ , LIW,  $[Fair]$ Get\_IR = Result + Log(GDB\_SObj\_GBeta) + GDB\_SObj\_GBeta \* Log(GDB\_SObj\_GArfa)

Function SObj\_IR\_FORMULA(X As Double) As Double 'For Sub Formula in Arfa & Beta Equation SObj\_IR\_FORMULA = (GDB\_SObj\_GBeta - 1) \* Log(X) - (X \* GDB\_SObj\_GArfa) A GDB\_SObj\_GBeta - (GDB\_SObj\_FArfa \* MDB\_TE - GDB\_SObj\_FArfa \* X) ^ GDB\_SObj\_FBeta

Function Get\_FR(PDB\_TB As Double, PDB\_TE As Double) As Double Dim Result As Double Dim ABSERR As Double Const LW As Long  $= 2000$ Dim W(LW) As Double Const LIW As Long  $=$  LW / 4 Dim IW(LIW) As Long

End Function

```
Dim IFail As Long<br>Const EPSABS As Double = 0
Const EPSREL As Double = 0.001Dim A As Double 
Dim B As Double 
  [False 1]A = PDB_TBB = PDB_TEMDB_TE = BCall D01AJF(AddressOf SObj_FR_FORMULA, A, B, EPSABS, EPSREL, Result, ABSERR, W(1), LW, 
IW(1), LIW, (Fail) 
  Get_FR = Result + Log(GDB_SObj_GBeta) + GDB_SObj_GBeta * Log(GDB_SObj_GArfa) +
Log(GDB_SObj_FBeta) + GDB_SObj_FBeta * Log(GDB_SObj_FArfa)
```
End Function

End Function

Function SObj\_FR\_FORMULA(X As Double) As Double 'For Sub Formula in Arfa & Beta Equation SObj\_FR\_FORMULA = (GDB\_SObj\_GBeta - 1) \* Log(X) - (X \* GDB\_SObj\_GArfa) A GDB\_SObj\_GBeta \*

(GDB\_SObj\_FBeta - 1) \* Log(MDB\_TE - X) - ((MDB\_TE - X) \* GDB\_SObj FArfa) A GDB\_SObj\_FBeta

End Function

`Subjective delay time model of single component Option Explicit

Public GDB\_MNTIP As Double 'Subjective data of Mean Time to Initial Point<br>Public GDB\_MITIP As Double 'Subjective data of Minimum Time to Initial Poi 'Subjective data of Minimum Time to Initial Point

![](_page_101_Picture_15.jpeg)

Public GDB\_MXTIP As Double 'Subjective data of Maximum Time to Initial Point Public GDB\_MNDT As Double 'Subjective data of Mean Delay Time<br>Public GDB\_MXDT As Double 'Subjective data of Maximum Delay Ti Public GDB\_MXDT As Double 'Subjective data of Maximum Delay Time 'Subjective data of Minimum Delay Time

 $\mathbf{1}$  .

 $\mathbf{1}$ 

Public GDB\_Sin\_GARFA1 As Double 'For Hyper Parameter Arfa1 of g(u)<br>Public GDB\_Sin\_GARFA2 As Double 'For Hyper Parameter Arfa2 of g(u) Public GDB\_Sin\_GARFA2 As Double 'For Hyper Parameter Arfa2 of g(u)<br>Public GDB\_Sin\_FARFA1 As Double 'For Hyper Parameter Beta1 of g(u) Public GDB\_Sin\_FARFA1 As Double 'For Hyper Parameter Beta1 of g(u)<br>Public GDB\_Sin\_FARFA2 As Double 'For Hyper Parameter Beta2 of g(u) Public GDB\_Sin\_FARFA2 As Double 'For Hyper Parameter Beta2 of g(u)<br>Public GDB\_Sin\_GBETA1 As Double 'For Hyper Parameter Arfa1 of f(h) Public GDB\_Sin\_GBETA1 As Double 'For Hyper Parameter Arfa1 of f(h)<br>Public GDB\_Sin\_GBETA2 As Double 'For Hyper Parameter Arfa2 of f(h) Public GDB\_Sin\_GBETA2 As Double 'For Hyper Parameter Arfa2 of f(h)<br>Public GDB\_Sin\_FBETA1 As Double 'For Hyper Parameter Beta1 of f(h) Public GDB\_Sin\_FBETA1 As Double<br>
Public GDB\_Sin\_FBETA2 As Double Public GDB\_Sin\_GArfa As Double 'For Parameter Arfa of g(u)<br>Public GDB\_Sin\_GBeta As Double 'For Parameter Beta of g(u) Public GDB\_Sin\_GBeta As Double 'For Parameter Beta of g(i)<br>Public GDB\_Sin\_FArfa As Double 'For Parameter Arfa of f(h) Public GDB\_Sin\_FArfa As Double 'For Parameter Arfa of f(h)<br>Public GDB\_Sin\_FBeta As Double 'For Parameter Arfa of f(h) Public GDB\_Sin\_FBeta As Double Dim GDB\_Sin\_GGArfa As Double Dim GDB\_Sin\_GGBeta As Double Dim GDB\_Sin\_GFArfa As Double Dim GDB\_Sin\_GFBeta As Double Dim GDB\_Sin\_Temp\_Arfa1 As Double Dim GDB\_Sin\_Temp\_Beta1 As Double Dim GDB\_Temp\_Least\_Value As Double Dim GDB\_Temp\_Least\_ValueF As Double Dim GDB\_Sin\_Arfa\_UpBound As Double Dim GDB\_Sin\_Beta\_UpBound As Double Dim GDB\_Sin\_Arfa\_LowBound As Double Dim GDB\_Sin\_Beta\_LowBound As Double

For Hyper Parameter Beta2 of f(h)<br>'For Parameter Arfa of g(u)

' Main routine to get parameters of single component. Arfa (Arfa1, Arfa2) of g(u); Beta (Betal, Beta2) of

g(u); Arfa (Arfal, Arfa2) of f(h); Beta (Betal, Beta2) of f(h)

Public Sub Get\_Sin\_Parameters() Call Adjust\_AB\_Bound  $GDB$ \_MLH = 0.9999 Call Get GAB Call Get\_FAB GDB\_Sin\_GArfa = GDB\_Sin\_GARFA2 / GDB\_Sin\_GARFAI GDB\_Sin\_GBeta = GDB\_Sin\_GBETA2 / GDB\_Sin\_GBETAI GDB\_Sin\_FArfa = GDB\_Sin\_FARFA2 / GDB\_Sin\_FARFA1 GDB\_Sin\_FBeta = GDB\_Sin\_FBETA2 / GDB\_Sin\_FBETAI

End Sub

Public Sub Get\_GAB()

Const N As Long  $= 2$ Dim FVEC(N) As Double Dim XTOL As Double Const LWA As Long =  $N*(3*N+13)/2$ <br>Dim WA(LWA) As Double Dim (Fail As Long Dim X(N) As Double Dim LI\_Ifail As Long Dim L\_Loop As Integer Dim Temp\_X1 As Double Dim Temp\_X2 As Double Dim LDB\_f1 As Double Dim LDB\_f2 As Double

```
Temp_X1 = 0.001Temp_X2 = 0.001X(1) = Temp_X1X(2) = Temp_X2GDB Sin_GARFA2 = 2
GDB_Sin_GBETA2 = 2
XTOL = 0.0001'XTOL = Sqr(XO2AJF())
```

```
L Ifail = 1
  GDB_Sin_GGArfa = S14AAF(GDB_Sin_GARFA2, LI_Ifail) 
  L\_Loop = 0LI_Ifail =1 
  GDB_Sin_GGBeta = S14AAF(GDB_Sin_GBETA2, LI_Ifail) 
  GDB_Temp\_Least_Value = 0
AG: IFail = 1
  Call C05NBF(AddressOf FCN_GAB, N, X(1), FVEC(1), XTOL, WA(1), LWA, IFail)
  LDB_f1 = Multi_GQuatLDB_f2 = Multi_GQuazIf (Abs(LDB_f1 - GDB_MNTIP) + Abs(LDB_f2 - GDB_MLH)) < GDB Temp_Least Value Or 
GDB_T Temp_Least_Value = 0 Then
    GDB_Sin_Temp_Arfal = GDB_Sin_GARFA1 
    GDB_Sin_Temp_Betal = GDB_Sin_GBETA1 
     GDB_Temp_Least_Value = Abs(LDB_f1 - GDB_MNTIP) + Abs(LDB_f2 - GDB_MLH)<br>d If
  End If 
  If |Final = 2 And L\_Loop < 3 Then
    L\_Loop = L\_Loop + 1GoTo AG 
  End If 
  If |[F]ail = 3 Then
    Exit Sub
```

```
If IFail <> 0 And L_Loop < 3 And (Abs(LDB_f1 - GDB_MNTIP) > 0.001 Or Abs(LDB_f2 - GDB_MLH) ><br>)1) Then  'Abs(Abs(GDB_MLNF) + Abs(GDB_MLH)) / 2 Then
0.01) Then 'Abs(Abs(GDB_MLNF) + Abs(GDB_MLH)) /2 Then 
L\_Loop = L\_Loop + 1GoTo AG 
  End If 
  If |Fail \Leftrightarrow 0 Then
     GDB_Sin_GARFA1 = GDB_Sin_Temp_Arfa1 
     GDB_Sin_GBETA1 = GDB_Sin_Temp_Betal 
   End If
```

```
Dim i As Integer
Dim LD_FVEC(2) As Double 
Dim FINVAL1 As Double 
Dim FINVAL2 As Double
```

```
For i = 1 To 2
  Address = PTR_X + 8 * (i - 1)Call CopyMemory(LD_X(i), ByVal Address, 8) 
Next I 
GDB_Sin_GARFA1 = Abs(LD_X(1))
```
End If

```
End Sub 
' Get Parameter Arfa
```
'Main function for the set of equations of Arfa1, Arfa2, Beta1, Beta2 used by Get\_AB

Sub FCN\_GAB(N As Long, ByVal PTR\_X As Long, ByVai FVEC As Long, IFLAG As Long)

Dim Address As Long Dim LD\_X(2) As Double

```
GDB_Sin_GBETA1 = Abs(LD_X(2))
FINVAL1 = Multi_GQuat()LD_FVEC(1) = FINVAL1 - GDB_MNTIP<br>FINN/AL2 – Multi_GOue20
FINVAL2 = Multi_GQuaz()LD_FVEC(2) = FINVAL2 - GDB_MLH<br>Fori = 1 To 2
For i = 1 To 2
  Address = FVEC + 8 * (i - 1)Call CopyMemory(ByVai (Address), VarPtr(LD_FVEC(i)), 8) 
Next i
```
#### End Sub

Function Multi\_GQua2() As Double

```
B = GDB_MXTIP
  GDB_Sin_GArfa = GDB_Sin_GARFA2 / GDB_Sin_GARFA1 
  GDB_Sin_GBeta = GDB_Sin_GBETA2 / GDB_Sin_GBETA1 
  [False] = 1Call D01AJF(AddressOf FORMULA GSubAB1, A, B, EPSABS, EPSREL, Result, ABSERR, W(1), LW, 
IW(1), LIW, IFallMulti_GQua2 = GDB_Sin_GBeta * Result
```
Dim Address As Long Dim Result As Double Dim ABSERR As Double Const LW As Long  $= 2000$ Dim W(LW) As Double Const LIW As Long  $=$  LW / 4 Dim IW(LIW) As Long Dim IFail As Long Const  $EPSABS$  As Double = 0 Const EPSREL As Double  $= 0.001$ Const A As Double  $= 0$ Dim B As Double Dim LI\_Ifail As Long

```
If GDB_Sin_GBeta * Log(X * GDB_Sin_GArfa) > Log(10000) Then
    FORMULA_GSubAB1 = 0Else 
    FORMULA_GSubAB1 = (X * GDB_Sin_GArfa) A GDB_Sin_GBeta * Exp(-1 * (X * GDB_Sin_GArfo) A 
GDB_Sin_GBeta) /X 
  End If
```
End Function

Function FORMULA\_GSubAB1(X As Double) As Double 'For Sub Formula in Arfa & Beta Equation

#### End Function

Function Multi\_GQua1() As Double

Const NDIM As Long =2 Dim A(NDIM) As Double Dim B(NDIM) As Double Dim MINPTS As Long Const MAXPTS As Long = 2000 \* NDIM

![](_page_104_Picture_14.jpeg)

```
Dim EPS As Double 
Dim ACC As Double 
Const LENWRK As Long = (NDIM + 2) * (1 + MAXPTS / (2 \wedge NDIM + 2 * NDIM * NDIM + 2 * NDIM + 1))Dim WRKSTR(LENWRK) As Double 
Dim FINVAL As Double 
Dim (Fail As Long 
Dim Sub_Finval As Double
```
' Initial Parameters A(1) = GDB\_Sin\_Beta\_LowBound A(2) = GDB\_Sin\_Arfa\_LowBound B(1) = GDB\_Sin\_Beta\_UpBound  $B(2) = GDB$  Sin Arfa UpBound  $MINPTS = 0$ 

 $EPS = 0.0001$ <br>IFail = 1 (Fail =1 Call DO1FCF(NDIM. A(1). B(1). MINPTS. MAXPTS, AddressOf FORMULA\_GAB2, EPS, ACC, LENWRK, WRKSTR(1), FINVAL, IFail) Multi\_GQua1 = FINVAL / GDB\_Sin\_GGArfa / GDB\_Sin\_GGBeta \* GDB\_Sin\_GARPAT<br>NR Sin GAREA2\*GDB\_Sin\_GBETA1AGDB\_Sin\_GBETA2 GDB\_Sin\_GARFA2 \* GDB\_Sin\_GBETAl A GDB\_Sin\_GBETA2

```
Dim IW(LIW) As Long 
Dim IFail As Long 
Const EPSABS As Double = 0Const EPSREL As Double = 0.001 
Const A As Double = 0Dim B As Double 
Dim LI_Ifail As Long 
Dim AB_X(2) As Double
```

```
For K = 1 To NDIM
  Address = Z + (K - 1) * 8Call CopyMemory(AB_X(K), Address, 8) 
Next K
```

```
B = 500GDB_Sin_GBeta = AB_X(1)
GDB_Sin_GArfa = AB_X(2)
```
 $[False] = 1$ 

End Function

Function FORMULA\_GAB2(NDIM As Long, ByVal Z As Long) As Double 'For Arfa,Beta Quadrature<br>. function 2 Dim K As Double Dim Address As Long Dim Result As Double Dim ABSERR As Double Const LW As Long = 2000 Dim W(LW) As Double Const LIW As Long  $=$  LW / 4

Call D01AJF(AddressOf FORMULA\_GSubAB2, A, B, EPSABS, EPSREL, Result, ABSERR, W(1), LW, IW(1), LIW, IFail)

FORMULA GAB2 = Result \* Exp((GDB\_Sin\_GARFA2 - 1) \* Log(GDB\_Sin\_GArfa) + (GDB\_Sin\_GBETA2) Log(GDB\_Sin\_GBeta) - (GDB\_Sin\_GARFA1 GDB\_Sin\_GArfa) -(GDB\_Sin GBETAI \* GDB\_Sin\_GBeta))

End Function

Function FORMULA\_GSubAB2(X As Double) As Double 'For Sub Formula in Arfa & Bota Equation

If  $(GDB_Sin_GBeta - 1)$  \* Log $(X \cdot GDB_Sin_GAria)$  > Log $(10000)$  Then

```
FORMULA_GSubAB2 = 0Else 
    FORMULA_GSubAB2 = (X * GDB_Sin_GArfa) \land (GDB_Sin_GBeta) * Exp(-1 * (X * GDB_Sin_GArfa)A GDB_Sin_GBeta) 
  End If
```

```
If N = 1 Or N = 0 Then
  Factorial =1Exit Function 
End If
```
End Function

Public Function Factorial(N As Long) As Double ' SHOULD LESS THAN 170 1711>1E308 will be overflow

```
If N>1 Then
  Factorial = N * Factorial(N - 1)Exit Function 
End If
```
End Function

Private Sub Adjust\_AB\_Bound()

 $GDB$  Sin  $Arta$  UpBound = 50 GDB\_Sin\_Beta\_UpBound = 50<br>GDB\_Sin\_Arfa\_LowBound = 0  $GDB$ \_Sin\_Beta\_LowBound = 0

End Sub

Public Sub Get\_FAB()

Const N As Long  $= 2$ Dim FVEC(N) As Double Dim XTOL As Double Const LWA As Long =  $N*(3*N+13)/2$ Dim WA(LWA) As Double Dim (Fail As Long Dim X(N) As Double Dim LI\_lfail As Long Dim L\_Loop As Integer Dim Temp\_X1 As Double Dim Temp\_X2 As Double Dim LDB\_f1 As Double Dim LDB\_f2 As Double

 $Temp_X1 = 0.001$ 

 $Temp_X2 = 0.001$  $X(1) = Temp_X1$  $X(2) = Temp_X2$  $GDB$ \_Sin\_FARFA2 = 2  $GDB$ \_Sin\_FBETA2 = 2<br>XTOL = 0.0001 ' $XTOL = Sqr(XO2AJF())$ 

LI\_Ifail =1 GDB\_Sin\_GFArfa = S14AAF(GDB\_Sin\_FARFA2, LI\_Ifail)

```
L Ifail = 1
  GDB_Sin_GFBeta = S14AAF(GDB_Sin_FBETA2, LI_Ifail)
GDB_Temp_Least_ValueF = 0<br>AG: IFail = 1
AG: IFall = 1<br>Coll Corni
   Call C05NBF(AddressOf FCN_FAB, N, X(1), FVEC(1), XTOL, WA(1), LWA, IFail) 
  LDB_f1 = Multi_FQuat<br>LDB_f2 = Multi_FQuazLDB_IZ = MUIII_FQUAZ<br>If = /Abe/LDR = f1 = = CDI
   If (Abs(LDB_f1 - GDB_MNDT) + Abs(LDB_f2 - GDB_MLH)) < GDB_Temp_Least_ValueF Or<br>}B Temp Least ValueF = 0.Then
GDB Temp Least ValueF = 0 Then
     GDB_Sin_Temp_Arfal = GDB_Sin_FARFA1 
     GDB Sin Temp_Beta1 = GDB_Sin_FBETA1 
     GDB__Temp_Least_ValueF = Abs(LDB_f1 - GDB_MNDT) + Abs(LDB_f2 - GDB_MLH) 
   End If 
   If |Final = 2 And L_Loop < 3 Then
     L\_Loop = L\_Loop + 1GoTo AG 
   End If 
   If |[F\text{ail}]=3 Then
      Exit Sub 
   End If 
    If IFail <> 0 And L_Loop < 3 And (Abs(LDB_f1 - GDB_MNDT) > 0.001 Or Abs(LDB_f2 - GDB_MLH) ><br>)1)  Then_'Abs(Abs(GDB_MLNF) + Abs(GDB_MLH)) / 2 Then
0.01) Then 'Abs(Abs(GDB_MLNF) + Abs(GDB_MLH)) /2 Then 
      Temp_X1 = Temp_X1 * 10Temp_X2 = Temp_X2 * 10X(1) = Temp_X1X(2) = Temp_X2L\_Loop = L\_Loop + 1GoTo AG 
   End If
```
 $L\_Loop = 0$ 

```
If |Fail \Leftrightarrow 0 Then
  GDB_Sin_FARFA1 = GDB_Sin_Temp_Arfa1 
  GDB_Sin_FBETA1 = GDB_Sin Temp_Beta1 
End If
```
End Sub 'Get Parameter Arfa

'Main function for the set of equations of Arfa1, Arfa2, Beta1, Beta2 used by Get\_AB

Sub FCN\_FAB(N As Long, ByVal PTR\_X As Long, ByVal FVEC As Long, IFLAG As Long)

Dim Address As Long Dim LD\_X(2) As Double Dim I As Integer Dim LD\_FVEC(2) As Double Dim FINVAL1 As Double Dim FINVAL2 As Double

For  $i = 1$  To 2

```
Address = PTR_X + 8 * (i - 1)
  Call CopyMemory(LD_X(i), ByVal Address, 8) 
Next i<br>GDB_Sin_FARFA1 = Abs(LD_X(1))
GDB_Sin_FBETA1 = Abs(LD_X(2))
FINVAL1 = Multi_FQuat()LD_FVEC(1) = FINVAL1 - GDB_MNDT<br>FINNAL2 – Multi-FOU220
FINVAL2 = Multi_FQua2()LD_FVEC(2) = FINVAL2 - GDB_MLH<br>For i – 1 To 2
For i = 1 To 2
  Address = FVEC + 8 * (i - 1)
```
Delay Time Modelling and Software Development

## Call CopyMemory(ByVaI (Address), VarPtr(LD\_FVEC(i)), 8) Next i

End Sub

'Main function for the set of equations of Arfa1, Arfa2, Beta1, Beta2 used by Get\_AB

Function Multi\_FQua2() As Double

Dim Address As Long Dim Result As Double Dim ABSERR As Double

```
Const LW As Long = 2000Dim W(LW) As Double 
Const LIW As Long = LW / 4
Dim IW(LIW) As Long 
Dim IFail As Long<br>Const EPSABS As Double = 0
Const EPSREL As Double =0.001Const A As Double = 0Dim B As Double 
Dim LI_Ifail As Long 
B = GDB MIDT
  GDB_Sin_FArfa = GDB_Sin_FARFA2 / GDB_Sin_FARFAI 
  GDB_Sin_FBeta = GDB_Sin_FBETA2 / GDB_Sin_FBETA1 
  |Fail=1Call D01AJF(AddressOf FORMULA_FSubAB1, A, B, EPSABS, EPSREL, Result, ABSERR, W(1), LW, 
IW(1), LIW, [Fair]Multi_FQua2 = GDB_Sin_FBeta * Result 
  Multi_FQual =1 - GDB_Sin_FBeta * GDB_Sin_FArfa * Result
```
If GDB\_Sin\_FBeta \* Log(X \* GDB\_Sin\_FArfa) > Log(10000) Then  $FORMULA_FSubAB1 = 0$ <br>Else

 $\sum$ 

```
FORMULA_FSubAB1 = (X * GDB_Sin_FArfa) ^ GDB_Sin_FBeta * Exp(-1 * (X * GDB_Sin_FArfa) ^
GDB_Sin_FBeta) /X 
  End If
```
End Function Function Multi\_FQua1() As Double

Const NDIM As Long  $= 2$ Dim A(NDIM) As Double Dim B(NDIM) As Double Dim MINPTS As Long Const MAXPTS As Long = 2000 \* NDIM Dim EPS As Double Dim ACC As Double Const LENWRK As  $Long = (NDIM + 2) * (1 + MAXPTS / (2 \wedge NDIM + 2 * NDIM * NDIM + 2 * NDIM + 1))$ Dim WRKSTR(LENWRK) As Double Dim FINVAL As Double Dim IFail As Long Dim Sub\_Finval As Double

End Function

Function FORMULA\_FSubAB1(X As Double) As Double 'For Sub Formula in Arfa & Beta Equation

' Initial Parameters  $A(1) = GDB$  Sin Beta LowBound A(2) = GDB\_Sin\_Arfa\_LowBound = GDB\_Sin\_Arfa\_LowBound

104

```
B(1) = GDB_Sin_Beta_UpBound 
  B(2) = GDB Sin Arfa UpBound<br>MINPTS = 0
  EPS = 0.0001[Fe<sub>ii</sub>] = 1Call DO1FCF(NDIM, A(1), B(1), MINPTS, MAXPTS, AddressOf FORMULA_FAB2, EPS, ACC, 
LENWRK, WRKSTR(1), FINVAL, IFail)
 Multi_FQua2 = 1 - FINVAL / GDB_Sin_GFArfa / GDB_Sin_GFBeta
  Multi_FQua1 = FINVAL / GDB_Sin_GFArfa / GDB_Sin_GFBeta * GDB_Sin_FARFA1 ^
GDB_Sin_FARFA2 * GDB_Sin_FBETA1 ^ GDB_Sin_FBETA2
```
Function FORMULA\_FAB2(NDIM As Long, ByVal Z As Long) As Double 'For Arfa,Beta Quadrature function 2 Dim K As Double Dim Address As Long Dim Result As Double Dim ABSERR As Double Const LW As Long  $= 2000$ Dim W(LW) As Double Const LIW As Long  $=$  LW / 4 Dim IW(LIW) As Long Dim IFail As Long Const EPSABS As Double  $= 0$ Const EPSREL As Double = 0.001 Dim A As Double Dim B As Double Dim LI\_Ifail As Long Dim AB\_X(2) As Double

For  $K=1$  To NDIM Address =  $Z + (K - 1) * 8$ 

End Function

Function FORMULA\_FSubAB2(X As Double) As Double 'For Sub Formula in Arfa & Beta Equation If (GDB\_Sin\_FBeta - 1) \* Log(X \* GDB\_Sin\_FArfa) > Log(10000) Then  $FORMULA_FSubAB2 = 0$ 

```
Call CopyMemory(AB_X(K), Address, 8) 
Next K
```
 $A=0$  $B = 500$  $GDB$ \_Sin\_FBeta = AB\_X(1)  $GDB$ \_Sin\_FArfa = AB\_X(2)  $|[$ Fail = 1]

Call D01AJF(AddressOf FORMULA\_FSubAB2, A, B, EPSABS, EPSREL, Result, ABSERR, W(1), LW, IW(1), LIW, (Fail)

FORMULA\_FAB2 = Result' Exp((GDB\_Sin\_FARFA2 - 1) \* Log(GDB\_Sin\_FArfa) + (GDB\_Sin\_FBETA2) " Log(GDB\_Sin\_FBeta) - (GDB\_Sin\_FARFAI \* GDB\_Sin\_FArfa) - (GDB\_Sin\_FBETAI \* GDB\_Sin\_FBeta)) End Function

Else

FORMULA\_FSubAB2 = (X \* GDB\_Sin\_FArfa) A (GDB\_Sin\_FBeta) \* Exp(-1 \* (X \* GDB\_Sin\_FArfa) GDB\_Sin\_FBeta)

## End If

End Function

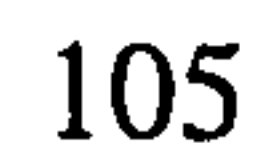

Delay Time Modelling and Software Development

## Reference

- 1. Baker, R.D. and Wang, W., "Estimating the delay-time distribution of faults in repairable machinery from failure data", IMA Journal of Mathematics Applied in Business and Industry 3 (1991) 259-281
- 2. Baker, R.D. and Wang, W., "Developing and testing the delay-time model", Salfrod University Mathematics Dept. Technical Report MCS-92-09, 1992, and Journal of the Operational Research Society 44 (1993) 361-374
- 3. Cerone, P., "On a simplified delay time model of reliability of equipment subject to inspection monitoring", Journal of the Operational Research Society 42 (1991) 505-511
- 4. Christer, A.H., "Operational Research applied to industrial maintenance and replacement" in: Eglese and Rand (eds.), Developments in Operational Research, Pergamon Press, Oxford, 1984, 31-58
- 5. Christer, A.H., "Delay-time model of reliability of equipment subject to inspection monitoring", Journal of the Operational Research Society 38 (1987) 329-334
- 6. Christer, A.H., and Redmond, D.F., "A recent mathematical development in maintenance theory", *IMA Journal of Mathematics Applied in Business and* Industry 2 (1990) 97-108
- 7. Christer, A.H., and Redmond, D.F., "Revising models of maintenance and inspection", International Journal of Production Economics 24 (1992) 227-234
- 8. Christer, A.H., and Waller, W.M., "Delay time models of industrial maintenance problems" Journal of the Operational Research Society 35 (1984) 401-406
- 9. Christer, A.H. and Waller, W.M., "An operational research approach to planned maintenance: Modelling PM for a vehicle fleet", Journal of the Operational Research Society 35 (1984a) 967-984
- 10. Christer, A.H. and Waller, W.M., "Reducing production downtime using delay-time analysis", Journal of the Operational Research Society 35 (1984b) 499-512
- 11. Christer, A.H. and Wang W. and Baker R.D., (1995), "Modelling maintenance practice of production plant using the delay-time concept", IMA Journal of Mathematics Applied in Business & Industry 6, 67-83
- 12. Christer, A.H. and W. Wang "A delay time based maintenance model of multicomponent system", IMA Journal of Mathematics Applied in Business & Industry 6 (1995) 205-222

106

- 13. Christer, A.H. "Developments in delay time analysis for modelling plant maintenance", Journal of the Operational Research Society 50 (1999) 1120-1137
- 14. Pellegrin, C., "A graphical procedure for an on-condition maintenance policy: Imperfect-inspection model and interpretation", IMA Journal of Mathematics Applied in Business and Industry 3 (1991) 177-191
- 15. Tijms, H.C. "Stochastic models an algorithmic approach", *John Wiley and Sons*, New York, 1994
- 16. W. Wang, "Subjective estimation of the delay time distribution in maintenance modelling" , European Journal of Operational Research 99 (1997) 516-529
- 17. W. Wang and X. Jia "A Bayesian approach in delay time maintenance model parameters estimation using both subjective data and objective data", (2000) Unpublished.

 $\mathcal{F}^{\mathcal{A}}$ 

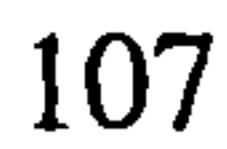